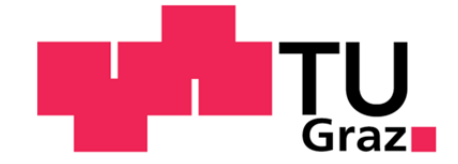

Diplomarbeit

# Vergleich unterschiedlicher methodischer Ansätze zur Dimensionierung von Tunnelbelüftungsanlagen

Verfasser

Markus Sutterlüty

Institut für Verbrennungskraftmaschinen und Thermodynamik

Technische Universität Graz

Vorstand: Univ.-Prof. Dipl.-Ing. Dr. techn. Helmut Eichlseder

Betreuer

Ao.Univ.-Prof. Dipl.-Ing. Dr. techn. Peter J. Sturm

DI (FH) Michael Beyer

Graz, Dezember 2012

# **Danksagung**

An dieser Stelle möchte ich die Gelegenheit ergreifen, mich bei allen Personen zu bedanken, die mich beim Abschluss meines Studiums unterstützt haben.

Ein ganz besonderer Dank gilt meinen Eltern Rita A. und Wilhelm Sutterlüty. Sie haben es mir ermöglicht diese Ausbildung zu absolvieren und standen mir während dieser Zeit immer fördernd zur Seite. Zudem möchte ich meiner Freundin Claudia für die manchmal notwendige Motivation und die fortwährende Unterstützung herzlichst danken.

Für die Ermöglichung der Arbeit und die anregenden Diskussionen, sowie für die vorbildliche Betreuung, danke ich besonders Herrn Ao.Univ.-Prof. Dipl.-Ing. Dr. techn. Peter J. Sturm.

Zum Gelingen der Diplomarbeit hat ebenso Herr DI (FH) Michael Beyer einen wesentlichen Beitrag geleistet. Seine Fachkenntnisse im Bereich der Strömungssimulation haben mein Verständnis und den erfolgreichen Abschluss der Arbeit wesentlich gefördert.

Abschließend möchte ich allen InstitutsmitarbeiterInnen, welche direkt oder indirekt einen Beitrag zum Fortschritt meiner Diplomarbeit geleistet haben, meinen Dank aussprechen.

**Graz, Dezember 2012 Markus Sutterlüty**

# **Kurzfassung**

Die vorliegende Arbeit beschäftigt sich mit dem Vergleich unterschiedlicher methodischer Ansätze zur Dimensionierung von Tunnelbelüftungsanlagen. Die zunehmende Komplexität der Belüftungskonzepte in Straßentunneln erfordert eine maßgeschneiderte Anpassung der verwendeten Berechnungsmethode an die jeweilige Problemstellung. Bei sehr aufwendigen Strömungsführungen stoßen die etablierten algebraischen Methoden oftmals an ihre Grenzen. Nach dem Erarbeiten der theoretischen Grundlagen werden im ersten Teil der praktischen Anwendungen im Rahmen einer Parameterstudie unterschiedliche Turbulenzmodelle mit algebraischen Berechnungsmethoden bezüglich des Druckverlustes und des Wärmeübergangs in Rohr- und Kanalströmungen verglichen. Dabei hat sich gezeigt, dass das Standard-k-ε-Turbulenzmodell für die untersuchten Anwendungen die besten Ergebnisse liefert. Des Weiteren führt eine Diskretisierung des Strömungsraumes bei abkühlenden Rohr- und Kanalströmungen zu besseren Ergebnissen hinsichtlich der Berechnung des Druckabfalles mit dem erw. Bernoulli. Im darauf folgenden Abschnitt sind die Ergebnisse einer dreidimensionalen Strömungssimulation (3D-CFD) durch eine Frischluftimpulsklappe (FIK) mit den Ergebnissen aus einer durchgeführten Messung validiert worden. Der dritte Abschnitt der Anwendungen beschäftigt sich mit der Erstellung eines Simulationsmodells für den Arlberg-Straßentunnel. Ein wesentlicher Inhalt dabei ist die Findung einer geeigneten Methode zur Modellierung der im Tunnel verbauten FIK als Simulationsrandbedingung. Im Rahmen der Modellerstellung wird die Impulseinbringung einer FIK in den Tunneln mit 3D-CFD und algebraischen Methoden berechnet und verglichen. Dadurch konnten Impulsumsetzungskoeffizienten einer FIK für unterschiedliche Strömungssituation gewonnen werden. Abschließend sind verschiedene Belüftungsvarianten des gesamten Arlberg-Straßentunnel mit dem zuvor erstellten Modell anhand 3D-CFD-Simluation, bezüglich des Erfüllens der Richtlinien und Vorschriften im Straßenwesen (RVS 09.02.31) untersucht und mit einer am Institut für Verbrennungskraftmaschinen und Thermodynamik (IVT) entwickelten eindimensionalen Berechnungsmethode verglichen worden. Dieser Vergleich konnte zeigen, dass mit den ermittelten Umsetzungsfaktoren die Dimensionierung eines komplexen Belüftungssystems mit eindimensionalen Berechnungsansätzen zeitsparend sowie mit guter Genauigkeit möglich ist.

### **Abstract**

This diploma thesis deals with the comparison of different methodological approaches for ventilation design. The increasing complexity of ventilation concepts in road tunnels requires customized calculation procedures for each individual problem. In case of complex design the established algebraic calculation methods often reach their boundaries of validity. After having acquired the theoretical fundamentals, in the first part of practical application, different turbulence models and algebraic calculation methods are compared with respect to pressure loss and heat transfer in pipe- and channel-flows. The standard-k-ε-turbulence-model has calculated the best results. Furthermore the discretization of the flow chamber leads to more accurate results regarding the pressure loss calculation with the extended formulation of the Bernoulli. In the subsequent section the results from a three dimensional flow simulation (3D-CFD) of an air injection damper was validated with measurements. The third application section deals with the creation of a simulation model for the Arlberg road tunnel. The main content in this process was to find an appropriate routine to substitute the air injection by the use of suitable simulation boundary conditions. The momentum transfer of the air injection was calculated and compared by 3D-CFD and algebraic approaches. Consequently momentum transfer coefficients for various flow configurations were obtained. Finally different ventilation configurations of the prior developed Arlberg road tunnel model have been investigated with regard to the Austrian Standard RVS 09.02.31. The 3D-CFD-Simulation was compared with a one dimensional calculation method which has been developed at the Institute for Internal Combustion Engines and Thermodynamics in the Area Traffic & Environment at the Graz University of Technology. The comparison demonstrates that with appropriate momentum coefficient a one dimensional calculation of a complex ventilation system can be achieved very time efficient and with good accuracy.

# **Eidesstattliche Erklärung**

Ich erkläre an Eides statt, dass ich die vorliegende Arbeit selbstständig verfasst, andere als die angegebenen Quellen/Hilfsmittel nicht benutzt, und die den benutzten Quellen wörtlich und inhaltlich entnommenen Stellen als solche kenntlich gemacht habe.

Graz, am

Markus Sutterlüty

# **Statutory Declaration**

I declare that I have authored this thesis independently, that I have not used other than the declared sources / resources, and that I have explicitly marked all material which has been quoted either literally or by content from the used sources.

Graz, am

Markus Sutterlüty

# **Inhaltsverzeichnis**

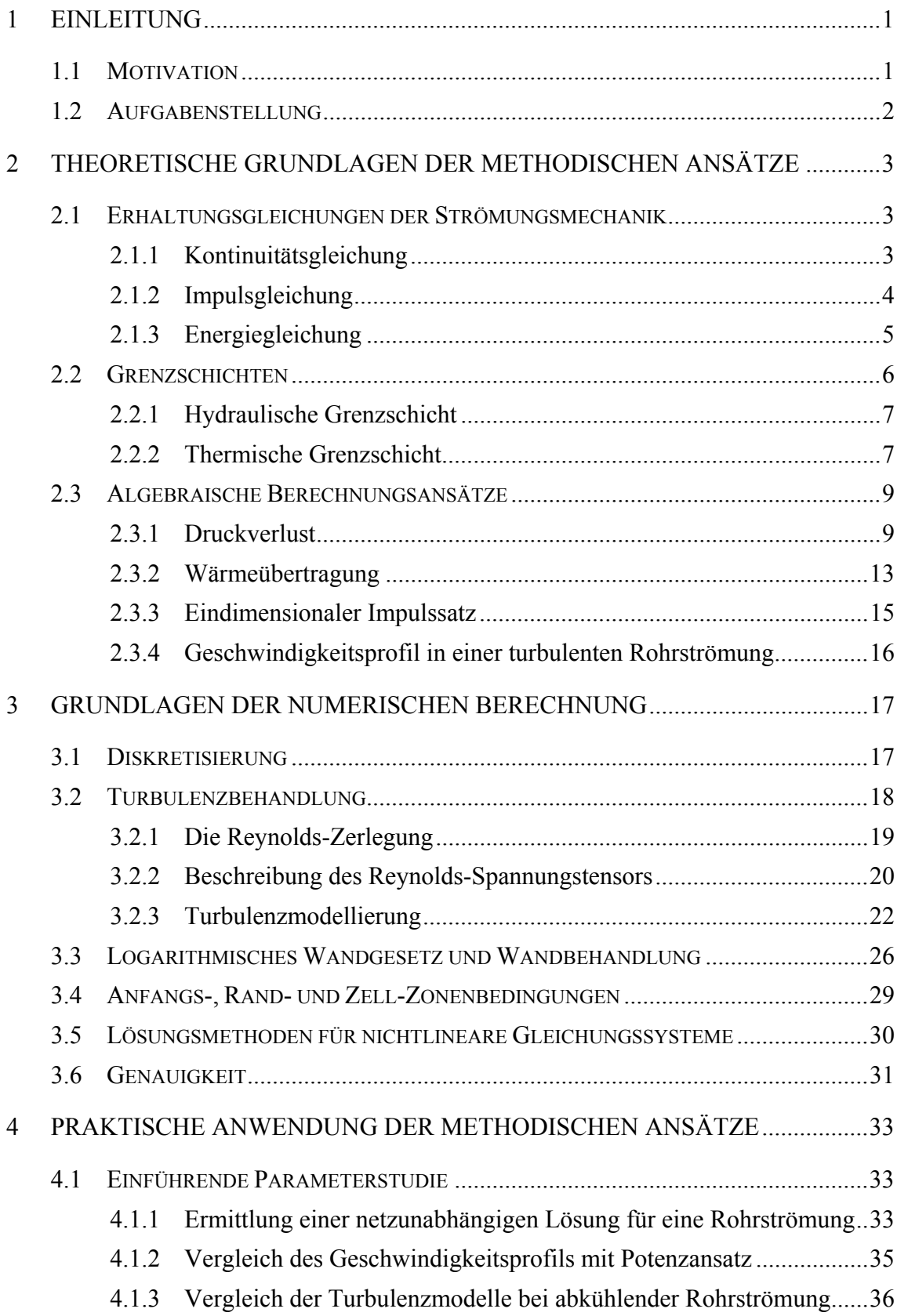

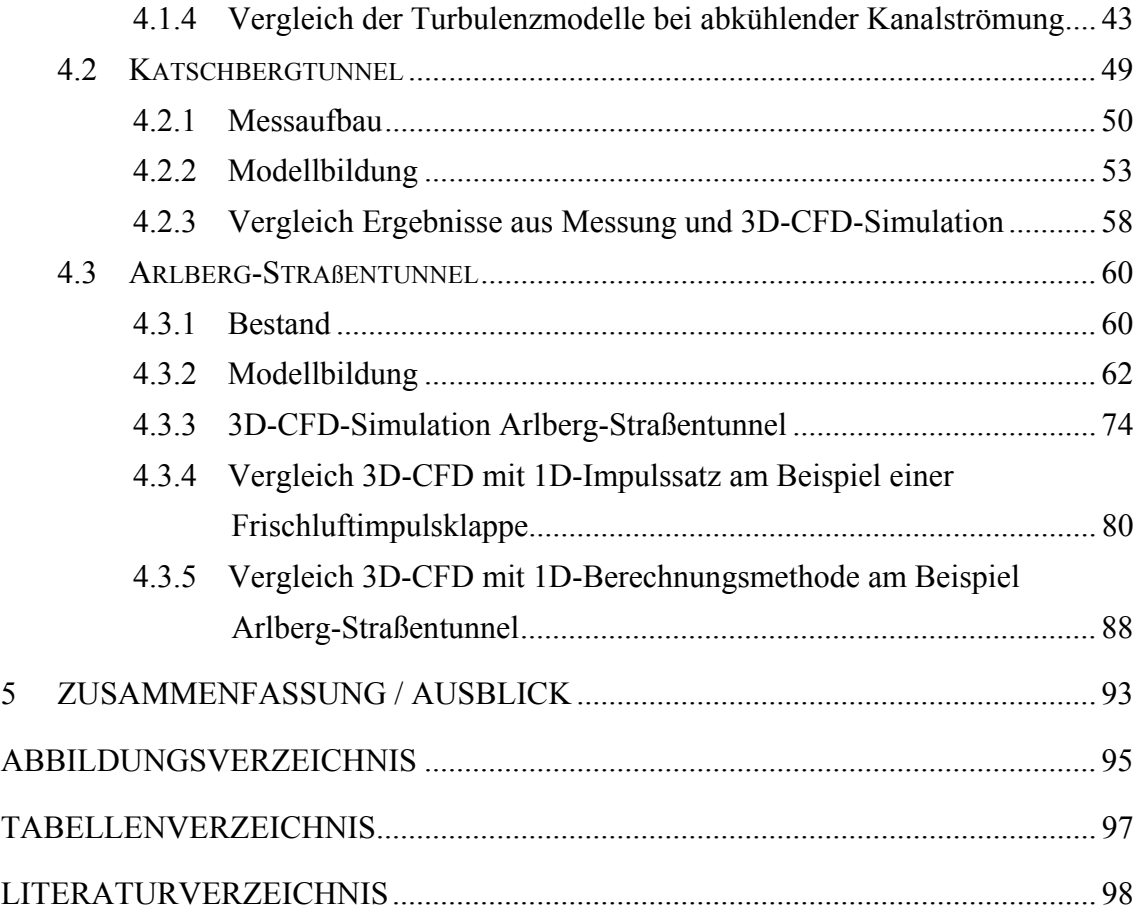

# **Symbolverzeichnis**

# Lateinische Symbole

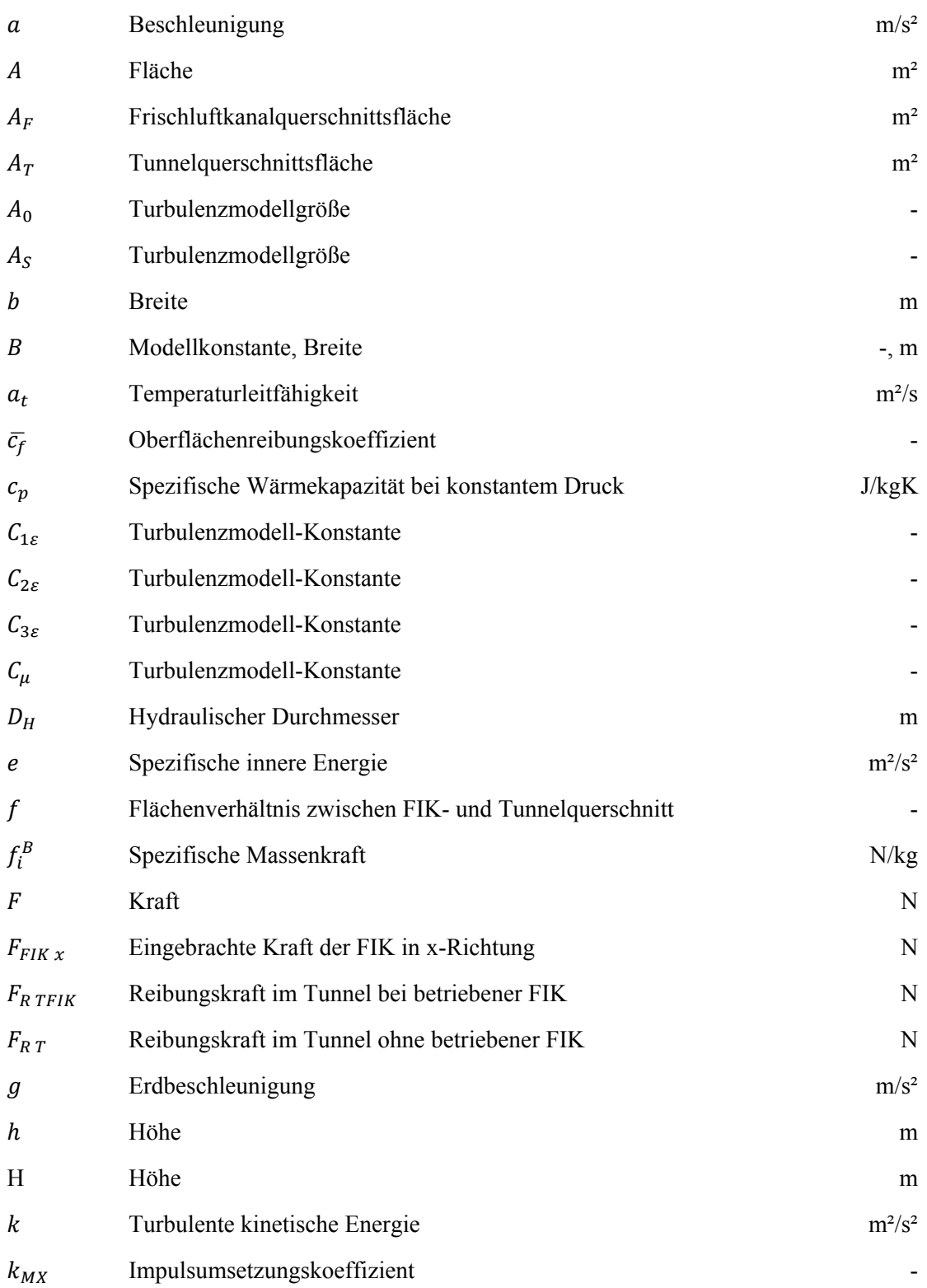

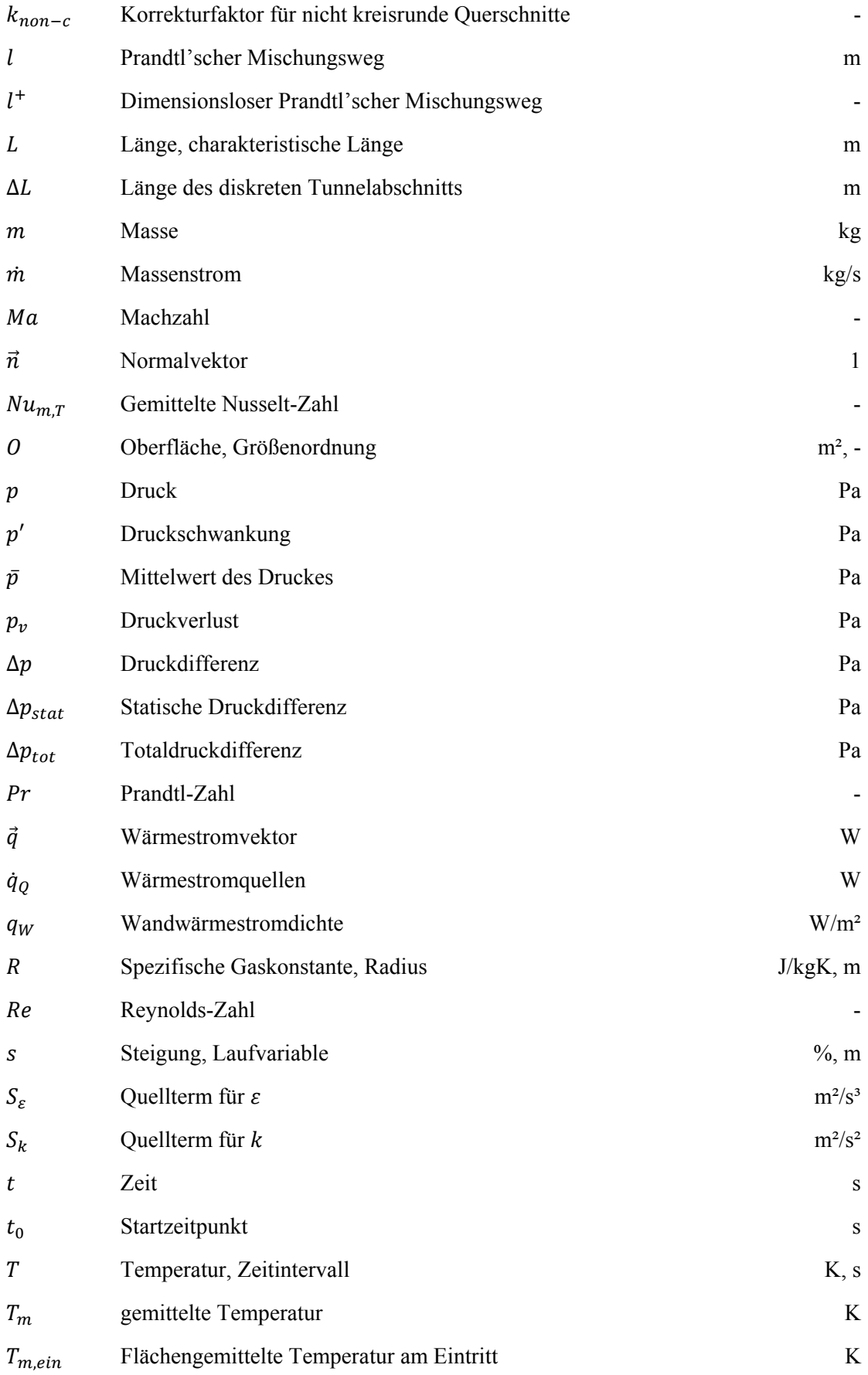

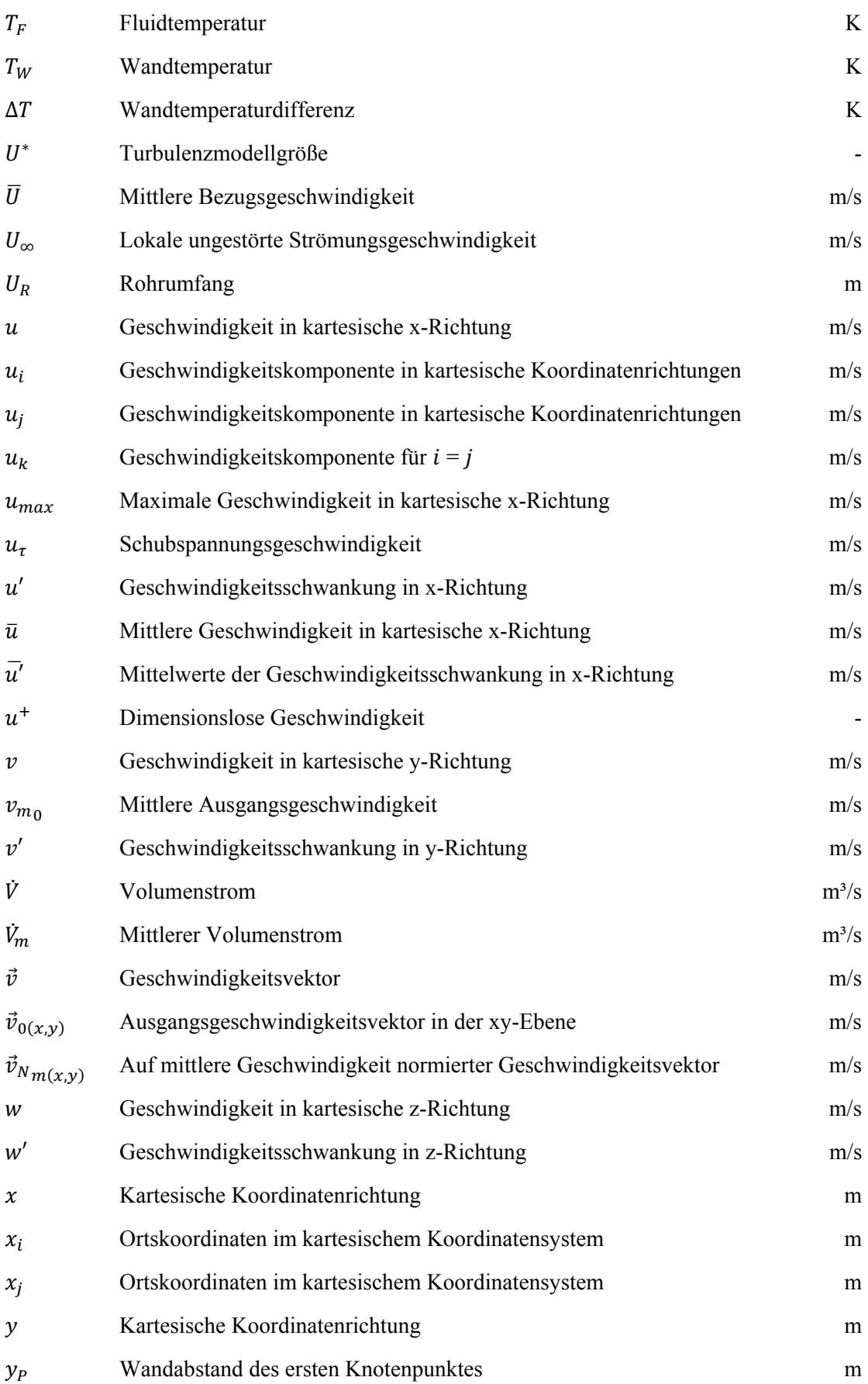

# Griechische Symbole

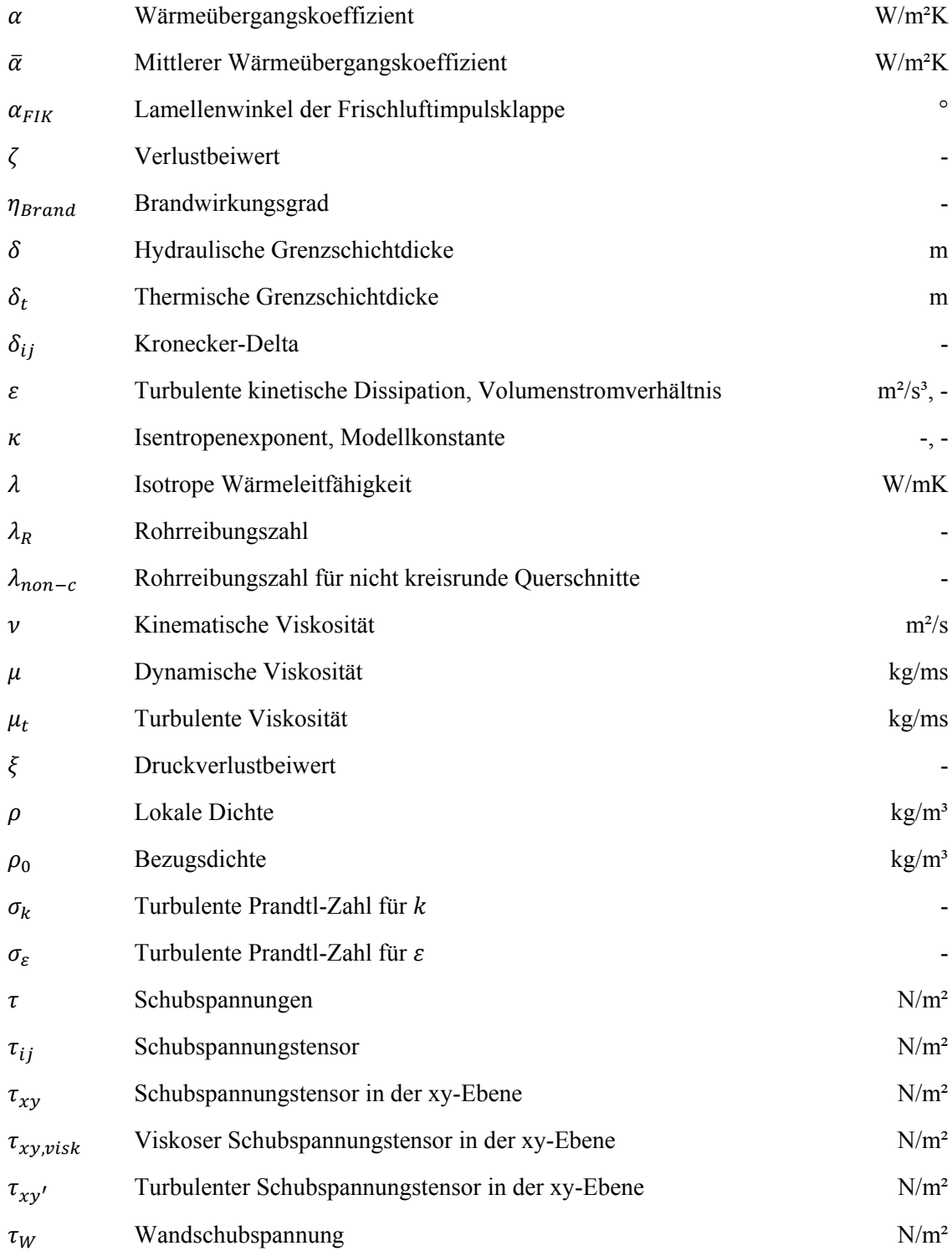

# Abkürzungen

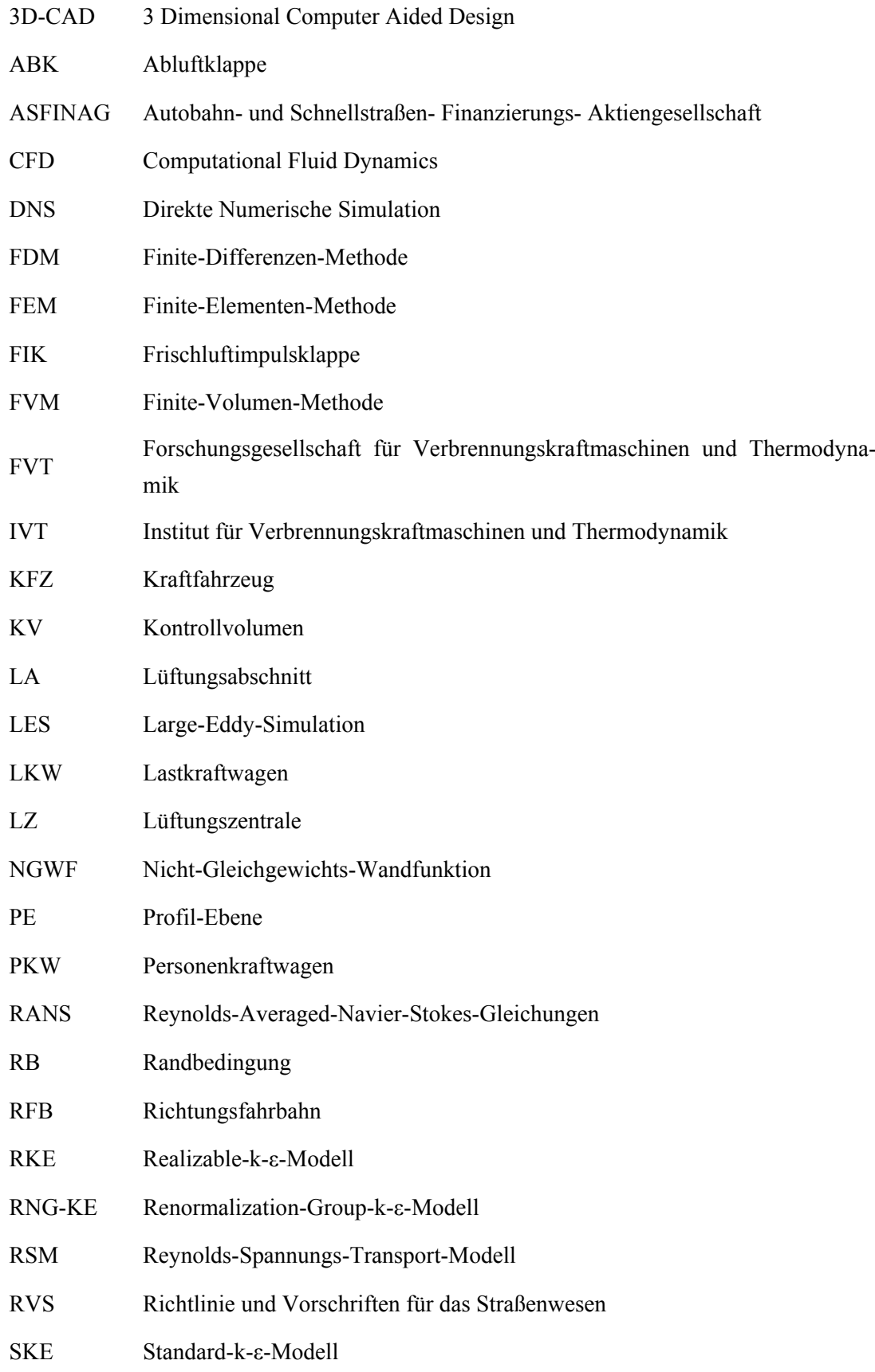

- SWF Standard-Wandfunktion
- TLü Tunnellüftung
- TU Technische Universität
- USA Ultraschallanemometer
- ZAMG Zentralanstalt für Meteorologie und Geodynamik

# **1 Einleitung**

Die heutige Welt ist ständig im Wandel, alles ist permanent in Bewegung. Unaufhörlich werden neue Kommunikationswege und Transportmittel geschaffen und alte verändert, überarbeitet oder verworfen. Informationen müssen jederzeit abrufbereit und verfügbar sein. Direkte Kontaktaufnahme und Verfügbarkeit wird erwartet, nicht nur von Menschen, sondern auch von Gütern, Waren und Informationen. Um dieses Verlangen der modernen Gesellschaft zu stillen, benötigt es Systeme mit einem hohen Grad an Vernetzung. Der ständig steigende Bedarf an Verbindungen, Verknüpfungen und Verkettungen hält auch im Verkehrswesen Einzug. Neue Wege werden erschlossen, bestehende überarbeitet und selten alte aufgelassen. Die zunehmend steigende Komplexität zeigt sich auch in modernen Tunnelbauten. Möglichst hohe Flexibilität bei der Auf- und Abfahrtsgestaltung von Verkehrsverbindung resultiert in mehrarmigen Tunneln, steigende Verkehrszahlen in komplexen Belüftungssystemen. Die erhöhten Anforderungen an die Dimensionierung und Gestaltung von Tunnelbauten dürfen natürlich nicht zur Verringerung der Sicherheit führen. Im Gegenteil, die Erwartungen an das objektive, vor allem aber an das subjektive Sicherheitsempfinden steigen permanent.

### **1.1 Motivation**

Um den erhöhten Ansprüchen bei der Auslegung und Dimensionierung von Tunnelbelüftungsanlagen gerecht zu werden, sind immer aufwendigere Berechnungen notwendig. Die bewährten eindimensionalen und algebraischen Berechnungsmethoden stoßen dabei immer öfter an die Grenze ihrer Möglichkeiten, da sie komplexe und dreidimensionale Effekte nicht vollständig erfassen können. Die richtige Wahl der Berechnungsmethode für die jeweilige Problemstellung wird daher immer wesentlicher. Ziel dieser Arbeit ist es, unterschiedliche methodische Ansätze zur Auslegung und Berechnung von Tunnelbelüftungsanlagen zu vergleichen und deren optimale Einsatzgebiete und Verwendungszwecke zu untersuchen.

### **1.2 Aufgabenstellung**

Straßentunnel werden mit einem Lüftungssystem ausgestattet, um einerseits im Brandfall die entstehenden Rauchgase kontrolliert ableiten zu können und andererseits, um im Normalbetrieb den notwendigen Frischluftbedarf für die Einhaltung bestimmter Luftqualitätsgrenzen zu gewährleisten. Je nach Tunnellänge und Verkehrsaufkommen wird ein Straßentunnel entweder mit einer Längslüftung oder einer Querlüftung ausgestattet. Bei komplexen Tunnelanlagen mit mehreren Auf- und Abfahrten, unterirdischen Kreisverkehren usw., werden zum Teil die Lüftungskonzepte und die Dimensionierung der Lüftungsanlagen sehr aufwendig. Ziel der Diplomarbeit ist es nun, unterschiedliche methodische Ansätze zur Dimensionierung von komplexen Tunnellüftungsanlagen zu vergleichen. Dabei werden dreidimensionale Strömungssimulationen mit und ohne Temperatureinfluss (Brandfall) durchgeführt und mit eindimensionalen sowie algebraischen Berechnungsmethoden verglichen.

Folgende Aufgaben sind in der Diplomarbeit zu lösen:

- Erstellung von 3D-CAD<sup>1</sup> Modellen komplexer Tunnelanlagen
- Durchführen und Auswerten von dreidimensionalen Strömungssimulationen
- Dimensionierung eines komplexen Tunnellüftungssystems mit eindimensionalen und algebraischen Ansätzen
- Auswertung und Vergleich der unterschiedlichen methodischen Ansätze

1

<sup>1</sup> Abk. für 3 **D**imensional **C**omputer **A**ided **D**esign

### **2 Theoretische Grundlagen der methodischen Ansätze**

Methodisches Arbeiten steht für zielstrebiges, planmäßiges und systematisches Vorgehen auf bewährten, erprobten oder neuen Wegen. Dabei werden die im jeweiligen Gegenstandsbereich üblichen Theorien und Arbeitsweisen zur zielgerichteten Lösung eines Problems angewandt. Die unterschiedlichen Gesetzmäßigkeiten und Methoden, welche bei der Erstellung dieser Arbeit zur Anwendung gekommen sind, werden in den kommenden Kapiteln hinsichtlich ihres Ursprunges und der getroffenen Spezialisierungen beschrieben.

#### **2.1 Erhaltungsgleichungen der Strömungsmechanik**

Grundlage jeder naturwissenschaftlichen Berechnung sind Gleichungssysteme, welche die physikalischen Vorgänge der jeweiligen Problemstellung mathematisch abbilden. Im Falle von Strömungsvorgängen mit Wärmeübertragung sind dies die erhaltenden Grundgleichungen von Kontinuität, Impuls und Energie. Sie beruhen auf den folgenden drei Axiomen:

- (1) Erhaltung der Masse
- (2) Erhaltung des Impulses
- (3) Erhaltung der Energie

#### **2.1.1 Kontinuitätsgleichung**

Basierend auf dem Axiom, dass Masse weder erzeugt noch vernichtet werden kann, ergibt sich über die Herleitung am differenziellen Kontrollvolumen (KV) die folgende Form der Kontinuitätsgleichung in kartesischen Koordinaten [6].

$$
\frac{\partial \rho}{\partial t} + \frac{\partial}{\partial x_j} (\rho u_j) = 0 \tag{2.1}
$$

Dabei ist  $\rho$  die Dichte des Fluids, t die Zeit,  $x_i$  die Koordinatenrichtung und  $u_i$  beschreibt die Geschwindigkeit. Der Index *j* bezeichnet dabei jeweils die drei kartesischen Koordinatenrichtungen. Der erste Term der Gleichung (2.1) spiegelt die zeitliche Änderung der Masse im KV wieder. Der zweite Term stellt den Fluss von Masse über die Grenzen des KVs dar.

#### **2.1.2 Impulsgleichung**

Die Impulsgleichung basiert auf dem zweiten newtonschen Axiom. Es besagt, dass die zeitliche Änderung des Impulses eines Körpers der Summe aller äußeren am Köper angreifenden Oberflächen- und Volumenkräfte entspricht. Hergeleitet am differenziellen Kontrollvolumen lautet sie für kartesische Koordinaten [6]

$$
\frac{\partial}{\partial t}(\rho u_i) + \frac{\partial}{\partial x_j}(\rho u_i u_j) = -\frac{\partial p}{\partial x_i} + \frac{\partial \tau_{ij}}{\partial x_j} + \rho f_i^B.
$$
\n(2.2)

Hierbei ist  $\rho$  die Dichte des Fluides und t die Zeit. Die Indizese i und j stehen im dreidimensionalen Fall für die kartesischen Koordinatenrichtungen  $x$ ,  $y$  und  $z$ . Die Größen  $u_i$  und  $u_j$  bezeichnen die jeweiligen Geschwindigkeitskomponenten. Das Formelzeichen  $p$  ist der lokale statische Druck. Der Spannungstensor  $\tau_{ij}$  beschreibt alle an der Oberfläche des Kontrollvolumen angreifenden viskosen Spannungen. Des Weiteren bezeichnet  $\rho f_i^B$  die auf das Kontrollvolumen wirkende volumenspezifischen Massenkräfte, wie z.B.: Schwerkraft oder Fliehkraft. Die beiden Terme auf der linken Seite der Gleichung (2.2) benennen zum einen die lokal zeitliche Änderung des Impulses im KV und zum anderen die Summe der zu- und abfließenden Impulsströme über die Grenzen des KVs. Der erste Term auf der rechten Seite beschreibt die Summe aller auf das KV wirkenden Druckkräfte. Diese beinhalten einerseits die Umgebungsdruckkräfte und andererseits die aufgrund von Begrenzungsflächen auf das KV wirkenden Reaktionskräfte [6]. Der zweite Term auf der rechten Seite beschreibt die viskosen Spannungen, der Letzte die zuvor erwähnten volumenspezifischen Massenkräfte.

Die Impulsgleichung (2.2) besitzt keinerlei Einschränkungen hinsichtlich der Eigenschaft des untersuchten Mediums. Es ist jedoch sinnvoll und zweckmäßig einige Spezialisierungen einzuführen um die beschreibenden Gleichungen auf das für die Problemstellung Wesentliche zu reduzieren.

**Newtonsche Fluide:** Es hat sich gezeigt, dass in nahezu allen praktisch relevanten aerodynamischen Strömungsproblemen das fließende Fluid als newtonsches angesehen werden kann [20]. Dies bedeutet, dass die Schubspannungen als proportional zum vorherrschenden Geschwindigkeitsgradienten angenommen werden. Somit kann der im Impulssatz (2.2) auftretende Spannungstensor  $\tau_{ij}$  mittels des Stokesschen Reibungssatzes, wie folgt beschrieben werden.

$$
\tau_{ij} = \mu \left( \frac{\partial u_i}{\partial x_j} + \frac{\partial u_j}{\partial x_i} - \frac{2}{3} \frac{\partial u_k}{\partial x_k} \delta_{ij} \right)
$$
(2.3)

Hierin ist  $\mu$  die dynamische Viskosität des Fluides,  $u_i$  und  $u_j$  wiederum die Geschwindigkeitskomponenten in den kartesischen Koordinatenrichtungen. Der Index  $k$  beschreibt den Fall, dass  $i = j$  ist und  $\delta_{ij}$  steht für das Kronecker-Delta, welches für  $i = j$ den Wert 1, ansonsten den Wert 0 besitzt.

**Inkompressibilität:** Die in der vorliegenden Arbeit untersuchten Strömungen können aufgrund der auftretenden maximalen Geschwindigkeiten durchwegs als Unterschallströmungen angesehen werden. Folglich erfüllen Sie die Bedingung (2.4) für die Klassifizierung als inkompressible Unterschallströmung und können mit einer vom Druck unabhängigen Dichte berechnet werden [14].

$$
Ma \ll 0.2\tag{2.4}
$$

mit

$$
Ma = \frac{U}{\sqrt{\kappa RT}}\tag{2.5}
$$

Das Formelzeichen Ma steht für die Machzahl, U für die lokale Geschwindigkeit,  $\kappa$  für den Isentropenexponent (Luft  $\kappa \cong 1,4$ ) und R für die spezifische Gaskonstante (Luft  $R = 287$  *J*/ $kgK$ ) des Fluides. Die lokale Temperatur wird mit *T* bezeichnet.

Mit den zuvor erwähnten und für die in dieser Arbeit untersuchten Problemstellungen zulässigen Spezialisierungen (Inkompressibilität und newtonsche Fluide), kann aus dem Impulssatz (2.2) die Navier-Stokes-Gleichung (NS) abgeleitet werden.

$$
\frac{\partial}{\partial t}(\rho u_i) + \frac{\partial}{\partial x_j}(\rho u_i u_j) = -\frac{\partial p}{\partial x_i} + \frac{\partial}{\partial x_j} \mu \left(\frac{\partial u_i}{\partial x_j} + \frac{\partial u_j}{\partial x_i} - \frac{2}{3} \frac{\partial u_k}{\partial x_k} \delta_{ij}\right) + \rho f_i^B
$$
(2.6)

Die Lösung der Navier-Stokes-Gleichung unter Berücksichtigung der Kontinuitätsgleichung ist die zentrale Aufgabe der Strömungsmechanik.

#### **2.1.3 Energiegleichung**

Die dritte Erhaltungsgleichung basiert auf dem Axiom der Energieerhaltung, welches besagt: " Zeitliche Änderung der gesamten Energie (kinetische und innere Energie) eines Körpers (= Kontrollvolumen) = Summe der Leistungen der am Körper angreifenden Kräfte, der durch Leitung transportierten Wärmeleistung und der Wärmezufuhr aus inneren Wärmequellen." [6].

Die Energiegleichung lautet im allgemeinen Fall

$$
\frac{\partial}{\partial t} \left[ \rho \left( e + \frac{1}{2} |\vec{v}|^2 \right) \right] + \left[ \vec{\nabla} \cdot \rho \vec{v} \left( e + \frac{1}{2} |\vec{v}|^2 \right) \right] \n= \rho (\vec{v} \cdot \vec{f}^B) - (\vec{\nabla} \cdot p \vec{v}) + (\vec{\nabla} \cdot [\tau \cdot \vec{v}]) - (\vec{\nabla} \cdot \vec{q}) + \dot{q}_Q.
$$
\n(2.7)

Das Zeichen e drückt die innere spezifische Energie,  $\vec{f}^B$  die spezifischen Massenkräfte und  $p$  den statischen Druck aus. Der griechische Buchstabe  $\tau$  repräsentiert die am KV angreifenden Schubspannungen und  $\vec{q}$  die fließenden Wärmeströme über die Grenzen des Kontrollvolumens. Wärmeströme aus inneren Wärmequellen werden von  $\dot{q}_Q$  berücksichtigt. Die beiden ersten Terme auf der linken Seite der Gleichung (2.7) beschreiben die zeitliche Veränderung der gesamten Energie im KV und die Energieströme durch die Oberfläche des KVs. Auf der rechten Seite spiegelt der erste Term die Leistung der Volumenkräfte, der zweite die Leistung der Druckkräfte und der dritte die Leistung der viskosen und elastischen Kräfte wieder. Der vorletzte und der letzte Term beschreiben die Übertragung der Wärmeleistung durch Wärmeleitung und innere Wärmequellen.

Unter Verwendung des isotropen Fourier´schen Gesetzes (2.8) [16]

$$
\vec{\dot{q}}(\vec{x}) = -\lambda \cdot \nabla T(\vec{x}),\tag{2.8}
$$

welches den Zusammenhang zwischen dem vektoriellen spezifischen Wärmestrom  $\vec{\dot{q}}$ und dem lokalen Temperaturgradienten  $\nabla T$  mittels der isentropen Wärmeleitfähigkeit  $\lambda$ beschreibt, ist es nun theoretisch möglich, alle Unbekannten  $(p, \rho, T, u, v, w)$  der Erhaltungsgleichungen zu bestimmen.

#### **2.2 Grenzschichten**

Als Grenzschicht einer Strömung wird jener Bereich bezeichnet innerhalb welchem, aufgrund der lokalen Nähe zu einer Grenzfläche, eine Beeinflussung der ungestörten Strömung stattfindet. Dieser vorwiegend schmale Bereich ist von großer Bedeutung, da dort normalerweise die beträchtlichsten Gradienten aller Größen auftreten. In Strömungen ohne Unterschied in der Spezies können zwei unterschiedliche Arten von Grenzschichten auftreten.

#### **2.2.1 Hydraulische Grenzschicht**

Turbulente Strömungen, wie sie bei den meisten technisch relevanten Strömungsvorgängen auftreten, sind durch hohe Reynolds-Zahlen gekennzeichnet. Dabei dominieren bei ungestörter Kernströmung die Trägheitskräfte über die Zähigkeitskräfte. Im wandnahen Bereich ist dies jedoch nicht mehr der Fall. In diesem relativ schmalen Bereich der Strömung ändert sich die Geschwindigkeit von Null (Haftbedingung an der Wand) auf die ungestörte Geschwindigkeit der Kernströmung  $U_{\infty}$ . Der dabei auftretende große Geschwindigkeitsgradient hat zur Folge, dass bei eigentlich geringer Zähigkeit große Zähigkeitskräfte wirken können [6]. Der Aufbau einer Grenzschicht bei einer parallel angeströmten ebenen Platte ist in Abbildung 2-1 dargestellt.

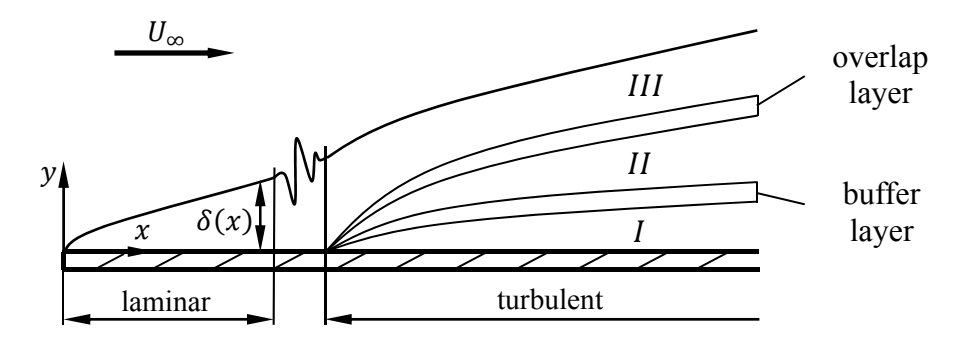

**Abbildung 2-1: Anlauf einer hydraulischen Grenzschicht, modifiziert aus [6]** 

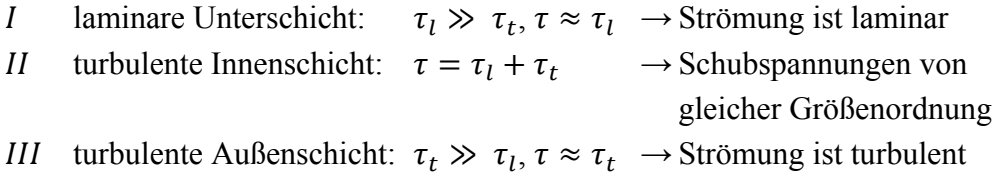

In der laminaren Unterschicht I können die turbulenten  $\tau_t$  gegenüber den laminaren Schubspannungen  $\tau_l$  vernachlässigt werden. Hier überwiegen die viskosen Kräfte. In der turbulenten Innenschicht  $II$  sind die Schubspannungen von gleicher Größenordnung und in der Außenschicht III dominieren die turbulenten Schubspannungen. Zwischen den einzelnen Schichten befinden sich die Übergangsbereiche *overlap* und *buffer layer*. Die lokale Grenzschichtdicke wird durch  $\delta(x)$  repräsentiert.

#### **2.2.2 Thermische Grenzschicht**

Neben einer hydraulischen Grenzschicht bilden sich bei Strömungen mit Temperaturunterschieden zwischen dem Fluid und den begrenzenden Wänden zudem Temperaturgrenzschichten aus. Abhängig vom strömenden Medium und den vorherrschenden Temperaturgradienten zeigen sich unterschiedliche Ausbildungsformen der Grenzschichten im Nahbereich der Wand. Der typische Aufbau einer hydraulischen sowie thermischen Grenzschicht bei erzwungener Konvektion (Auftriebskräfte << Trägheitskräfte) an einer ebenen Platte ist in Abbildung 2-2 dargestellt.

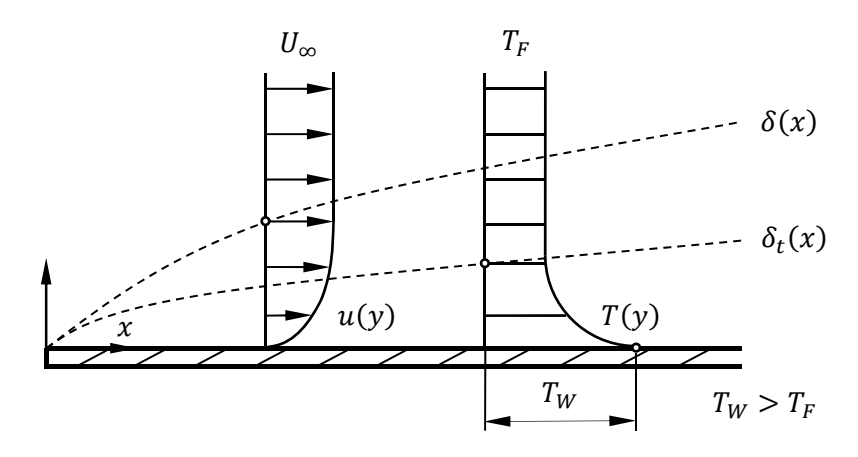

**Abbildung 2-2:Vergleich Geschwindigkeits- und Temperaturgrenzschicht, modifiziert aus [6]** 

Die zu erwartenden Ausdehnungen der jeweiligen Grenzschichten können mittels der Prandtl-Zahl abgeschätzt werden. Sie ist eine reine Stoffgröße und beschreibt das Verhältnis zwischen der Diffusivität des Impulses und der Enthalpie [6].

$$
Pr = \frac{v}{a_t} \tag{2.9}
$$

Dabei ist  $\nu$  die kinematische Viskosität und  $a_t$  die Temperaturleitfähigkeit des Fluides. Wird von einem inkompressiblen Fluid bei erzwungener Konvektion ausgegangen, kann aus der Grenzschichtnäherung des Impulssatzes eine Abschätzung für das Verhältnisses von hydraulischer Grenzschichtdicke  $\delta(x)$  zu thermischer Grenzschichtdicke  $\delta_t(x)$  gewonnen werden [6].

$$
\frac{\delta_t}{\delta} = O\left(\frac{1}{\sqrt{Pr}}\right) \tag{2.10}
$$

Das Zeichen O steht dabei dafür, dass der linke Term der Gleichung von gleicher Größenordnung wie der rechte Term ist. Folglich bestimmt die fluidabhängige Prandtl-Zahl den Aufbau der Grenzschichtdicken.

$$
Pr < 1: \delta_t > \delta
$$
\n
$$
Pr = 1: \delta_t = \delta \text{ (gilt näherungsweise für viele Gase, da } Pr \approx 1\text{)}
$$
\n
$$
Pr > 1: \delta_t < \delta
$$

#### **2.3 Algebraische Berechnungsansätze**

Die in der vorliegenden Arbeit verwendeten algebraischen Beziehungen werden im nächsten Abschnitt erläutert. Dabei wird besonderes Augenmerk auf die bei der Herleitung getroffenen Annahmen und Vereinfachungen gelegt. Algebraische Berechnungsmethoden ermöglichen es, mit maßgeschneiderten Beziehungen unterschiedliche Strömungs- und Wärmeübertragungsprobleme relativ schnell und einfach zu berechnen. Beim Einsatz dieser Ansätze muss jedoch besonders darauf geachtet werden, dass die im Rahmen der Herleitung gemachten Einschränkungen eingehalten werden.

#### **2.3.1 Druckverlust**

Der Verlust an statischem Druck, aufgrund von Reibungseffekten längs einer Strömung, kann auf unterschiedlichste Art und Weise ermittelt werden. Die in dieser Arbeit zur Anwendung gekommenen Gesetzmäßigkeiten werden nachfolgend erläutert.

#### 2.3.1.1 Allgemeine / erweiterte Bernoulli-Gleichung

Die allgemeine bzw. erweiterte Bernoulli-Gleichung stellt eine idealisierte Bilanzierung von Energien dar. Bei deren Herleitung wird von der allgemeinen Energiegleichung (2.7) ausgegangen. Für stationäre und inkompressible Strömungen ohne externe Wärmezufuhr bleibt die innere spezifische Energie ݁ konstant und somit ergibt sich die Energiegleichung zu [6]

$$
\rho\left(\vec{v}\cdot\vec{\nabla}\frac{\vec{v}^2}{2}\right) = \rho\vec{v}\cdot\vec{f}^B - \vec{v}\cdot\vec{\nabla}p + \vec{\nabla}\cdot[\tau\cdot\vec{v}].
$$
\n(2.11)

Darin kann die dissipative Leistung der Spannungen  $\vec{\nabla} \cdot [\tau \cdot \vec{v}]$  als eine Verlustwärme  $-\dot{q}_{visk}$  verstanden werden. Für eine stationäre Strömung im Schwerefeld  $\vec{f}^B = -\vec{\nabla}(gz)$ entlang einer Teilchenbahn von Zustand 1 nach Zustand 2 auf integriert, ergibt sich die Gleichung  $(2.11)$  zu [6]

$$
\left(p + \rho \frac{\vec{v}^2}{2} + \rho g z\right)_2 + \int_1^2 \dot{q}_{visk} ds = \left(p + \rho \frac{\vec{v}^2}{2} + \rho g z\right)_1.
$$
\n(2.12)

Hierin stehen die Terme in den Klammerausdrücken jeweils für die Druck-, kinetische und potentielle Energie in den Bilanzierungspunkten 1 und 2. Das Integral beschreibt den Verlust an Energie durch Reibung längs der Stromlinie. Ist die Strömung reibungs-

frei, so ist die dissipative Leistung der Spannungen  $\dot{q}_{visk} = 0$  und wir erhalten die allgemeine Bernoulli-Gleichung.

Für eine hydraulisch entwickelte und reibungsbehaftete Strömung hat es sich als zweckmäßig gezeigt, den Integralausdruck durch eine Beziehung vom Verlustbeiwert $\zeta$ , der Dichte  $\rho$  und dem Quadrat einer Bezugsgeschwindigkeit  $\overline{U}$  darzustellen.

$$
\int_{1}^{2} \dot{q}_{visk} dt = \zeta \frac{\rho}{2} \overline{U}^2 = p_v \tag{2.13}
$$

 $p_{\nu}$  repräsentiert dabei die auftretenden Verluste längs der Stromlinie als Druckverlust. Damit ergibt sich die erweiterte Bernoulli-Gleichung wie folgt [6]:

$$
\left(p + \rho \frac{u^2}{2} + \rho g z\right)_2 + \zeta \frac{\rho}{2} \overline{U}^2 = \left(p + \rho \frac{u^2}{2} + \rho g z\right)_1
$$
\n(2.14)

Der Verlustbeiwert  $\zeta$  ist von der Geometrie des Strömungsraumes abhängig. Er kann als die Summe der Einzelverluste der diversen Einbauten (Ventile, Krümmer, Versperrungen, etc.) im Strömungsraum berechnet werden. Ausführliche Untersuchungen zur Ermittlung der unterschiedlichen Verlustbeiwerte hat unter anderem Idelchik I. E. [9] durchgeführt.

Für kreisrunde Rohre ist der Verlustbeiwert mit

$$
\zeta_R = \frac{\lambda_R \cdot L}{D_H} \tag{2.15}
$$

bestimmt. Wobei die dimensionslose Rohrreibungszahl  $\lambda_R$  eine Funktion von der Reynolds-Zahl und der relativen Wandrauigkeit darstellt. Die Abmessungen der Rohrgeometrie werden durch den hydraulischen Innendurchmesser  $D_H$  und die Rohrlänge L bestimmt. Für hydraulische glatte Rohre<sup>2</sup> und einer lokalen Reynolds-Zahl  $> 10^5$  kann die Rohrreibungszahl  $\lambda$  mit dem Gesetz von Prandtl-Kármán berechnet werden.

$$
\frac{1}{\sqrt{\lambda_R}} = 2.0 \cdot \log \left( Re \frac{\sqrt{\lambda_R}}{2.51} \right) \tag{2.16}
$$

1

<sup>&</sup>lt;sup>2</sup> Die Unebenheiten der Wandoberfläche sind zur Gänze innerhalb der laminaren Unterschicht

Für Querschnitte mit nicht kreisrunder Geometrie muss bei der Berechnung des  $\lambda_R$  eine Korrektur vorgenommen werden [9].

$$
\lambda_{non-c} = k_{non-c} \cdot \lambda_R \tag{2.17}
$$

Die Rohrreibzahl des nicht kreisrunden Querschnitts  $\lambda_{non-c}$  setzt sich aus dem Korrekturfaktor  $k_{non-c}$  und der Rohrreibzahl  $\lambda$  des kreisrunden Rohres mit gleichem hydraulischem Durchmesser zusammen. Der Faktor  $k_{non-c}$  kann aus einschlägiger Fachliteratur entnommen werden, z.B. [9].

#### 2.3.1.2 Wandschubspannung

Eine weitere Möglichkeit zur Bestimmung des Druckverlustes in einem Rohr folgt aus der Anwendung des Impulssatzes (2.2) auf eine entwickelte, stationäre und achsensymmetrische Rohrströmung.

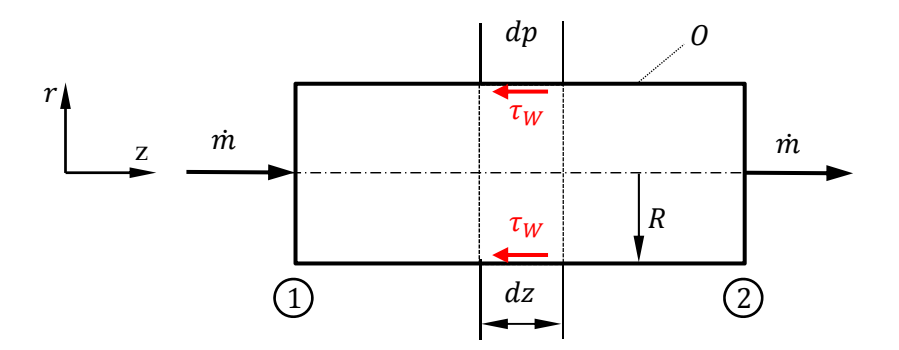

**Abbildung 2-3: Prinzipskizze der Wandschubspannung im Rohr** 

Die dadurch gewonnene Beziehung liefert für Zylinderkoordinaten einen Zusammenhang zwischen der Wandschubspannung  $\tau_W$  und dem differenziellen Druckverlust  $dp$ längs einer Rohrströmung [6].

$$
\tau_W = \frac{R}{2} \frac{dp}{dz}.\tag{2.18}
$$

Durch Integration von (2.18) über die Länge z zwischen Ebene 1 und Ebene 2 (Abbildung 2-3) folgt der statische Druckabfall zufolge Reibung mit

$$
\Delta p_{12} = p_2 - p_1 = \frac{2}{R}(z_2 - z_1)\tau_W.
$$
\n(2.19)

Mit der Beziehung (2.19) kann durch Messung des Druckabfalles längs einer entwickelten Rohrströmung die Wandschubspannung in einem Rohr ermittelt werden. Numerische Simulationen bieten die Möglichkeit, den Umkehrschluss zu ziehen. Das heißt, die Wandschubspannung an der Rohrwand im Bereich entwickelter Strömung wird ausgewertet und mit der Gleichung (2.19) der Druckabfall berechnet.

#### 2.3.1.3 Druckverlust bei beliebigem Wärmeaustausch

Die in den vorhergehenden Kapiteln gezeigten Methoden zur Berechnung des Druckverlustes setzen eine stationäre und hydraulisch entwickelte Strömung voraus. Bei Strömungen mit Wärmeaustausch ist dies jedoch nicht mehr der Fall. Tritt ein negativer Temperaturgradient zwischen Fluid und begrenzender Wand auf, so nimmt die mittlere Fluidtemperatur längs der Strömung ab. Daraus resultiert eine lokale Zunahme der Dichte und folglich, bei vorausgesetzt konstantem Massenstrom, eine Abnahme der Längsgeschwindigkeit. Eine hydraulische Entwickeltheit ist somit strenggenommen nicht mehr gegeben. Um gleichwohl den Druckverlust in einem Rohr bei Wärmeaustausch berechnen zu können hat Bohl [5] für den Fall des idealen Gases eine Gesetzmäßigkeit zur Berechnung des Druckverlustes hergeleitet. Er geht dabei von der Druckabfallgleichung am infiniten Rohrelement dz aus.

$$
dp = -\lambda \frac{dz}{D_H} \frac{\rho}{2} \overline{U}^2 \tag{2.20}
$$

Mittels der idealen Gasgleichung

$$
p\frac{1}{\rho} = RT \tag{2.21}
$$

und der Kontinuitätsgleichung bei konstantem Querschnitt erhält er eine Differenzialgleichung für den Druckabfall längs einer Rohrleitung [5].

$$
dp = -\lambda \frac{\rho_1 \overline{U}_1^2 p_1 T}{2 D_H T_1} \frac{T}{p} dz
$$
\n(2.22)

Hierin stehen die Größen mit dem Indizes 1 für die Verhältnisse am Eintritt des untersuchten Bereichs. Die Gleichung (2.22) ist aufgrund der unbekannten Funktionen  $T = f(x)$  und  $p = f(x)$  für beliebigen Wärmeaustausch analytisch nicht integrierbar. Eine näherungsweise Lösung wird unter Annahme einer konstanten Rohrreibzahl  $\lambda$ , der Vernachlässigung der Beschleunigungskräfte infolge der Geschwindigkeitsänderung und Anwendung auf idealisierte Wärmeübertragungsmechanismen (Wandtemperatur  $T_W$  bzw. Wärmestromdichte  $q_W$  = konstant) möglich. Werden die im folgenden Kapitel eingeführten Temperaturverläufe für  $T_W$  (2.29) und  $q_W$  (2.33) in Gleichung (2.22) eingesetzt und von Stelle 1 ( $p = p_1$ ,  $z = 0$ ) nach Stelle 2 ( $p = p_2$ ,  $z = L$ ) integriert, erhält man den Druckabfall längs eines Rohres für konstante Wandtemperatur

$$
p_2^2 - p_1^2 = -\lambda \frac{\rho_1 \overline{U}_1^2 p_1}{D_H T_1} \bigg[ T_W L + \frac{(T_W - T_{m, ein}) \dot{m} c_p}{U \overline{\alpha}} \bigg( \exp\bigg( -\frac{U_R \overline{\alpha}}{\dot{m} c_p} L \bigg) - 1 \bigg) \bigg] \tag{2.23}
$$

und für konstante Wandwärmestromdichte

$$
p_2^2 - p_1^2 = -\lambda \frac{\rho_1 \overline{U}_1^2 p_1}{D_H T_1} \left[ T_{m, ein} L + \frac{q_w U_R L^2}{\dot{m} c_p} \frac{L^2}{2} \right]
$$
(2.24)

#### **2.3.2 Wärmeübertragung**

Bei der Übertragung von Wärme zwischen einem Fluid und den Begrenzungsflächen können zwei Mechanismen unterschieden werden. Dies ist zum einen die Wärmeübertragung bei konstanter Wandtemperatur und zum anderen die Wärmeübertragung bei konstanter Wandwärmestromdichte. Bei realen Vorgängen treten größtenteils Mischformen der Übertragung auf. Meist ist es jedoch möglich, die Realität mit einem der beiden idealisierten Mechanismen mit guter Näherung abzubilden.

#### 2.3.2.1 Wärmeübertragung bei konstanter Wandwärmestromdichte

Anhand der Energiebilanz an einem differenziellen Rohrabschnitt (Abbildung 2-4) lassen sich zwei Beziehungen für die übertragene differenzielle Wärmemenge ableiten [6]

$$
dQ = \dot{m}c_p \left(\frac{dT_m}{dz} dz\right) \tag{2.25}
$$

$$
dQ = q_w U_R dz \tag{2.26}
$$

Dabei steht  $c_n$  für die Wärmekapazität des Mediums bei konstantem Druck und  $\dot{m}$  für den strömenden Massenstrom. Die mittlere Fluidtemperatur wird mit  $T_m$  bezeichnet.  $U_R$ drückt den Umfang des Rohres und  $q_w$  die Wandwärmestromdichte aus.

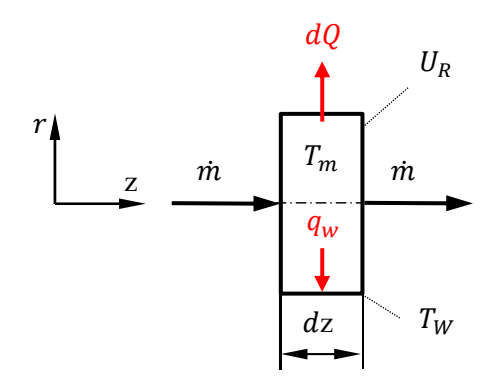

**Abbildung 2-4: differenzieller Rohrabschnitt** 

Mit dem Zusammenhang vom Wärmeübergangskoeffizienten  $\alpha$  und der Temperaturdifferenz zwischen der Wand  $T_w$  und der mittleren Fluidtemperatur  $T_m$ 

$$
q_w = \alpha (T_W - T_m) \tag{2.27}
$$

folgt durch Gleichsetzen der Ausdrücke (2.25), (2.26) und Substitution mit (2.27) die Beziehung [6]

$$
\frac{dT_m}{dz} = \frac{\alpha U_R}{\dot{m}c_p}(T_W - T_m). \tag{2.28}
$$

Für den Fall der konstanten Wandwärmestromdichte ergibt die Integration von (2.28) vom Eintritt des Rohres ( $z = 0$ ) bis zu einer beliebigen Stelle z mit der Randbedingung  $T_m(z = 0) = T_{m, ein}$  den linearen Temperaturverlauf des Mediums [6]

$$
T_m(z) = T_{m, ein} + \frac{q_W U_R}{\dot{m}c_p} z.
$$
\n
$$
(2.29)
$$

#### 2.3.2.2 Wärmeübertragung bei konstanter Wandtemperatur

Für voll ausgebildete turbulente Strömungen gibt Gnielinski zur Berechnung der mittleren Nußelt-Zahl  $Nu_{m,T}$  längs einer Rohrströmung die folgende empirisch ermittelte Beziehung an [19].

$$
Nu_{m,T} = \frac{(\xi/8) \cdot Re \cdot Pr}{1 + 12.7\sqrt{\xi/8} \left(Pr^{2/3} - 1\right)} \left[1 + \left(\frac{D_H}{L}\right)^{2/3}\right]
$$
\n(2.30)

Mit

$$
\xi = (1.8 \cdot \log_{10}(Re - 1.5))^{-2} \tag{2.31}
$$

Dabei ist Re die Renyoldszahl der Rohrströmung und Pr die fluidspezifische Prandtl-Zahl.  $\xi$  bezeichnet den Druckverlustbeiwert. Die mittlere Nußelt-Zahl kann zudem durch eine weitere Beziehung ausgedrückt werden.

$$
Nu_{m,T} = \frac{\bar{\alpha}D_H}{\lambda} \tag{2.32}
$$

Die Größen  $\bar{\alpha}$  und  $\lambda$  bezeichnen dabei den längs des Rohres gemittelten Wärmeübergangskoeffizienten und die Wärmeleitfähigkeit des Fluides. Der Gültigkeitsbereich der Beziehungen (2.30) und (2.31) ist wie folgt definiert:

ுܦ

$$
10^4 \le Re \le 10^6 \qquad 0, 1 \le Pr \le 1000 \qquad \frac{\nu_H}{L} \le 1
$$

Die Stoffwerte sind bei mittlerer Fluidtemperatur zwischen Eintritt und Austritt des untersuchten Gebietes einzusetzen. Da zu Beginn der Berechnung die Austrittstemperatur nur abgeschätzt werden kann, muss die Berechnung der mittleren Nußelt-Zahl iterativ erfolgen.

Der Temperaturverlauf des Mediums kann, wie in Abschnitt 2.3.2.1 bereits gezeigt, durch Integration der Beziehung (2.28) ermittelt werden und ergibt sich für Wärmeübertragung mit konstanter Wandtemperatur mit

$$
T_m(x) = T_W - \left(T_W - T_{m,ein}\right) \cdot \exp\left(-\frac{U_R \bar{\alpha}}{\dot{m}c_p} z\right).
$$
 (2.33)

#### **2.3.3 Eindimensionaler Impulssatz**

Aus der in Abschnitt 2.1.2 erläuterten allgemein gültigen Impulsgleichung kann für stationäre Strömungen durch Integration über ein beliebiges Kontrollvolumen und unter Verwendung des Gauß´schen Integralsatzes der eindimensionale Impulssatz gewonnen werden.

Ausgedrückt für die x-Richtung und ohne wirkende Massenkräfte hat er die Form [6]

$$
\int_{O} u(\rho \vec{v} \cdot \vec{n}) dO = -\int_{O} pn_x dO. \tag{2.34}
$$

#### **2.3.4 Geschwindigkeitsprofil in einer turbulenten Rohrströmung**

Empirische Untersuchungen haben gezeigt, dass in einer turbulenten Rohrströmung das Geschwindigkeitsprofil durch einen Potenzansatz sehr gut angenähert werden kann [6].

$$
\frac{\bar{u}}{u_{\text{max }P}} = \left(\frac{y}{R}\right)^{1/n} \tag{2.35}
$$

Der Exponent  $n$  ist reynoldsabhängig und besitzt für die in dieser Arbeit untersuchten Strömungen den Wert 10 [6]. Die maximale Geschwindigkeit  $u_{max}$  kann mit dem Zusammenhang

$$
\frac{\overline{U}}{u_{\max P}} = \frac{2n^2}{(n+1)(2n+1)}
$$
(2.36)

berechnet werden. Wobei  $\overline{U}$  die volumenstromäquivalente Strömungsgeschwindigkeit im Rohr ist.  $R$  ist der Rohrradius und  $y$  der Abstand von der Rohrachse in radialer Richtung. In Abbildung 2-5 ist ein exemplarischer Verlauf des Geschwindigkeitsprofiles einer turbulenten Rohrströmung dargestellt.

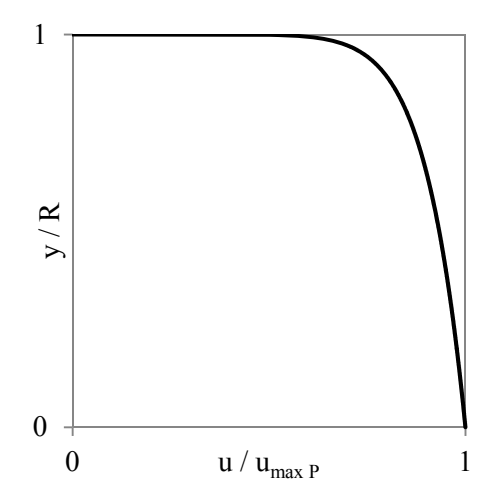

**Abbildung 2-5: Exemplarischer Geschwindigkeitsverlauf einer Rohrströmung** 

### **3 Grundlagen der numerischen Berechnung**

Nach heutigem Wissensstand beschreiben die in Kapitel 2.1.2 erläuterten Navier-Stokes-Gleichungen die physikalischen Zusammenhänge von newtonschen Fluiden exakt. Die nichtlinearen partiellen Differenzialgleichungen können jedoch nur für stark vereinfachte Strömungsvorgänge vollständig analytisch gelöst werden. Wünschenswert ist es aber, komplexe Strömungsvorgänge, wie sie in der Natur und in den meisten technisch relevanten Vorgängen vorkommen, mathematisch berechnen zu können. Um dies zu ermöglichen, bedarf es einiger Modifikationen der NS-Gleichungen. Die numerische Mathematik liefert dazu ein umfassendes Handwerkszeug. Die bereits Mitte des vorigen Jahrhunderts entwickelten Methoden ermöglichen es, die partiellen Differenzialgleichungen ohne gravierende Einschränkungen in der Anwendung und unter Einhaltung der Anfangs- und Randbedingungen angenähert zu lösen. Kernidee der numerischen Berechnung ist es, das Strömungsfeld in Raum und Zeit zu diskretisieren, sprich zu unterteilen und die Strömungsparameter an diskreten Gitterpunkten zu berechnen. Bei den in der vorliegenden Arbeit durchgeführten numerischen Berechnungen ist die kommerzielle Simulationssoftware ANSYS Fluent 14.0 zur Anwendung gekommen.

#### **3.1 Diskretisierung**

**Finite-Differenzen-Methode (FDM):** Die FDM ist die älteste Methode zur Lösung partieller Differenzialgleichungen und findet meist ihren Einsatz bei strukturierten Gittern. Ausgehend von der differenzialen Form der Erhaltungsgleichungen werden die Differenzialquotienten der Grundgleichungen an den Gitterpunkten durch Differenzenquotienten approximiert. Daraus ergibt sich ein algebraisches Gleichungssystem welches die Strömungsgrößen eines Gitterpunktes mittels einer bestimmten Anzahl an Nachbarpunkten berechnen kann. Aufgrund der vorwiegenden Anwendung dieser Methode auf strukturierte Gitter ist sie für die Berechnung von komplexen Strömungsgebieten nur eingeschränkt geeignet.

**Finite-Volumen-Methode (FVM):** Im Gegensatz zur FDM geht die FVM von einer integralen Form der Erhaltungsgleichungen aus. Im dreidimensionalen Fall erfolgt die Diskretisierung des Strömungsraumes durch allgemeine Volumenelemente. Durch Integration der Erhaltungsgleichungen über die diskreten Kontrollvolumina werden Bilanzgleichungen generiert, deren Lösungswerte meist im Zellmittelpunkt stehen. Durch die Summation der einzelnen Bilanzgleichungen aller Kontrollvolumina ergibt sich die globale Bilanzgleichung des gesamten Lösungsgebietes. Diese Tatsache begründet den wesentlichen Vorteil dieser Methode und zwar den der globalen Konservativität. Die FVM kann sowohl bei strukturierten als auch bei unstrukturierten Gittertypen angewendet werden und ist somit die am häufigsten verwendete Methode bei der numerischen Lösung von Strömungs- und Wärmeübertragungsvorgängen.

**Finite-Elementen-Methode (FEM):** Bei dieser Methode wird ähnlich wie bei der FVM das Lösungsgebiet in finite Volumen unterteilt. Die numerische Berechnung erfolgt nicht anhand von integralen Erhaltungsgleichungen sondern mittels geeigneter Ansatzfunktion und der Formulierung eines Variationsproblems in jedem Volumenelement. Diese Methode wurde anhand eines unstrukturierten Gitters entwickelt und ist daher sehr flexibel einsetzbar. Meist findet sie Anwendung in der numerischen Berechnung von Festkörperverformungen.

#### **3.2 Turbulenzbehandlung**

Turbulente Strömungen sind durch dreidimensionale stochastische Schwankungen von Geschwindigkeit, Druck und Temperatur gekennzeichnet. Den Umschlag von laminarer in turbulente Strömung konnte Osborne Reynolds bereits 1883 in einem Farbfadenversuch nachweisen [6]. Ihm gelang es mittels einer dimensionslosen Zahl (3.1) Fluidströmungen zu kategorisieren und Grenzwerte zu bestimmen, mit welchen der Beginn des Umschlagens zwischen laminarer und turbulenter Strömung quantifizierbar ist.

$$
Re = \frac{\overline{U} \cdot L}{\nu} \tag{3.1}
$$

Die Reynolds-Zahl Re stellt dabei die Trägheitskräfte mit den Zähigkeitskräften ins Verhältnis. Hierin ist  $\overline{U}$  die mittlere charakteristische Geschwindigkeit, L die charakteristische Länge und  $\nu$  die kinetische Viskosität des Strömungsproblems.

Die aufgrund der stochastischen Schwankung entstehenden turbulenten Verwirbelungen treten in allen Größenskalen auf. Beginnend bei den größten, von der Strömungsgeometrie induzierten Wirbeln, bis hin zu den kleinsten, der Rotation mehratomiger Moleküle, sind alle Wirbelgrößen dazwischen vorhanden. Um das komplette Spektrum einer turbulenten Strömung numerisch erfassen zu können, bedarf es einer sehr feinen räumlichen und zeitlichen Unterteilung des Rechengebietes. Ein solch hoher Aufwand bei der Diskretisierung wird nur bei der Direkten Numerischen Simulation (DNS), welche im Kapitel 3.2.3 näher erläutert wird, betrieben. Die Kenntnis aller Strömungsparameter zu jedem Zeitpunkt an jeder beliebigen Stelle im Strömungsraum stellt zum einen eine unheimliche Datenmenge dar und zum anderen ist sie meist nicht notwendig. Beim Großteil der technisch relevanten Berechnungen reicht das Wissen über die mittleren Strömungsgrößen vollständig aus. Diese Erkenntnis führte dazu, dass sich das Modell von Reynolds zur Beschreibung von turbulenten Größen durchgesetzt hat.

#### **3.2.1 Die Reynolds-Zerlegung**

Die Grundidee bei der Reynolds-Zerlegung ist es, die turbulenten stochastischen Schwankungen in eine mittlere Bewegung  $\bar{u}_i$  und in eine um diese schwankende  $\beta$ e  $u_i'$  zu unterteilen [6].

$$
u_i = \bar{u}_i + u_i'
$$
\n
$$
p_i = \bar{p}_i + p_i'
$$

In Abbildung 3-1 ist ein exemplarischer Verlauf einer statistisch stationären stochastischen Größe dargestellt.

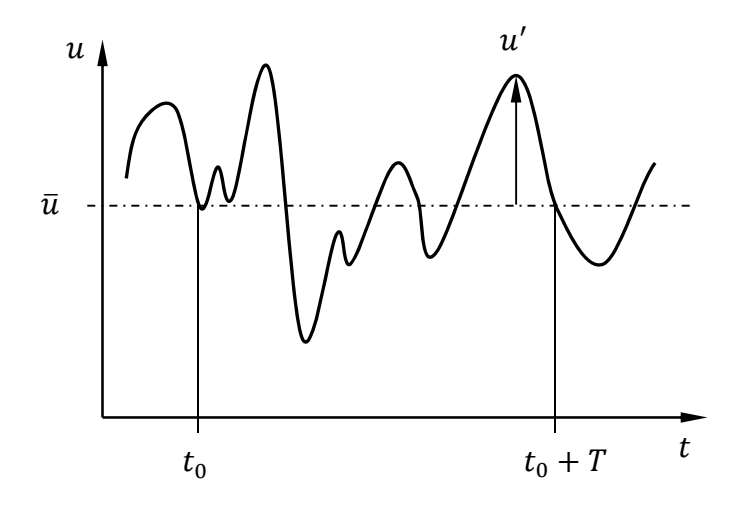

**Abbildung 3-1: Exemplarischer Verlauf stochastischer Größen** 

Für eine solche Größe wird der Mittelwert wie folgt berechnet:

$$
\bar{u} = \lim_{T \to \infty} \frac{1}{T} \int_{t_0}^{t_0 + T} u(t) dt
$$
\n(3.2)

Wobei die zeitliche Mittelung der Schwankungsbewegung um  $\bar{u}$ 

$$
\overline{u'} = \lim_{T \to \infty} \frac{1}{T} \int_{t_0}^{t_0 + T} u' dt
$$
\n(3.3)

Null ergibt.

Werden nun die als Summen ausgedrückten Strömungsgrößen in den NS-Gleichungen (2.6) substituiert, folgen daraus die Reynolds-Averaged Navier-Stokes-Gleichungen (RANS) [1]. Sie lauten in Tensor-Schreibweise wie folgt:

$$
\frac{\partial \rho}{\partial t} + \frac{\partial}{\partial x_j} (\rho \bar{u}_j) = 0
$$
\n
$$
\frac{\partial}{\partial t} (\rho \bar{u}_i) + \frac{\partial}{\partial x_j} (\rho \bar{u}_i \bar{u}_j) u_i
$$
\n(3.4)

$$
) + \frac{\partial}{\partial x_j} (\rho \bar{u}_i \bar{u}_j) u_i
$$
  
=  $-\frac{\partial \bar{p}}{\partial x_i} + \frac{\partial}{\partial x_j} \left[ \mu \left( \frac{\partial \bar{u}_i}{\partial x_j} + \frac{\partial \bar{u}_j}{\partial x_i} - \frac{2}{3} \frac{\partial \bar{u}_k}{\partial x_k} \delta_{ij} \right) \right] + \frac{\partial}{\partial x_j} \left( -\rho \overline{u'_i u'_j} \right)$  (3.5)

Der sich dabei ergebende zusätzliche Term  $-\rho \overline{u'_i u'_j}$  kann als von den turbulenten Fluktuationen induzierte scheinbare Spannung verstanden werden.

$$
\rho \overline{u'_i u'_j} = \begin{bmatrix} \rho \overline{u'u'} & \rho \overline{u'v'} & \rho \overline{u'w'} \\ \rho \overline{v'u'} & \rho \overline{v'v'} & \rho \overline{v'w'} \\ \rho \overline{w'u'} & \rho \overline{w'v'} & \rho \overline{w'w'} \end{bmatrix}
$$
(3.6)

Der Reynolds-Spannungstensor (3.6) beinhaltet aufgrund der Dualität der Subspannungen 6 zusätzlichen Unbekannte bei keiner zusätzlichen Gleichung. Aufgrund dessen müssen geeignete Modell für die Beschreibung der neuen Unbekannten gefunden werden. Die Problematik der nicht geschlossenen Reynolds-Gleichung wird als das Schließungsproblem bezeichnet.

#### **3.2.2 Beschreibung des Reynolds-Spannungstensors**

Um das im vorigen Abschnitt aufgezeigte Schließungsproblem zu lösen, gibt es prinzipiell zwei Möglichkeiten. Zum einen die Modellierung des Spannungstensors mittels der Wirbelviskositätsapproximation von Boussinesq und zum anderen die Anwendung des Reynolds-Spannungs-Transport-Modells (RSM) [17].

Die **Approximation von Boussinesq** wird in Analogie zum Stokesschen Reibungsatz (2.3) wie folgt formuliert [1]:

$$
-\rho \overline{u_i' u_j'} = \mu_t \left( \frac{\partial u_i}{\partial x_j} + \frac{\partial u_j}{\partial x_i} \right) - \frac{2}{3} \left( \rho k + \mu_t \frac{\partial u_k}{\partial x_k} \right) \delta_{ij}.
$$
 (3.7)
Die turbulente Viskosität  $\mu_t$  beschreibt dabei den diffusiven Impulstransport infolge der feinskaligen Wirbelbewegungen [13]. Sie steht in keinem direkten Zusammenhang zur dynamischen Viskosität  $\mu$ , welche eine reine Stoffgröße darstellt. Die turbulente Viskosität ist orts- und zeitabhängig und somit vom jeweiligen Strömungsfeld bestimmt. Dieser Anisotropie der turbulenten Viskosität wird bei der Approximation von Bousinessq nur näherungsweise Rechnung getragen, da dort von einem konstanten  $\mu_t$  ausgegangen wird. Die in der Gleichung  $(3.7)$  erwähnte turbulente kinematische Energie  $k$  beschreibt die Turbulenzintensität anhand des folgenden Zusammenhangs [4]

$$
k = \frac{1}{2} \left( \overline{u'^2} + \overline{v'^2} + \overline{w'^2} \right).
$$
 (3.8)

Beim **RSM** werden bedeutend größere Anstrengungen gemacht, um das Schließungsproblem zu lösen. Die 6 unbekannten Spannungswerte werden durch jeweils eigene Transportgleichungen beschrieben.

### **3.2.3 Turbulenzmodellierung**

Eine sehr anschauliche Einteilung der verschiedenen Möglichkeiten zur numerischen Berechnung von turbulenten Strömungen zeigt Abbildung 3-2.

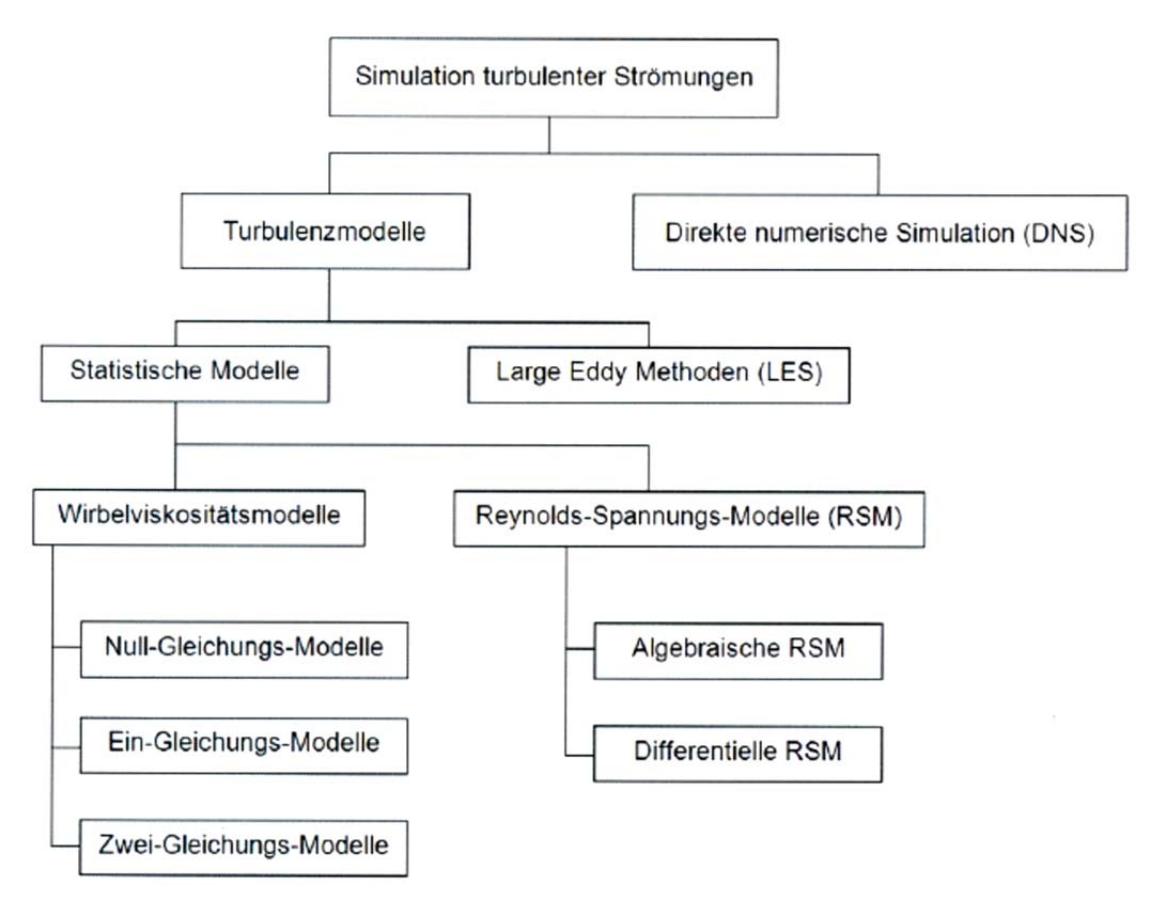

**Abbildung 3-2: Übersicht der Simulationsmöglichkeiten turbulenter Strömungen [11]** 

## 3.2.3.1 Direkte Numerische Simulation (DNS)

Die DNS stellt dabei die exakteste Berechnungsmethode dar. Hierbei werden die instationären Navier-Stokes-Gleichungen numerisch ganzheitlich gelöst und nicht mittels Turbulenzmodellen approximiert. Dies erfordert eine vollständige zeitliche und räumliche Auflösung der kleinskaligen turbulenten Wirbel. Dies ist bei technisch relevanten Strömungen mit meist großen Reynoldszahlen, heute sowie in absehbarer Zeit infolge der begrenzten Rechnerleistungen, nicht möglich. Aufgrund dessen findet die DNS hauptsächlich in der Grundlagenforschung und Validierung von Turbulenzmodellen ihre Anwendung.

### 3.2.3.2 Large Eddy Simulation (LES)

Bei der LES werden nur die großen anisotropen Wirbelstrukturen, welche den Großteil der Masse, des Impulses und der Energie transportieren, numerisch aufgelöst. Die kleinen und kleinsten Wirbel, welche als annähernd isotrop angesehen werden können und somit leichter mathematisch zu beschreiben sind, werden mittels angemessenen Modellen dargestellt. Daraus resultiert ein bedeutend geringerer notwendiger Auflösungsgrad der Längen- und Zeitskalen und somit die Möglichkeit der Verwendung eines wesentlich gröberen Gitters. Dadurch reduziert sich der Berechnungsaufwand gegenüber der DNS deutlich, liegt aber immer noch über den auf dem Wirbelviskositätsansatz basierenden Berechnungsmethoden. Dies wird aber bei hochgradig instationären Strömungsvorgängen, aufgrund der höheren Genauigkeit, oftmals in Kauf genommen.

### 3.2.3.3 Reynolds Stress Modell (RSM)

Beim RSM werden wie in Abschnitt 3.2.2 bereits erwähnte eigene Transportgleichungen für die 6 Unbekannten des Reynolds-Spannungstensors formuliert. Dies hat den großen Vorteil, dass keine isotropische Verteilung der Wirbel für die Modellierung der Spannungsterme vorausgesetzt werden muss. Somit liefert das RSM bei Strömungen mit ausgeprägtem Sekundärverhalten und stark gekrümmten Stromlinien unter den RANS-Modellen die besten Ergebnisse. Der erheblich größere Rechenaufwand aufgrund der zusätzlichen Gleichungen muss aber gegenüber der Genauigkeitsverbesserung aufgewogen werden.

#### 3.2.3.4 Wirbelviskositätsmodelle

Turbulenzmodelle, die auf dem Wirbelviskositätsansatz beruhen, werden wie in Abbildung 3-2 ersichtlich in Null-, Ein- und Zwei-Gleichungsmodelle unterteilt. Die in dieser Arbeit verwendeten Turbulenzmodelle basieren alle auf dem Zwei-Gleichungsprinzip und deshalb werden nur diese folgend erläutert.

Das **Standard k-** $\epsilon$ **-Modell** (SKE) ist das am weitest verbreitete Zwei-Gleichungsmodell bei der Berechnung von industriellen Strömungs- und Wärmeübertragungsvorgängen. Dies begründet sich mit der Robustheit der Numerik und der meist ausreichenden Genauigkeit bei gleichzeitig wirtschaftlichen Berechnungszeiten. Das Modell ist semiempirisch und beruht auf phänomenologischen und empirischen Untersuchungen. Es löst zu den RANS – Gleichungen zwei zusätzliche Transportgleichungen für die turbulente kinetische Energie  $k$  (3.9) und die turbulente kinetische Dissipation  $\varepsilon$  (3.10). Die Transportgleichung für *k* basiert auf exakten Zusammenhängen. Im Gegensatz dazu liegen der Transportgleichung für  $\varepsilon$  empirische Untersuchungen zu Grunde. Bei der Auswahl des richtigen Einsatzgebietes ist darauf zu achten, dass das Modell aufgrund des Ansatzes von Boussinesq (3.7) von einer nahezu isotropen Verteilung der turbulenten Viskosität  $\mu_t$  ausgeht. Dies ist bei Strömung gegen starke Druckgradienten mit Ablösungen und Rezirkulationen sowie Freistrahlen meist nicht der Fall. Bei derartiger Anwendung ist mit erheblichen Einbußen bei der Genauigkeit zu rechnen. Des Weiteren wird beim Standard k- $\varepsilon$ -Modell davon ausgegangen, dass eine voll turbulente Strömung mit vernachlässigbarem Einfluss der molekularen Viskosität vorherrscht und somit die Anwendung in Bereichen kleiner Reynoldszahlen (z.B.: Grenzschichten) nicht empfohlen wird.

Die Transportgleichungen für die turbulente kinetische Energie  $k$  und die turbulente kinetische Dissipation sind wie folgt definiert [1]:

$$
\frac{\partial}{\partial t}(\rho k) + \frac{\partial}{\partial x_j}(\rho k u_i) = \frac{\partial}{\partial x_j} \left[ \left( \mu + \frac{\mu_t}{\sigma_k} \right) \frac{\partial k}{\partial x_j} \right] + G_k + G_b - \rho \varepsilon - Y_M + S_k \tag{3.9}
$$

$$
\frac{\partial}{\partial t}(\rho \varepsilon) + \frac{\partial}{\partial x_j}(\rho \varepsilon u_i) = \frac{\partial}{\partial x_j} \left[ \left( \mu + \frac{\mu_t}{\sigma_{\varepsilon}} \right) \frac{\partial \varepsilon}{\partial x_j} \right] + C_{1\varepsilon} \frac{\varepsilon}{k} (G_k + C_{3\varepsilon} G_b) - C_{2\varepsilon} \rho \frac{\varepsilon^2}{k} + S_{\varepsilon}
$$
(3.10)

In den Gleichungen (3.9) und (3.10) repräsentiert  $G_k$  die Erzeugung von turbulenter kinetischer Energie durch den Hauptgeschwindigkeitsgradienten und  $G_b$  die Erzeugung von turbulenter kinetischer Energie durch Auftriebseffekte.  $Y_M$  beschreibt den Beitrag der fluktuativen Ausdehnungen zur gesamten Dissipation und die Größen  $\sigma_k$  und  $\sigma_{\varepsilon}$ , die turbulenten Prandtl-Zahlen für  $k$  und  $\varepsilon$ . Für  $S_k$  und  $S_{\varepsilon}$  können bei Bedarf Quellterme für  $k$  bzw.  $\varepsilon$  definiert werden. Die turbulente kinetische Viskosität  $\mu_t$  ist für das Standard k- $\varepsilon$ -Modell wie folgt definiert [1]:

$$
\mu_t = \rho C_\mu \frac{k^2}{\varepsilon} \tag{3.11}
$$

Die Werte der in den Gleichungen (3.9), (3.10) und (3.11) vorkommenden Konstanten sind in Tabelle 3-1 aufgeführt. Sie sind anhand einer Vielzahl von empirischen Untersuchungen ermittelt worden und haben sich als Standardwerte bewährt.

| $\mathcal{C}_{1\varepsilon}$ | $\mathsf{L}_{2\varepsilon}$ | , ט |                |
|------------------------------|-----------------------------|-----|----------------|
|                              | ാ                           | v   | $\cdot$ $\sim$ |

**Tabelle 3-1: Modellkonstanten Standard-k-ε**

Das RNG-k- $\varepsilon$ -Modell (RNG-KE) wird hier nur kurz angeführt, da es nach der einführenden Parameterstudie keine Anwendung mehr gefunden hat. Es beruht grundsätzlich auf dem Standard-k- $\varepsilon$ -Modell, ist aber mit einer alternativen mathematischen Berechnungsmethode, der "Renormalization Group Theory", ermittelt worden. Desweitern ist die Transportgleichung für die turbulente kinetische Dissipation  $\varepsilon$  mit einem zusätzlichen Term versehen worden, welcher die Genauigkeit bei der Berechnung von Strömungen mit starken Gradienten verbessert. Dadurch soll vor allem im wandnahen Bereich eine exaktere Berechnung der Strömungsgrößen erzielt werden.

**Das Realizable k-** $\epsilon$ **-Modell** (RKE) stellt aufgrund der alternativen Formulierung der turbulenten Viskosität und der modifizierten Formulierung der Transportgleichung für die turbulente Dissipation eine erhebliche Verbesserung gegenüber dem Standardmodell dar. Vor allem bei Strömung gegen große Druckgradienten und Strömung mit stark ausgeprägtem Sekundärverhalten verbessert die nicht isentrope Definition der turbulenten Viskosität die Berechnungsergebnisse deutlich. Die Transportgleichung für  $k$  hat abgesehen von den Werten der Konstanten die gleiche Form wie beim Standard-Modell (3.9). Die Modifizierungen in der Transportgleichung von  $\varepsilon$  zeigen sich wie folgt [1]:

$$
\frac{\partial}{\partial t}(\rho \varepsilon) + \frac{\partial}{\partial x_j}(\rho \varepsilon u_i) =
$$
\n
$$
\frac{\partial}{\partial x_j} \left[ \left( \mu + \frac{\mu_t}{\sigma_{\varepsilon}} \right) \frac{\partial \varepsilon}{\partial x_j} \right] + \rho C_1 S \varepsilon - \rho C_2 \frac{\varepsilon^2}{k + \sqrt{\nu \varepsilon}} + C_{1\varepsilon} \frac{\varepsilon}{k} C_{3\varepsilon} G_b + S_{\varepsilon}
$$
\n(3.12)

Wesentlichster Unterschied zur Transportgleichung beim Standard-Modell ist, dass der Produktionsterm von  $\varepsilon$  (zweiter Term auf der rechten Seite) von der Produktion der turbulenten kinetischen Energie  $k$  entkoppelt ist. Desweitern hat die alternative Formulierung des dritten Terms auf der rechten Seite zur Folge, dass dieser nicht durch k ausgelöscht werden kann.

Die turbulente Viskosität  $\mu_t$  wird wie bei den anderen k- $\varepsilon$ -Modell mit der Gleichung (3.11) berechnet. Allerdings ist beim Realizable-k- $\varepsilon$ -Modell  $C_u$  keine Konstante sondern ergibt sich mit

$$
C_{\mu} = \frac{1}{A_0 + A_S \frac{kU^*}{\varepsilon}}.\tag{3.13}
$$

Die Variable  $C_1$  in Gleichung (3.12), sowie die Größen  $A_s$  und  $U^*$  in Gleichung (3.13) werden abhängig vom gemittelten Rotations- bzw. Spannungstensor berechnet. Deren genaue Definitionen können [1] entnommen werden.

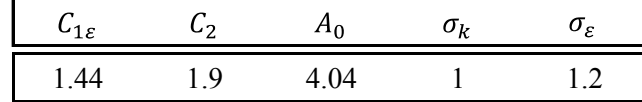

Die etablierten Standardwerte der restlichen Konstanten sind in Tabelle 3-2 aufgelistet.

**Tabelle 3-2: Modellkonstanten Realizable-k-ε**

### **3.3 Logarithmisches Wandgesetz und Wandbehandlung**

Eine Erweiterung des Wirbelviskositätsansatz von Boussinesq (3.5) stellt das Modell vom Prandtlschen Mischungsweg l dar. Prandtl formulierte eine Abhängigkeit zwischen den Schwankungsbewegungen der Turbulenz  $\overline{u'v'}$  und der mittleren Geschwindigkeit [6].

$$
\overline{u'v'} = -C_1C_2l^2 \left(\frac{d\overline{u}}{dy}\right)^2\tag{3.14}
$$

Für eine wie in Abschnitt 2.2.1 gezeigte ebene Strömung setzt sich die Schubspannung somit wie folgt zusammen [6]:

$$
\tau_{xy} = \tau_{xy,visk} + \tau_{xy'} = \left(\mu + \rho l^2 \left| \frac{d\bar{u}}{dy} \right| \right) \frac{d\bar{u}}{dy}
$$
\n(3.15)

Sie ist die Summe aus einem viskosen  $\tau_{xy,visk}$  und einem turbulenten  $\tau_{xy}$ ' Anteil. Mit der Annahme von Prandtl, dass in Wandnähe  $\tau_{xy} = \tau_w =$  konstant ist und somit den Wert an der Wandoberfläche annimmt, folgt mit den dimensionslosen Größen

$$
u^{+} := \frac{\bar{u}}{u_{\tau}}, \qquad \qquad y^{+} := \frac{y_{p} u_{\tau}}{\nu}, \qquad l^{+} := \kappa \cdot y^{+} \qquad (3.16)
$$

und der Schubspannungsgeschwindigkeit

$$
u_{\tau} := \sqrt{\frac{\tau_w}{\rho}} \tag{3.17}
$$

der Zusammenhang zwischen der dimensionslosen Geschwindigkeit  $u^+$  und dem dimensionslosen Wandabstand  $y^+$  [6]:

$$
u^{+} = \int_{0}^{y^{+}} \frac{2dy^{+}}{1 + \sqrt{1 + 4\kappa^{2}y^{+2}}} \tag{3.18}
$$

In den Gleichungen (3.16) und (3.17) beschreibt  $y_p$  den Wandabstand,  $\tau_W$  die Wandschubspannung und  $\kappa$  eine Konstante, welche experimentell ermittelt werden muss.

Der Integralausdruck (3.18) wird für drei unterschiedliche, in Abbildung 2-3 dargestellte,  $y^+$  Bereiche gelöst.

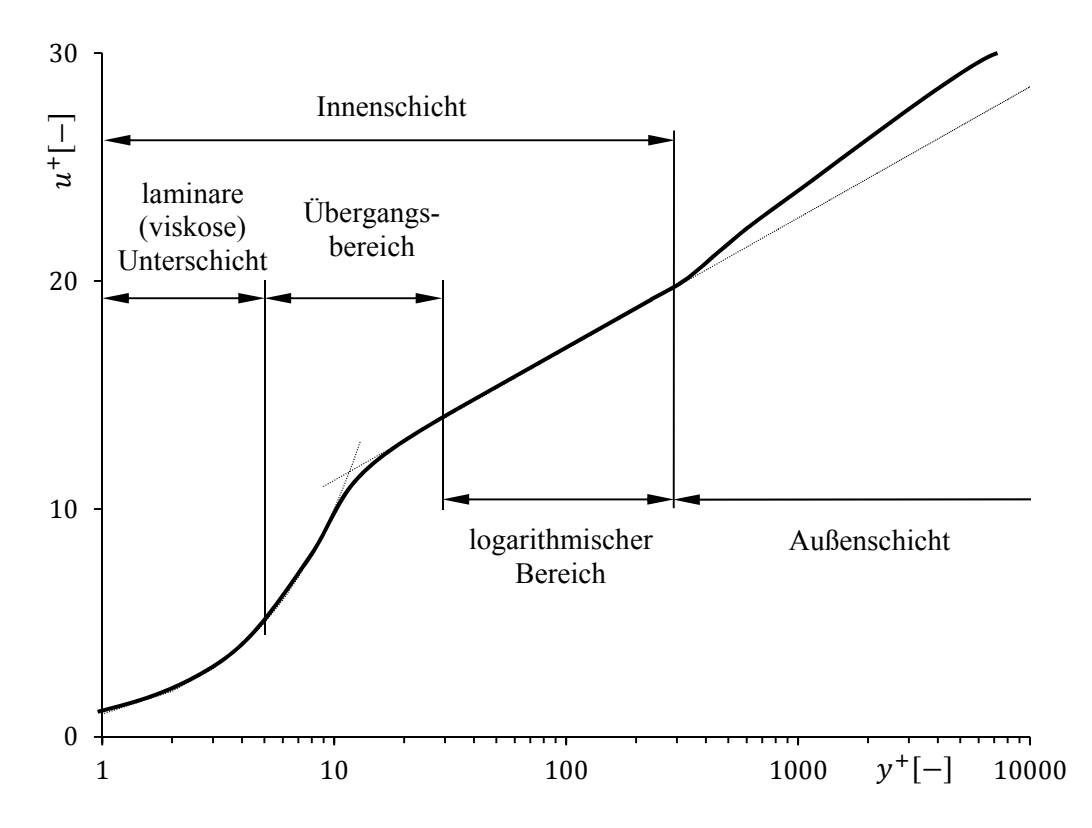

**Abbildung 3-3: dimensionsloser Geschwindigkeitsverlauf in der turbulenten Grenzschicht** 

In der laminaren Unterschicht ist  $y^+$  sehr klein und daraus folgt, dass  $4\kappa^2 y^{+2} \ll 1$  ist. Im Bereich  $0 \le y^+ \le 5$  ergibt sich (3.18) somit zu  $u^+ = y^+$ .

Der Übergangsbereich liegt zwischen  $y^+ = 5$  und 26. Es kann keine Größenordnungsabschätzung vorgenommen werden und dadurch muss das Integral voll ausgewertet werden.

In Bereichen großer y<sup>+</sup>- Werte (> 26) dominiert  $4\kappa^2 y^{2}$  über die Größenordnung 1 und somit kann aus (3.18) das logarithmische Wandgesetz gewonnen werden [6].

$$
u^{+} = \frac{1}{\kappa} \ln(y^{+}) + B \tag{3.19}
$$

Die Konstanten  $\kappa = 0.4$  und  $B = 5.5$  sind experimentell ermittelt worden und haben sich etabliert.

Das logarithmische Wandgesetz hat für die numerische Berechnung von Strömungen eine große Bedeutung, da die oft verwendeten, auf dem Wirbelviskositätsansatz basierenden Turbulenzmodelle, für voll turbulente Strömungen entwickelt worden sind. Dies hat zur Folge, dass diese Modelle in der laminaren Unterschicht und im Übergangsbereich ihre Gültigkeit verlieren. Die daraus entstehende "Lücke" zwischen der Wand und dem turbulenten Strömungsbereiches wird mittels des logarithmischen Wandgesetzes geschlossen.

Empfehlungen für den dimensionslosen Abstand der ersten Zellen von der Wand liegen im Bereich von  $y^+ = 30$  bis 300 [12]. Die Bestimmung der Position der ersten Zelle ist ein iterativer Prozess, da bei der Netzerstellung die wandnahen Strömungsverhältnisse noch nicht bekannt sind. Mit der Abschätzung des Oberflächenreibungskoeffizienten für Rohrströmungen [12]

$$
\frac{\bar{c}_f}{2} \approx 0.039 Re^{-0.2}
$$
 (3.20)

und der dadurch berechenbaren Schubspannungsgeschwindigkeit

$$
u_{\tau} := \sqrt{\frac{\tau_w}{\rho}} = U_{\infty} \sqrt{\frac{\bar{c}_f}{2}} \tag{3.21}
$$

kann zumindest mit (3.16) eine recht gute Vorabbestimmung des Abstandes  $y_p$  der ersten Zellen von der Wand gemacht werden.

ANSYS Fluent 14.0 bietet mehrere Möglichkeiten für die Behandlung des Bereiches zwischen turbulenten Kernströmung und dem Übergang zur Wand. Die Standard-Wandfunktion (SWF) und die Nicht-Gleichgewichts-Wandfunktion (NGWF) sind die bei dieser Arbeit zur Anwendung gekommenen Modelle. Beide basieren auf den Überlegungen des logarithmischen Wandgesetzes. Bei der SWF geht man von einem lokalen Gleichgewicht zwischen Produktion und der Dissipation der turbulenten kinetischen Energie in der wandnächsten Zelle aus. Dahingegen wird bei der NGWF diese Annahme vermieden und dadurch werden bessere Ergebnisse bei Strömungen mit Ablösung und Rezirkulation erwartet.

# **3.4 Anfangs-, Rand- und Zell-Zonenbedingungen**

Um das System von algebraischen Gleichungen, welches durch die Diskretisierung (Kapitel 3.1) erhalten wird, vollständig lösen zu können, bedarf es entsprechender Anfangs-, Rand- und Zellzonenbedingungen. Das Ergebnis einer numerischen Simulation ist sehr stark von der Wahl der Randbedingungen abhängig. Aufwändigste numerische Diskretisierungs- und Berechnungsmethoden können Eingangswerte fern ab jeglicher Realität nicht kompensieren. Aufgrund dessen ist große Sorgfalt bei der richtigen Wahl der Anfangs- und Randbedingung geboten. Die in dieser Arbeit verwendeten Typen werden im Folgenden erläutert.

**Zu- und Abflüsse:** Bei Begrenzungsflächen mit bekannten Ein- bzw. Ausströmverhältnissen werden Geschwindigkeits- (*velocity-inlet)* bzw. Massenstromrandbedingungen (*massflow-inlet*) verwendet. Neben der Definition der einzelnen Geschwindigkeitskomponenten<sup>3</sup> bieten sie die Möglichkeit jegliche Art von Geschwindigkeitsverläufen als Randbedingung zu setzen. Sind die Strömungsverhältnisse nicht gänzlich bekannt, wird der Druck am Ein- (*pressure-inlet)* bzw. am Austritt (*pressure-outlet)* vorgegeben. Druckrandbedingungen lassen etwaige Rückströmungen an den Begrenzungsflächen zu. Die Temperatur des Mediums kann bei Bedarf ebenso vorgegeben werden.

**Wand:** Die Randbedingung (*wall*) definiert in dieser Arbeit immer eine undurchlässige Wand, d.h. es tritt keine Geschwindigkeitskomponente normal zur Wand auf. Des Weiteren wird Haftbedingung (*no-slip-condition*) an der Wand angenommen, somit ist die Relativgeschwindigkeit zwischen Wand und Fluid gleich Null. Ist die Wandrauigkeit bekannt, wird diese mittels der repräsentativen Sandrauigkeit bestimmt. Je nach auftretender Wärmeübertragungsform ist eine konstante Wandtemperatur oder eine konstante Wandwärmestromdichte vorgegeben worden.

**Symmetrie:** Diese Art der Randbedingung bietet die Möglichkeit vorhandene Symmetrien des Rechengebietes vorteilhaft zu nutzen, um dadurch die Anzahl der notwendigen Berechnungszellen um ein Vielfaches zu reduzieren. Per Definition sind bei einer Symmetrie-Randbedingung sowohl die Geschwindigkeitskomponenten als auch die Gradienten aller anderen Parameter normal zur Wand gleich Null.

 $\overline{a}$ 

<sup>&</sup>lt;sup>3</sup> Bezogen auf das globale Koordinatensystem

**Quellterme:** Mit dieser Art von Zell-Zonenbedingungen können etwaige Wärme- und Massenquellen innerhalb des Berechnungsraumes definiert werden (*source terms*). Durch die Wahl eines geeigneten volumenspezifischen Quellterms wurde in dieser Arbeit der Brand innerhalb eines Tunnels modelliert.

**Poröse Zone:** Die Strömungsvorgänge durch z.B. Filtermatten, perforierte Platten, Strömungsverteiler, usw. können mit dieser Zell-Zonenbedingung ohne die geometrische Auflösung der Bauteile modelliert werden. Dafür wird der dabei auftretende Druckverlust als ein zusätzlicher Impuls-Quellterm  $S_i$  in die Impulsgleichung eingebettet. Für homogene Porositäten ist er wie folgt definiert [2]:

$$
S_j = -\left(\frac{\mu}{\alpha}v_i + C_2 \frac{1}{2}\rho |v|v_i\right) \tag{3.22}
$$

Darin ist  $\alpha$  die Permeabilität und  $C_2$  ein Korrekturfaktor für die Reibungsverluste in der turbulenten Strömung der Zone. In dieser Arbeit findet die poröse Zone ihre Anwendung zur Modellierung des Druckabfalles zufolge der Fahrzeuge im Tunnel. Aufgrund der vorwiegend turbulenten Strömung im Tunnel wird nur der vom Quadrat der Geschwindigkeit abhängende Anteil der Gleichung (3.22) verwendet. Es ergibt sich somit der Druckabfall innerhalb des porösen Bereichs für eine kartesische Koordinatenrichtung mit [2]

$$
\Delta p_x \approx \sum_{j=1}^{3} C_{2xj} \Delta n_x \frac{1}{2} \rho v_j |v|.
$$
 (3.23)

Worin  $C_{2x_i}$  der Widerstandskoeffizient pro Längeneinheit und  $\Delta n_x$  die Länge des porösen Bereichs ist.

#### **3.5 Lösungsmethoden für nichtlineare Gleichungssysteme**

Ziel einer jeden numerischen Berechnung ist es, die darstellenden Gleichungssysteme unter Einhaltung der Anfangs- und Randbedingungen möglichst exakt näherungsweise zu lösen. Je nach Art des physikbeschreibenden mathematischen Modells sind diese Systeme von linearem bzw. nichtlinearem Charakter. Bei Strömungsvorgängen, die durch die Navier-Stokes-Gleichungen beschrieben werden, ist das algebraische Gleichungssystem nichtlinear und muss aufgrund dessen iterativ gelöst werden. ANSYS Fluent 14.0 stellt dafür zwei unterschiedliche Lösungsmethoden zur Verfügung.

Der **druckbasierte Löser** ist ursprünglich für langsame inkompressible Strömungen entwickelt worden. Im Laufe der Zeit haben jedoch diverse Verbesserungen und Adaptionen das potentielle Anwendungsgebiet erheblich vergrößert.

Bei der sequentiellen Methode des druckbasierten Lösers wird eine von der Kontinuitäts- und Impulsgleichung gezielt abgeleitete Druckkorrekturgleichung verwendet. Diese Herangehensweise ermöglicht es, die eigentlich miteinander verknüpften Transportgleichungen der Unbekannten (u, v, w, p, usw.) unabhängig voneinander und somit sequentiell zu lösen. Das daraus resultierende Geschwindigkeitsfeld wird dann mittels der Druckkorrekturgleichung wieder vereinigt und dementsprechend korrigiert, sodass die Kontinuität jederzeit erfüllt ist. Die sequentielle Berechnung der Variablen hat den großen Vorteil, dass der Speicherbedarf je Rechenschritt erheblich reduziert wird, was sich aber nachteilig auf die Anzahl der notwendigen Iterationen auswirkt.

Neben der sequentiellen Methode besteht auch die Möglichkeit, die Transportgleichungen simultan (*coupled*) zu berechnen. Hierbei werden alle Gleichungen zeitgleich und voneinander abhängig berechnet. Der daraus resultierende Speicherbedarf verdoppelt sich im Vergleich zur sequentiellen Methode nahezu und ist somit oftmals limitierend. Die Anzahl der notwendigen Iterationen bis zu einer konvergenten Lösung reduziert sich aber aufgrund der direkten Verbindung zwischen Kontinuität- und Impulsgleichung deutlich.

**Dichtebasierter Löser:** Im Gegensatz zum druckbasierten Löser ist der dichtebasierte Löser für kompressible Strömungen mit hohen Geschwindigkeiten entwickelt worden. Er findet meist Anwendung bei Übergangs- bzw. Überschallströmungen mit großen lokalen Dichtegradienten. Die Transportgleichungen werden gekoppelt und somit simultan gelöst.

## **3.6 Genauigkeit**

Numerische Berechnungen aller Art sind immer Näherungslösungen. Systembedingt treten deshalb drei Arten von Fehlern auf.

**Modellfehler:** Beschreibt die Abweichung zwischen der echten physikalischen Strömung und der exakten Lösung der beschreibenden Gleichungen. Die Genauigkeit mit welcher das mathematische Modell die Natur zu beschreiben vermag, bestimmt den Modellfehler.

**Diskretisierungsfehler:** Die Differenz zwischen der genauen Lösung der Erhaltungsgleichungen und der Lösung der durch die Diskretisierung gewonnenen algebraischen Gleichungen wird als Diskretisierungsfehler bezeichnet. Er kann durch die Wahl des

Diskretisierungsschemas<sup>4</sup> und der Größe der Maschenweite des Netzes beeinflusst werden. Durch eine lokale Verfeinerung des Netzes an Orten hoher Turbulenz kann der netzabhängige Anteil des Fehlers minimiert werden. Die Netzunabhängigkeit einer Berechnung ist aber immer anzustreben.

**Interpolationsfehler:** Definiert als Abweichung zwischen der iterativen und der genauen Lösung der algebraischen Gleichungen.

Das Wissen über die Existenz und die Entstehungsursache der einzelnen Fehler ist für die Beurteilung einer numerischen Lösung von großer Bedeutung. Ebenso muss die Möglichkeit der Fehlerkompensation in Betracht gezogen werden.

1

<sup>&</sup>lt;sup>4</sup> definiert den Grad der Ordnung der algebraischen Gleichung

# **4 Praktische Anwendung der methodischen Ansätze**

### **4.1 Einführende Parameterstudie**

Zu Beginn des Lösungsprozesses einer umfassenden Problemstellung ist es sinnvoll die voraussichtlich zur Anwendung kommenden Computerprogramme und Berechnungsmethoden an vereinfachten Aufgaben zu testen und deren Abläufe kennen zu lernen. Dabei ist es zweckmäßig die meist komplexe Problemstellung in mehrere, voneinander unabhängige Mechanismen zu unterteilen und diese einzeln zu untersuchen. Dies schafft die Möglichkeit, die Ergebnisse der unterschiedlichen Methoden direkt und unter Vermeidung möglicher verfälschender Einflüsse zu vergleichen.

Neben der Einarbeitung in die Simulationsumgebung liegt der Zweck der einführenden Parameterstudie darin, eine netzunabhängige Lösung für eine bestimmte Problemstellung zu finden. Netzunabhängigkeit und deren Wichtigkeit wurden bereits in Abschnitt 3.6 erläutert. Die Wahl des geeigneten Turbulenzmodells bei der numerischen Berechnung von Tunnelbelüftungsanlagen bei kalter (Normalbetrieb) sowie warmer (Brandfall) Luft ist ebenso Ziel der Studie.

#### **4.1.1 Ermittlung einer netzunabhängigen Lösung für eine Rohrströmung**

Erste Untersuchungen zur Bestimmung einer netzunabhängigen Lösung sind an einem kreisrunden Rohr, wie in Abbildung 4-1 skizziert, durchgeführt worden.

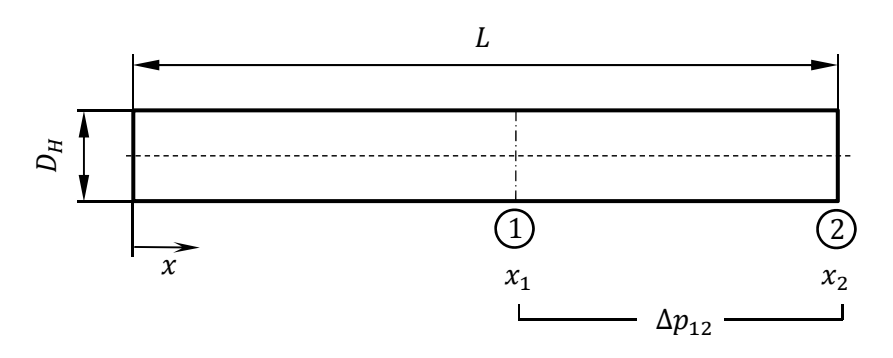

**Abbildung 4-1: Modellskizze Netzunabhängigkeitslösung** 

Die Abmessungen der Geometrie sind in der nachstehenden Tabelle aufgelistet.

| $D_H\,$ |     | $x_1$ | $x_2$ |
|---------|-----|-------|-------|
| [m]     | [m] | [m]   | [m]   |
| 3.1     | 200 | 120   | 200   |

**Tabelle 4-1: Abmessungen Netzunabhängigkeitslösung** 

Ausgehend von den Anforderungen an eine Tunnelentlüftungsanlage, wie sie in den Richtlinien und Vorschriften für das Straßenwesen (RVS) definiert sind, wurden Größenverhältnisse und Randbedingungen des Berechnungsgebietes gewählt. Die RVS 09.02.31 schreibt vor, dass bei einem Brand im Tunnel mit Querlüftung an der brandnahesten Abluftklappe ein Abluftvolumenstrom von 120 m<sup>3</sup>/s (bezogen auf 1.013 bar und 20°C) abgesaugt werden können muss [7]. Der Querschnitt eines üblichen Abluftkanals für einen querbelüfteten Tunnel liegt erfahrungsgemäß zwischen 9 und 15 m<sup>2</sup>. Bei einer gewählten Querschnittsfläche von 10 m<sup>2</sup> und einem angenommenen Seitenverhältnisses eines rechteckigen Kanalquerschnitts von  $h / b = 2 / 3$  ergibt sich, mit der Formel für nicht kreisrunde Querschnitte (4.1), ein hydraulischer Durchmesser von 3.10 m.

$$
D_H = \frac{4 \cdot A}{U} \tag{4.1}
$$

Dabei steht A für die Querschnittsfläche der Geometrie und U für den Umfang derselben Fläche. Um eine hydraulisch entwickelte Strömung im Bereich zwischen 1 und 2 sicherzustellen, ist die Anlauflänge nach den Empfehlungen von Nikuradse mit  $L > 40 \cdot D_H$  gewählt worden.

Für die Diskretisierung des Strömungsraumes ist aufgrund der Einfachheit der Geometrie ein strukturiertes Gitter mit Hexaeder-Elementen gewählt worden. In Abbildung 4-2 ist der Doppel-O-Grid-Aufbau des Netzes dargestellt.

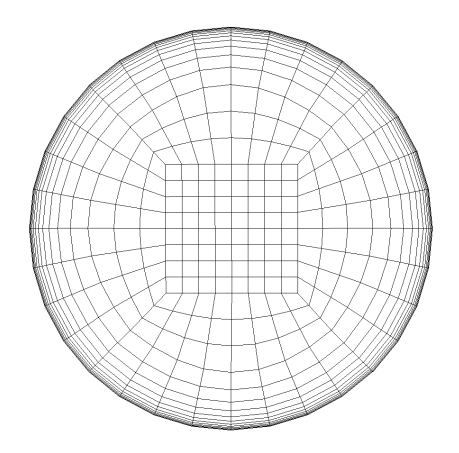

**Abbildung 4-2: Gitteraufbau Rohrströmung** 

Die Generierung des Netzes wurde mit der Software ANSYS ICEM CFD 14.0 durchgeführt. Der dimensionslose Wandabstand  $y^+$  ist mit 150 angenommen worden und mit dem in Kapitel 3.3 erläuterten Vorgehen berechnet sich daraus der physikalische Abstand der ersten Zellen von der Wand mit 4 mm.

Bei der Findung einer netzunabhängigen Lösung ist ausgehend von einem sehr groben Netz die Zellengröße schrittweise immer weiter verkleinert worden. Um den Einfluss der Netzgröße auf die Qualität der Simulation quantifizieren zu können, ist der Druckabfall zwischen der Vergleichsstelle 1 und 2 für unterschiedliche Netzkonfigurationen miteinander verglichen worden. Die numerischen Berechnungen sind mit dem Standard-k-ε-Turbulenzmodell und der Standard-Wandfunktion durchgeführt worden. Die zusammengefassten Ergebnisse sind in Tabelle 4-2 dargestellt.

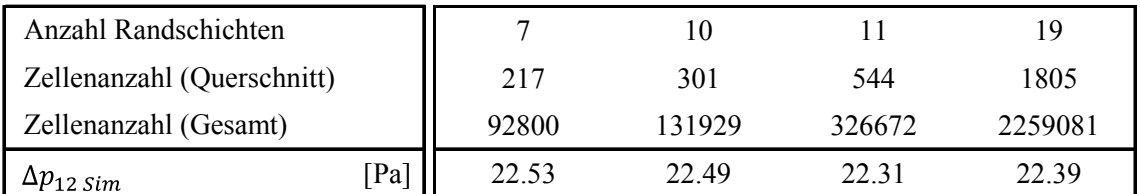

**Tabelle 4-2: Vergleich Druckverlust Netzunabhängigkeitslösung** 

Aus Tabelle 4-2 ist zu entnehmen, dass durch die Erhöhung der Gitterdichte im Randbereich sich der Druckabfall zwischen den Vergleichsstellen stetig reduziert. Die Erhöhung der Randschichten von 11 auf 19 hat nur mehr einen sehr geringen Einfluss auf den Druckabfall. Daher ist von einer vom Netz unabhängigen numerischen Berechnung der Strömungsparameter auszugehen. Der Vergleich des Druckabfalles bei 11 Randschichten aus der Simulation, mit jenem mittels des erweiterten Bernoulli berechneten, zeigt eine Übereinstimmung von 0.3 %.

#### **4.1.2 Vergleich des Geschwindigkeitsprofils mit Potenzansatz**

Eine weitere Möglichkeit die Qualität einer Simulation zu beurteilen, bietet die Analyse des Geschwindigkeitsprofiles innerhalb des Rohrquerschnitts. Dazu sind an unterschiedlichen x-Positionen die Geschwindigkeitsverläufe aus der Simulation ausgewertet und mit dem empirischen Verlauf (2.34) verglichen worden. Die in Abbildung 4-3 dargestellten Verläufe sind alle auf die Maximalgeschwindigkeit des Potenzansatzes  $u_{max}$ normiert worden.

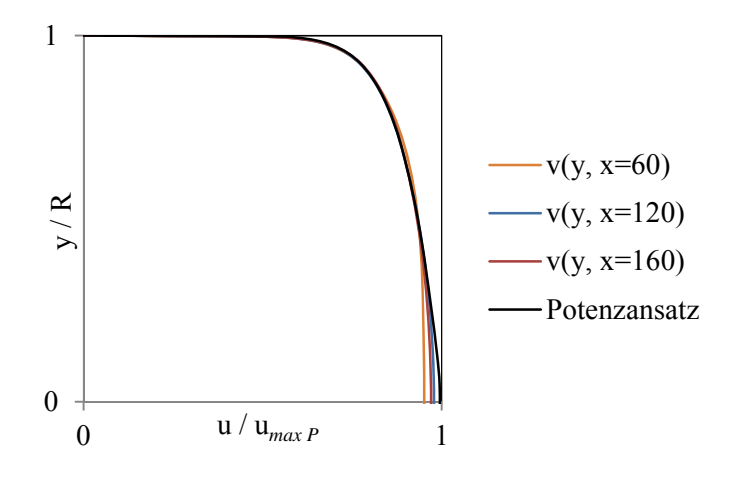

**Abbildung 4-3: Vergleich Geschwindigkeitsprofile Simulation und Potenzansatz** 

In der obigen Abbildung ist vor allem eine sehr gute Übereinstimmung der Verläufe im Nahbereich der Wand zu erkennen. Dieser Bereich ist sehr wesentlich, da dort die größten Geschwindigkeitsgradienten auftreten. Die richtige Abschätzung des notwendigen Anlaufbereichs für die Entwicklung einer hydraulischen Strömung kann anhand Abbildung 4-3 bestätigt werden, da zwischen den Geschwindigkeitsverläufen bei  $x = 120$  und  $x = 160$  kaum ein Unterschied zu erkennen ist und daher von einer hydraulisch entwickelten Strömung ab  $x = 120$  m auszugehen ist.

#### **4.1.3 Vergleich der Turbulenzmodelle bei abkühlender Rohrströmung**

Wie bereits in Abschnitt 4.1 einleitend erwähnt, soll die Wahl des Turbulenzmodells bei der Berechnung von Strömungen in Abluftkanälen im Brandfall untersucht werden. Aufgrund der baulichen Gegebenheiten im Bereich des Tunnelbaus und der Vorgaben der RVS bezüglich der abzusaugenden Mindestluftmenge im Brand ergeben sich in den Abluftkanälen hoch turbulente Strömungsverhältnisse. Die lokalen Reynolds-Zahlen liegen im Bereich von 10<sup>6</sup>. Für Rohrströmungen ist ein Umschlag von einer laminaren in die turbulente Strömung bereits ab einer Reynolds-Zahl von 2300 zu erwarten. Die somit vorhandenen hochturbulenten Strömungen in Kombination mit den relativ großen Abmessungen der zu untersuchenden Strömungsräume (Kanallängen von mehreren Kilometern) führen dazu, dass nur die verschiedenen Ausprägungen des für hohe Reynolds-Zahlen konzipierten k-ε-Turbulenzmodelles im Rahmen dieser Untersuchungen zur Anwendung kommen.

Zur Analyse des Wärmeübergangs und des Druckverlustes bei einer abkühlenden Rohrströmung ist im Vergleich zum Abschnitt 4.1.1 eine leicht modifizierte Geometrie verwendet worden. Der hydraulische Durchmesser und die Netztopologie bleiben gleich, lediglich die Länge des Rohres und der Vergleichsbereich wurden vergrößert. In Abbildung 4-4 ist die verwendete Konfiguration dargestellt.

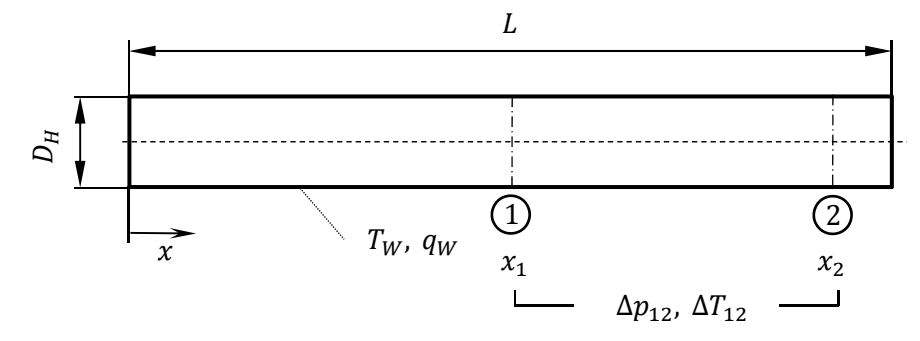

**Abbildung 4-4: Modellskizze abkühlende Rohrströmung** 

Die Abmessungen der Geometrie und die Randbedingungen sind in der nachstehenden Tabelle aufgelistet.

| $\nu_H$ |     | $\chi_{\gamma}$ | $x_2$ | $T_W$  | $q_W$                       |
|---------|-----|-----------------|-------|--------|-----------------------------|
| m       | m   | m               | m     | K      | $\left[\text{W/m}^2\right]$ |
| 3.10    | 600 | 300             | 550   | 293.15 | $-1500$                     |

**Tabelle 4-3: Abmessungen und Randbedingungen Rohrströmung** 

Wie in Abschnitt 2.2.2 erläutert gilt für viele gasförmige Medien, dass die Prandtl-Zahl ungefähr den Wert 1 besitzt. Daraus lässt sich ableiten, dass die Dicke der thermischen sowie der hydraulischen Grenzschicht von gleicher Größe ist. Aufgrund dessen ist gewährleistet, dass bei Position 1 (Abbildung 4-4) die Strömung sowohl thermisch als auch hydraulisch entwickelt ist. Die Auswerteebene 2 (Abbildung 4-4) befindet sich kurz vor dem Ende des Rohres und stellt dadurch sicher, dass kein Einfluss der thermischen Randbedingung auf die Strömungsgrößen in Position 2 zu erwarten ist.

Laut RVS ist für einen Tunnel mit gemischtem PKW/LKW-Verkehr und einem LKW-Anteil < 15% ein Dimensionierungsbrand mit einer Brandlast von 30 MW anzusetzen [7]. Unter Annahme einer vollständigen Wärmeübertragung der Brandleistung an den abzusaugenden Abluftstrom resultiert aus dem Dimensionierungsbrand eine mittlere Abluftkanaleintrittstemperatur von ca. 500 K. Innerhalb des Abluftkanals kommt es aufgrund der geringeren Umgebungstemperatur zu einer Abkühlung der Luft. Die dabei auftretenden Wärmeübertragungsmechanismen (konstante Wandtemperatur; konstante Wandwärmestromdichte) sind in Abschnitt 2.3.2 ausführlich erläutert worden. Beide Varianten sind anhand der oben dargestellten Rohrgeometrie numerisch und algebraisch bezüglich der übertragenen Wärmemenge und der dabei auftretenden Druckverluste berechnet worden. Die Gegenüberstellungen der Ergebnisse werden im Folgenden präsentiert.

### 4.1.3.1 Druckverlust und Wärmübergang bei konstanter Wandtemperatur

Wie in Abbildung 4-4 dargestellt, wird eine konstante Wandtemperatur von 293,15 K angenommen. Der Verlauf der mittleren Ablufttemperatur wird mit der algebraischen Gleichung aus Abschnitt 2.3.2.2 iterativ ermittelt. Da diese Gesetzmäßigkeiten nur für thermisch entwickelte Strömungen Gültigkeit besitzen, wird als Eintrittstemperatur für die algebraische Berechnung die flächengemittelte Temperatur aus der Simulation an der Stelle 1 verwendet.

Die Anwendung der erweiterten Bernoulli-Gleichung setzt ebenso eine entwickelte Strömung voraus<sup>5</sup>. Im Falle einer abkühlenden Strömung ist dies, aufgrund der veränderlichen Dichte und dem damit variierenden Volumenstrom, streng genommen nicht der Fall. Um aber trotzdem eine Abschätzung des Druckverlustes mittels der erweiterten Bernoulli-Gleichung machen zu können, sind die Stoffwerte bei der gemittelten Temperatur zwischen Ebene 1 und 2 verwendet worden.

$$
T_m = \frac{T_1 + T_2}{2} \tag{4.2}
$$

Für einen relativen Vergleich der Turbulenzmodelle zueinander ist diese Beurteilungsmethode sicherlich vertretbar. Für die Bewertung der Übereinstimmung der einzelnen Modelle mit einer realen Strömung bedarf es aber eines Abgleiches mit Messungen.

In Tabelle 4-4 sind die Ergebnisse aus dem Vergleich des Druckverlustes zwischen der Simulation  $\Delta p_{12\ tot\ Sim}$  und der erweiterten Bernoulli-Gleichung  $\Delta p_{12\ tot\ ala}$  dargestellt. Des Weiteren ist im unteren Bereich der Tabelle bei gleicher Eintrittstemperatur  $T_{1,sim}$ an der Stelle 1 jeweils die simulierte mit der algebraisch berechneten Temperatur an der Stelle 2 verglichen worden. Dadurch kann eine Aussage über die Qualität der Wärmebehandlung der einzelnen Turbulenzmodelle gemacht werden.

1

<sup>5</sup> Siehe Kapitel 2.3.1.1

| Turbulenzmodell         |                    |            | <b>SKE</b>  |            | <b>RKE</b>  | <b>RNG-KE</b> |             |
|-------------------------|--------------------|------------|-------------|------------|-------------|---------------|-------------|
| Wandfunktion            |                    | <b>SWF</b> | <b>NGWF</b> | <b>SWF</b> | <b>NGWF</b> | <b>SWF</b>    | <b>NGWF</b> |
| $\Delta p_{12}$ tot sim | $Pa$ ]             | 31.4       | 30.8        | 30.0       | 29.6        | 28.9          | 28.3        |
| $\Delta p_{12}$ tot alg | $Pa$ ]             | 33.9       | 34.0        | 34.2       | 34.3        | 33.8          | 33.9        |
| Abweichung              | $\lceil\% \rceil$  | 8.0        | 10.6        | 14.0       | 15.6        | 17.0          | 19.8        |
| $T_{1 \, Sim}$          |                    | 389.1      | 390.8       | 392.9      | 393.8       | 388.2         | 389.9       |
| $\Delta T_{12}$ sim     | [K]                | 42.6       | 42.7        | 42.5       | 42.6        | 42.7          | 42.8        |
| $\Delta T_{12}$ alg     | [K]                | 39.5       | 40.2        | 41.1       | 41.4        | 39.1          | 39.8        |
| Abweichung              | $\lceil \% \rceil$ | $-7.4$     | $-5.9$      | $-3.4$     | $-2.6$      | $-8.6$        | $-7.1$      |

**Tabelle 4-4: Vergleich der Turbulenzmodelle bei konstanter Wandtemperatur (Rohr)** 

In der obenstehenden Tabelle ist zu erkennen, dass mit dem SKE, unabhängig von der eingesetzten Wandfunktion, hinsichtlich der getroffenen Annahmen die besten Übereinstimmungen bezüglich des Druckverlustes erzielt werden können. Die beschriebenen Abweichungen stellen jeweils die Differenz der algebraischen Methode bezogen auf die Simulationsergebnisse dar. Auch die Berechnung des Wärmeübergangs zeigt eine sehr gute Übereinstimmung mit der algebraischen Methode. Dies ist damit zu begründen, dass das SKE speziell für einfache Strömung mit moderaten Gradienten entwickelt worden ist. Das RKE-Modell weist im Vergleich zum SKE eine im Mittel um ca. 5.5% größere Abweichung beim Druckverlust auf. Dagegen ist die Übereinstimmung bei der Wärmeübertragung beim RKE um ca. 3.6 % besser. Die Unterschiede der algebraisch berechneten Druckverluste  $\Delta p_{12\, tot\, ala}$  zwischen den Turbulenzmodellen resultieren aus den variierenden Eintrittstemperaturen  $T_{1 \, \text{Sim}}$  in das Vergleichsgebiet. Es ergeben sich dadurch unterschiedliche mittlere Bezugstemperaturen  $T_m$  (Gleichung (4.2)) zur Berechnung der Stoffparameter für die Druckverlustsberechnung mit dem erweiterten Bernoulli. Die schlechtesten Ergebnisse, sowohl bei der Wärme als auch beim Druck, wurden mit dem RNG-KE erzielt. Aufgrund dessen findet es bei den weiteren Untersuchungen keine Anwendung mehr. Zudem wird nachfolgend die NGWF nicht weiter behandelt, da bei der Dimensionierung von Belüftungsanlagen primär der Druckabfall maßgebend ist und in diesem Bereich die SWF bessere Ergebnisse liefert.

Vergleicht man die Druckabfallübereinstimmung aus der Ermittlung der netzunabhängigen Lösung (Kapitel 4.1.1) mit jenen aus dem aktuellen Kapitel ist festzustellen, dass der Unterschied zwischen einer isothermen und einer abkühlenden Strömung bei über 7% liegt. Die Vermutung liegt nahe, dass der Großteil der Abweichung der nicht ordnungsgemäßen Anwendung der erweiterten Bernoulli-Gleichung zuzuschreiben ist. Um diesen Verdacht begründen zu können, bedarf es einer detaillierten Betrachtung der einzelnen Vorgänge.

Für den Berechnungsfall SKE und SWF ist in Abbildung 4-5 der Temperaturverlauf aus der Simulation *T(x) Sim* dem aus der algebraischen Berechnung *T(x) alg* gegenübergestellt. Der Temperaturverlauf aus der Simulation basiert auf flächengemittelten Werten an äquidistanten Ebenen zu je 10 Metern.

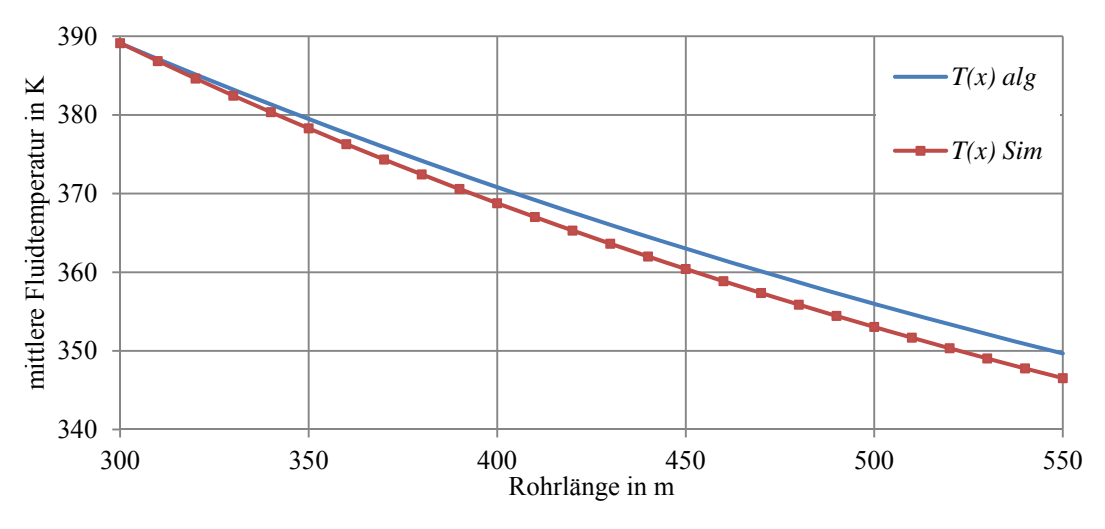

**Abbildung 4-5:Vergleich Temperaturverlauf konstante Wandtemperatur** 

Die ersichtlichen Abweichungen resultieren aus der Unterschätzung des Wärmeübergangskoeffizienten  $\alpha$  nach der Beziehung von Gnielinski (2.30). Die exponentiellen Verläufe der mittleren Fluidtemperatur zeigen aber sehr gut übereinstimmende Tendenzen.

Die für die detaillierte Betrachtung verwendeten Methoden zur Berechnung des Druckverlustes zwischen den Vergleichsstellen 1 und 2 sind in Tabelle 4-5 dargestellt.

| Bezeichnung | Methode                                                                          |
|-------------|----------------------------------------------------------------------------------|
|             |                                                                                  |
| II          | 3D-CFD Simulation mit SKE und SWF erw. Bernoulli mit Stoffwerten bei $T_{\rm m}$ |
| Ш           | erw. Bernoulli diskretisiert mit Stoffwerten bei T(x) alg                        |
| IV          | erw. Bernoulli diskretisiert mit Stoffwerten bei T(x) Sim                        |

**Tabelle 4-5: Methoden zur Berechnung des Druckverlustes** 

Bei der Methode I wird der Druck an den jeweiligen Ebenen flächengemittelt aus der Simulation ausgewertet und damit die Druckdifferenz berechnet. Die Methode II beschreibt die Berechnung des Druckabfalles mit der erweiterten Bernoulli-Gleichung mit gemittelten Stoffwerten bei der Temperatur  $T_m$  (Gleichung (4.2)). Bei den diskreditierten Anwendungen ( $III$  und  $IV$ ) der erw. Bernoulli-Gleichung werden die Stoffwerte abhängig von der lokalen Temperatur in der jeweiligen Zelle berechnet und damit der Druckabfall einer jeden Zelle ermittelt.

In Abbildung 4-6 sind die unterschiedlich ermittelten Druckverläufe längs der Rohrströmung dargestellt. Dabei wurden die mit den algebraischen Methoden ermittelten Verläufe aus Gründen der Vergleichbarkeit an der Stelle 2 (Abbildung 4-4) auf das gleiche Niveau wie bei der Simulation gesetzt.

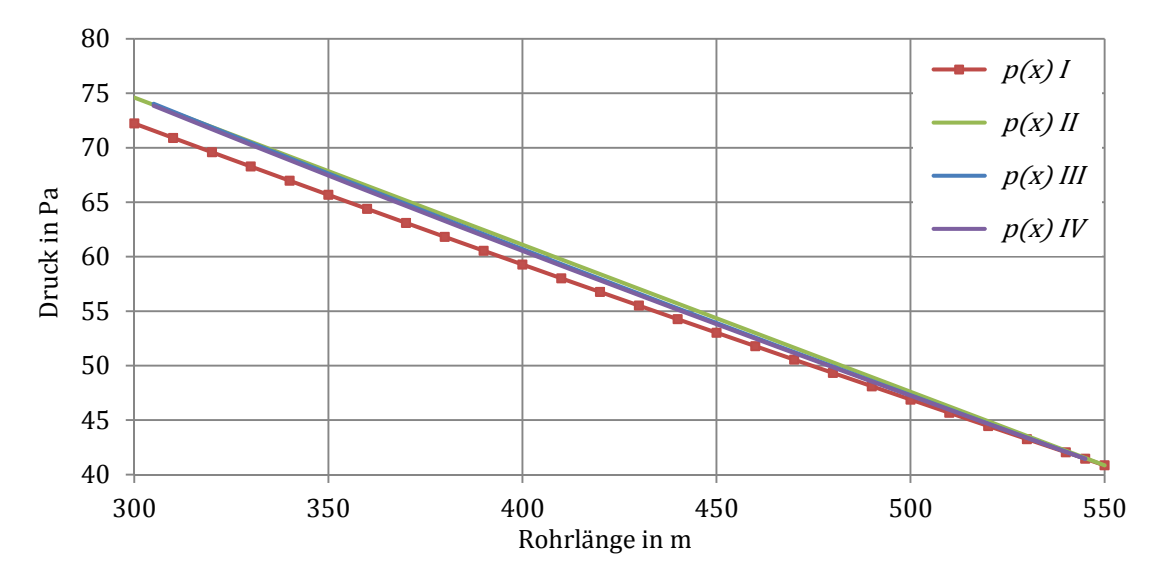

**Abbildung 4-6: Vergleich Druckverlauf konstante Wandtemperatur (Fälle gemäß Tabelle 4-5)** 

In Rot wird mit Quadraten der flächengemittelte Verlauf des Druckes aus der CFD-Simulation *p(x) I* aufgetragen. In Hellgrün ist der Druckverlauf *p(x) II,* berechnet mittels des erweiterten Bernoullis bei gemittelten Stoffgrößen, dargestellt. Bei genauer Betrachtung der beiden Verläufe ist zu erkennen, dass die Kurve des erweiterten Bernoullis eine lineare Charakteristik hat, wohingegen die Simulation einen leicht exponentiellen Verlauf zeigt. Dieser Unterschied ist mit der globalen Mittelung der Temperatur für die Bestimmung der Stoffgrößen bei der Berechnung mit dem erweiterten Bernoulli zu begründen.

Um der fortlaufenden Änderung der Temperatur während der Durchströmung zumindest näherungsweise Rechnung zu tragen, ist eine Diskretisierung der erw. Bernoulli-Gleichung nötig. Dabei ist die Temperatur *T(x) alg.* (Abbildung 4-5) für einen Rohrabschnitt von 10 m arithmetisch gemittelt worden, um damit die lokalen Stoffgrößen bestimmen zu können. Ebenso wurde für jeden Rohrabschnitt die lokale Rohrreibzahl  $\lambda_R$ abhängig von der lokalen Reynolds-Zahl iterativ berechnet. Das Ergebnis ist anhand des blauen Druckverlaufs *p(x) III*. in Abbildung 4-6 zu sehen. Diese Kurve ist nahezu deckungsgleich mit dem in Violett dargestellten Verlauf. Der Graph *p(x) IV* beschreibt den Druck ermittelt mit der diskretisierten erweiterten Bernoulli-Gleichung, aber basierend auf dem Temperaturverlauf aus der Simulation. Dieser Vergleich zeigt, dass die Abweichung des algebraisch ermittelten Temperaturverlaufs zum Temperaturverlauf aus der Simulation einen sehr geringen Einfluss auf die Berechnung des Druckverlustes mittels des erw. Bernoullis hat.

In Tabelle 4-9 sind die Ergebnisse der unterschiedlichen Berechnungsmethoden für die Ermittlung des Druckverlustes in einer Rohrströmung mit konstanter Wandtemperatur nochmals zusammengefasst. Es sind jeweils die Druckdifferenzen zwischen den Vergleichsstellen 1 und 2 einander gegenübergestellt. Ergänzend zu den bis hierher angewendeten Berechnungsmöglichkeiten ist die in Abschnitt 2.3.1.2 erwähnte Methode zur Berechnung des Druckverlustes nach Bohl zusätzlich aufgelistet.

| Methode                    | $\Delta p_{12}$ | Abweichung |
|----------------------------|-----------------|------------|
|                            | [Pa]            | [%]        |
|                            | 31.4            | 0.0        |
| $\mathop{\rm II}\nolimits$ | 33.9            | 8.0        |
| III                        | 33.9            | 8.0        |
| IV                         | 33.7            | 7.3        |
| Bohl                       | 34.1            | 8.7        |

**Tabelle 4-6: Vergleich des Druckverlustes der unterschiedlichen Berechnungsmethoden (Rohr)** 

Das Ergebnis berechnet anhand der Formalismen von Bohl stellt gewissermaßen eine Überraschung dar, da es die einzige verwendete Gesetzmäßigkeit ist, welche die Temperaturänderung des Fluides in die Berechnung des Druckverlustes mit einbezieht. Trotzdem zeigt das Ergebnis die größte Abweichung zur Simulation. Eine Begründung dafür lässt sich in der Berechnung bzw. im Ort der Berechnung der Rohrreibzahl  $\lambda_R$ finden. Wie in Abschnitt 2.3.1.3 erläutert wird  $\lambda_R$  als konstant angenommen und mit den Fluidparametern am Rohreintritt berechnet. An dieser Stelle ist die Fluidtemperatur am höchsten und folglich die Dichte am geringsten. Daraus resultiert eine hohe Geschwindigkeit und weiters eine große Reynolds-Zahl. Die nach Gleichung (2.19) ermittelte Rohrreibzahl weist somit einen verhältnismäßig hohen Wert auf und dadurch errechnet sich ein großer Druckverlust.

#### 4.1.3.2 Druckverlust und Wärmübergang bei konstantem Wandwärmestrom

Die Untersuchungen bei konstanter Wandwärmestromdichte sind unter denselben geometrischen Voraussetzungen und den gleichen Randbedingungen wie im vorhergehenden Kapitel erläutert, durchgeführt worden. Einzig die Randbedingung der konstanten Wandtemperatur wurde durch eine konstante Wandwärmestromdichte von -1500 W/m² ersetzt. Die algebraische Berechnung der mittleren Fluidtemperatur erfolgte in diesem

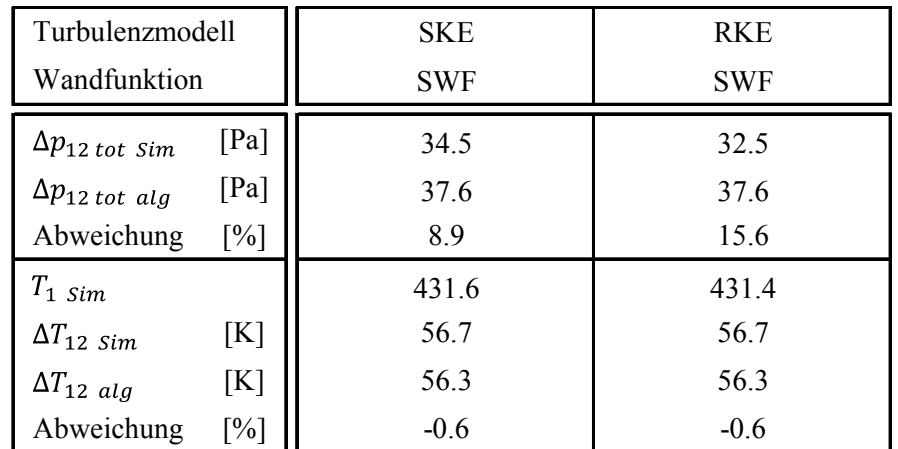

Fall anhand der Gesetzmäßigkeiten aus Kapitel 2.3.2.1. Die Ergebnisse sind in der Tabelle dargestellt.

**Tabelle 4-7: Vergleich der Turbulenzmodelle bei konstanter Wandwärmestromdichte (Rohr)** 

Die Abweichungen des Druckabfalles zeigen sehr ähnliche Werte wie bei der konstanten Wandtemperatur. Bemerkenswert ist aber die sehr gute Übereinstimmung beider Turbulenzmodelle bei der Berechnung der Temperatur. Dies ist damit zu erklären, dass bei einer konstanten Wandwärmestromdichte der Wärmeübergang unabhängig von den lokalen Geschwindigkeiten erfolgt. Die Berechnung eines über die Rohrlänge gemittelten Wärmeübergangskoeffizienten ist somit nicht notwendig.

#### **4.1.4 Vergleich der Turbulenzmodelle bei abkühlender Kanalströmung**

Die Untersuchungen am geraden Rohr lieferten schon erste Erkenntnisse für die Wahl des richtigen Turbulenzmodells bei der Simulation von Strömungen für Tunnelbelüftungsanlagen. Das Rohr stellt eine sehr stark idealisierte Form eines Abluftkanales dar. In der Realität wird die Abluft durch kreissegmentförmige oder nahezu rechtecksförmige Querschnitte mit oftmals starken Umlenkungen geführt. Um den Einfluss des Turbulenzmodelles auch für diese Geometrie abschätzen zu können, sind weitere Vergleiche an der in Abbildung 4-7 dargestellten Konfiguration durchgeführt worden. Wie bei der Rohrströmung wurden Vergleiche bei konstanter Fluidtemperatur (kalt), konstanter Wandtemperatur  $T_W$  und konstanter Wandwärmestromdichte  $q_W$  durchgeführt.

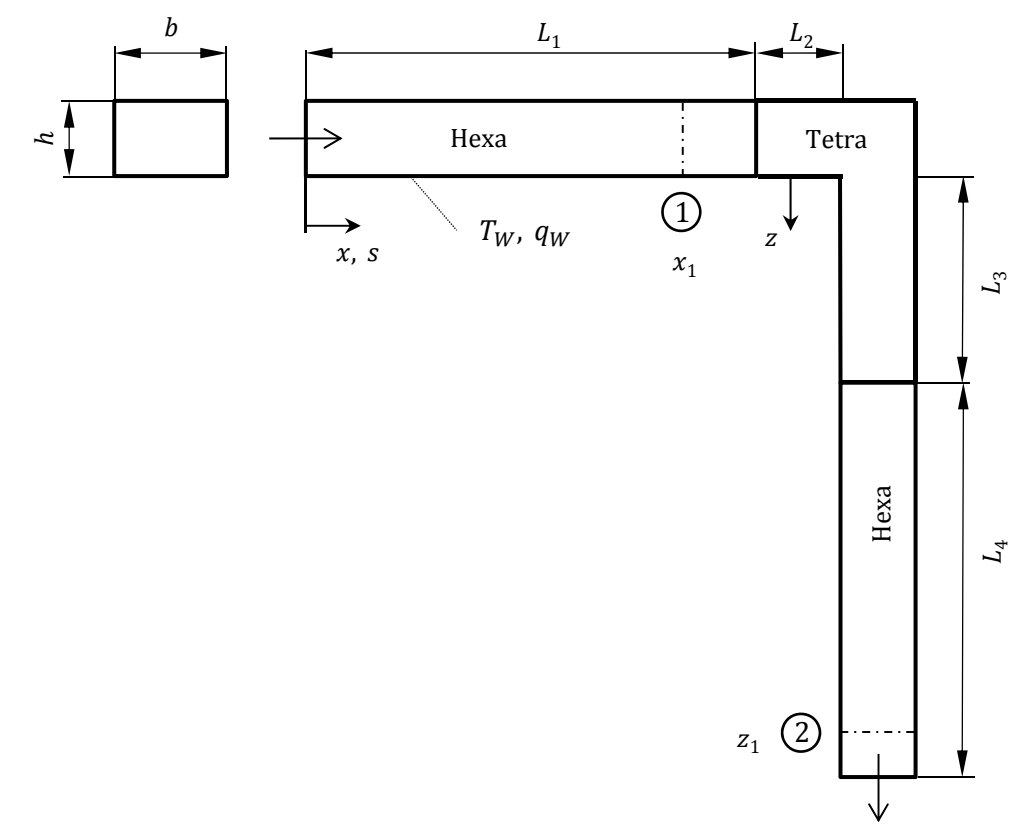

**Abbildung 4-7: Modellskizze Kanalströmung** 

Die Abmessungen und Randbedingungen der oben dargestellten Geometrie sind in der Tabelle 4-8 aufgelistet.

| n                                                               | b                 | $\mathcal{X}_1$   | $Z_1$ | L1  | $L_2$             | Lз                | L <sub>4</sub>        | $1_W$  | qw              |
|-----------------------------------------------------------------|-------------------|-------------------|-------|-----|-------------------|-------------------|-----------------------|--------|-----------------|
| [m]                                                             | $\lceil m \rceil$ | $\lceil m \rceil$ | [m]   | [m] | $\lceil m \rceil$ | $\lceil m \rceil$ | $\ldots$ [m] $\ldots$ |        | $[K]$ $[W/m^2]$ |
| $\begin{array}{c} \begin{array}{c} 2.5 \end{array} \end{array}$ | 3.8               | 200               | 2.5   | 350 | 50                | 200               | 400                   | 293.15 | $-900$          |

**Tabelle 4-8: Abmessungen und Randbedingungen Kanalströmung** 

Die Geometrie ist reynolds-ähnlich zur anfangs betrachteten Rohrströmung aufgebaut. Es sind dadurch annähernd gleiche Strömungsverhältnisse zu erwarten und die zuvor iterativ ermittelten Netzparameter des Hexaeder-Netzes (Zellengröße, Wandabstand, usw.) können übernommen werden. Wie in Abbildung 4-7 zu erkennen ist, besteht die Geometrie aus drei Abschnitten mit unterschiedlicher Netztopologie (Hexaeder, Tetraeder, Hexaeder). Die geraden Arme des Kanales sind mit strukturierten Hexaeder-Elementen vergittert worden. Für den Bereich der Umlenkung wurden unstrukturierte Tetraeder-Elemente gewählt, da sie die Möglichkeit bieten in Bereichen großer Gradienten gezielt das Netz zu verfeinern. Zwischen den Topologien werden die Strömungs-

parameter mit sogenannten *interfaces*<sup>6</sup> einander übergeben. Diese Übergänge sind an Stellen möglichst kleiner Gradienten positioniert.

Für die Berechnung des Druckverlustes und des Wärmeüberganges sind dieselben Methoden wie bei der Rohrströmung verwendet worden. Der zusätzliche Verlustbeiwert des Krümmers wurde nach der einschlägigen Literatur [9] mit  $\zeta = 1.155$  ermittelt.

4.1.4.1 Druckverlust und Wärmeübergang bei konstanter Wandtemperatur

In Tabelle 4-9 sind die Ergebnisse für eine isotherme Strömung ( $T_m$  = 293,15) und die bei konstanter Wandtemperatur zusammengefasst.

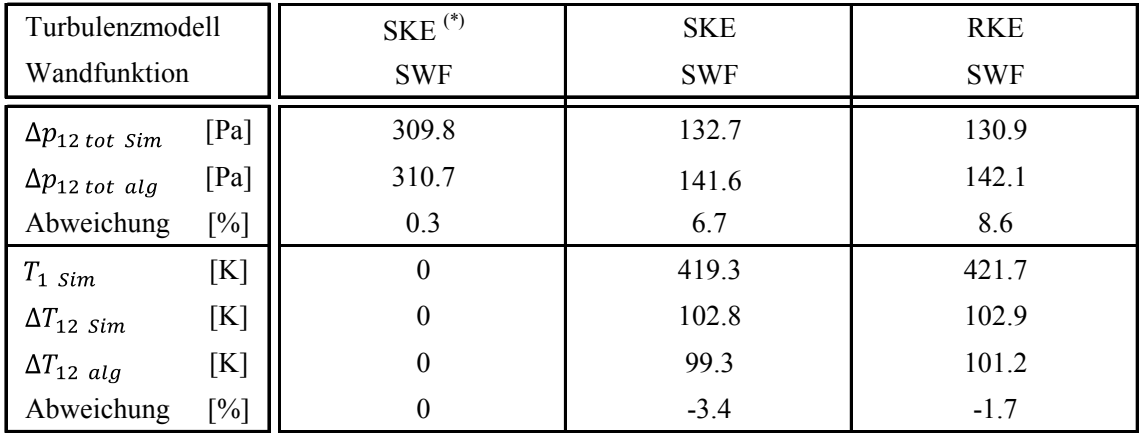

(\*) isotherme Strömung

**Tabelle 4-9: Vergleich der Turbulenzmodelle bei konstanter Wandtemperatur (Kanal)** 

Bei isothermer Strömung im Kanal wird dieselbe Übereinstimmung wie bei der Strömung im geraden Rohr erreicht. Beim SKE und RKE zeigen sich ebenso die gleichen Tendenzen wie bei der geraden Rohrströmung. SKE erreicht eine bessere Druckübereinstimmung aber größere Abweichungen bei der Temperatur. Wohingegen das RKE eine umgekehrtes Verhältnis aufweist. Die Druckabweichung des RKE hat sich gegenüber dem SKE von ca. 7% Abweichung bei der Rohrströmung auf knapp 2% bei der Kanalströmung verbessert. Dieser Umstand ist der verbesserten Berechnung von Ablösungen und Rezirkulationen des RKE zuzuschreiben. Die großen Unterschiede der Druckdifferenzen  $\Delta p_{12\,tot\,Sim}$  zwischen der isothermen und den abkühlenden Strömungen ergeben sich aufgrund der konstanten Geschwindigkeitsrandbedingung bei unterschiedlichen Dichten am Eintritt der Kanalströmung.

 $\overline{a}$ 

<sup>6</sup> Knotenwerte vom Hexaeder-Netz werden auf die Knoten des Tetraeder-Netzes interpoliert, et vice versa

Der detaillierte Verlauf der Temperatur aus Simulation (SKE+SWF) und algebraischen Berechnung ist in Abbildung 4-8 dargestellt. Wobei der Temperaturverlauf aus der Simulation an Flächen zu je 10 m massenstromgemittelt bestimmt worden sind.

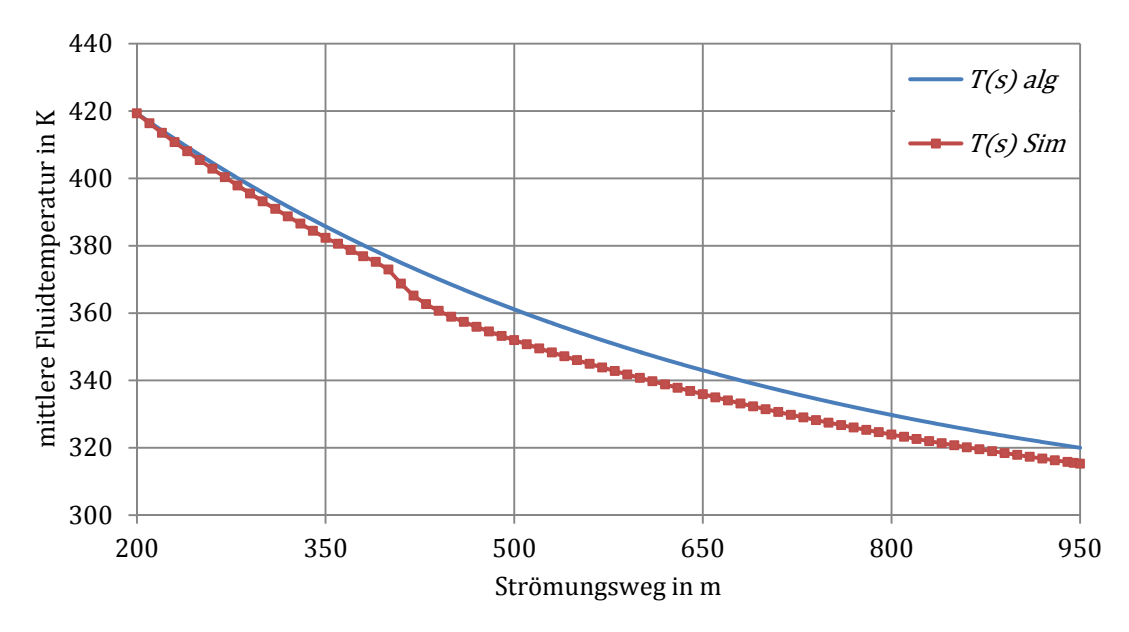

**Abbildung 4-8: Vergleich Temperaturverlauf bei konstanter Wandtemperatur (Kanal)** 

Der Einfluss des Krümmers nach einem Strömungsweg von 400 m ist sehr deutlich zu erkennen. Die erhöhte Abweichung der Temperatur im Nachlauf des Krümmers resultiert aus der verstärkten Verwirbelung der Strömung. Die vermehrten Turbulenzen gehen mit einem erhöhten Wärmeübergang einher und führen zu einer gesteigerten lokalen Abkühlung der Strömung. Mit Fortlauf der Entfernung vom Krümmer homogenisiert sich die Strömung wieder und die Abweichung nimmt wieder ab.

Ähnliche Effekte sind auch im Verlauf des Druckes längs der Strömung zu erkennen. Die Gegenüberstellung der unterschiedlich ermittelten Verläufe des Druckes sind in Abbildung 4-9 dargestellt. Die verwendeten Methoden sind die gleichen wie die bei der Rohrströmung angewandten (siehe Tabelle 4-5).

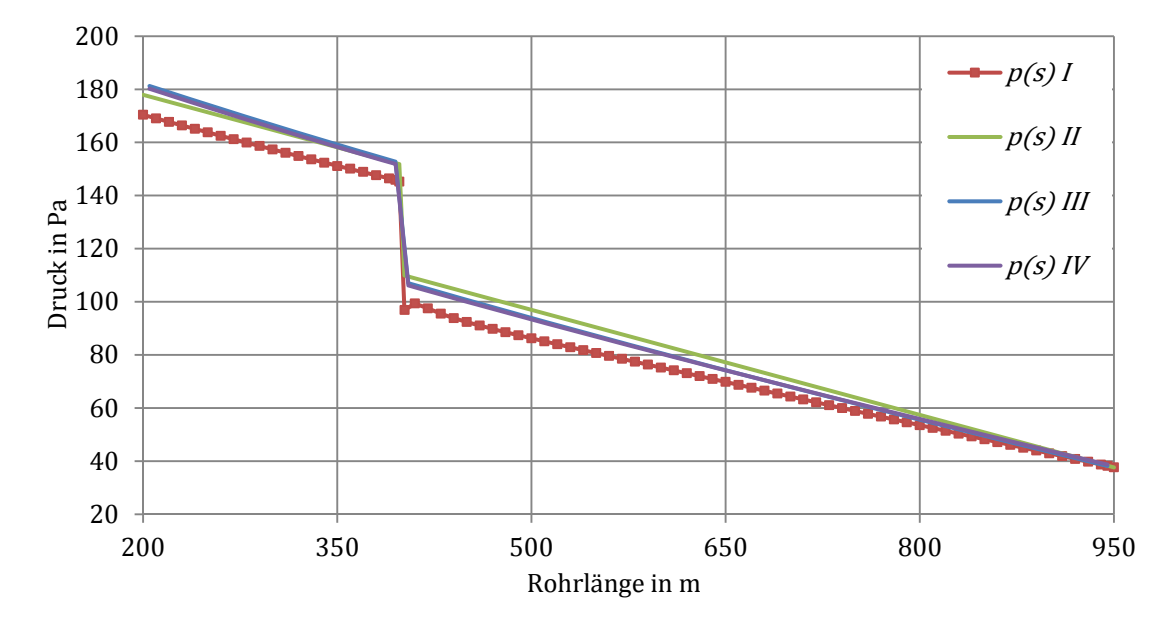

**Abbildung 4-9: Vergleich Druckverlauf bei konstanter Wandtemperatur (Fälle gemäß Tabelle 4-5)** 

Die erhöhte Turbulenz im Nachlauf des Krümmers führt zu einer lokalen Verstärkung des Druckverlustes wie im Verlauf aus der CFD-Simulation *p(s) I* zu erkennen ist. Derartige dreidimensionale Effekte werden bei den algebraischen Berechnungsmethoden (*II-IV*) nicht berücksichtigt. Die Verläufe *p(s) III* und *p(s) IV* weisen auch bei einer Kanalströmung nahezu deckungsgleiche Hergänge auf. Wird der Druckverlust mit über den Strömungsraum gemittelten Stoffgrößen berechnet, ergibt sich der Verlauf *p(s) II* in grün*.* Beim Vergleich des Gesamtdruckverlustes zwischen den Stellen 1 und 2 errechnet sich auf diese Art (Fall *II* gemäß Tabelle 4-5) das beste Ergebnis der algebraischen Methoden. Die genaue Betrachtung des Druckverlaufes zeigt aber ein deutlich anders Bild des Ergebnisses, erhebliche Überschätzung des Druckverlustes in Bereichen der geraden Kanalführung, gewichtige Unterschätzung des Druckabfalles im Krümmer. In Summe führt dies zu der erwähnten, zu günstig berechneten Abweichung des Druckverlustes. Der Grund liegt in der, für die Berechnung der Stoff- und Strömungsgrößen gewählten Temperatur  $T_m$ . Bezogen auf den Krümmer ist diese zu gering. Daraus resultiert eine zu niedrige Bezugsgeschwindigkeit für die Berechnung des Druckabfalles im Krümmer. Die mittlere Temperatur hat bei der Berechnung des Druckverlustes mittels der erweiterten Bernoulli-Gleichung einen wesentlichen Einfluss auf das Endergebnis.

In Tabelle 4-10 sind die Ergebnisse der unterschiedlichen Berechnungsmethoden für die Ermittlung des Druckverlustes in einer Kanalströmung mit konstanter Wandtemperatur nochmals zusammengefasst. Es sind jeweils die Druckdifferenzen zwischen den Vergleichsstellen 1 und 2 einander gegenübergestellt.

| Methode | $\Delta p_{12}$<br>[Pa] | Abweichung<br>[%] |
|---------|-------------------------|-------------------|
|         | 132.7                   | 0.0               |
| П       | 141.6                   | 6.7               |
| Ш       | 144.2                   | 8.6               |
| IV      | 142.7                   | 7.5               |

**Tabelle 4-10: Vergleich des Druckverlustes der unterschiedlichen Berechnungsmethoden (Kanal) (Fälle gemäß Tabelle 4-5)** 

4.1.4.2 Druckverlust und Wärmeübergang bei konstanter Wandwärmestromdichte

Der Vergleich des Druckabfalles und des Wärmeüberganges ist bei der Kanalströmung mit einer konstanten Wandwärmestromdichte von  $q_W = -900$  W/m<sup>2</sup> durchgeführt worden. Die geringe Wärmestromdichte resultiert aus der größeren Oberfläche des Kanals gegenüber der Rohrgeometrie. Die Ergebnisse sind Tabelle 4-11 zu entnehmen.

| Turbulenzmodell         |                    | <b>SKE</b> | <b>RKE</b> |  |
|-------------------------|--------------------|------------|------------|--|
| Wandfunktion            |                    | <b>SWF</b> | <b>SWF</b> |  |
| $\Delta p_{12}$ tot Sim | [Pa]               | 160.0      | 156.1      |  |
| $\Delta p_{12}$ tot alg | [Pa]               | 169.2      | 166.2      |  |
| Abweichung              | $\lceil \% \rceil$ | 5.7        | 6.5        |  |
| $T_{1 \, \, Sim}$       | [K]                | 470.7      | 470.5      |  |
| $\Delta T_{12 \, Sim}$  | [K]                | 107.1      | 107.1      |  |
| $\Delta T_{12}$ alg     | [K]                | 107.2      | 107.2      |  |
| Abweichung              | $\lceil \% \rceil$ | 0.04       | 0.04       |  |

**Tabelle 4-11: Vergleich der Turbulenzmodelle bei konstanter Wandwärmestromdichte (Kanal)** 

Auch diese Konfiguration bestätigt die zuvor gewonnenen Erkenntnisse. Ähnlich gute Druckübereinstimmung und sehr gute Berechnung des Wärmeübergangs.

### **4.2 Katschbergtunnel**

Wie der Vergleich zwischen 3D-CFD-Simulationen und algebraischen Berechnungsansätzen gezeigt hat, liefert er für viele Anwendungen, bezügliche des Druckverlustes und des Wärmeüberganges, sehr gute und aussagekräftige Ergebnisse. Die Gültigkeit der jeweiligen Methode ist aber oftmals auf vereinfachte Strömungs- und/oder Wärmeübergangsvorgänge beschränkt. Befindet man sich außerhalb des vorgesehenen Anwendungsgebietes der jeweiligen Methoden, muss mit Abweichungen unbekannten Ausmaßes gerechnet werden. Für komplexe Strömungsvorgänge mit einer Vielzahl an geometrischen Veränderungen sind meistens keine passenden algebraischen Methoden vorhanden. Der Vergleich muss daher auf anderen Wegen erfolgen. Die Gegenüberstellung von Ergebnissen aus Simulationen und jenen aus Messungen bietet eine solche Möglichkeit.

Im März 2009 ist im Rahmen der Inbetriebnahme der sanierten Bestandsröhre (RFB Villach) des Katschbergtunnels eine Frischluftimpulsklappe (FIK) strömungstechnisch vermessen worden. Die dabei gewonnen Daten liefern die Grundlage für den folgend beschriebenen Abgleich einer Simulation mit Messergebnissen. In Abbildung 4-10 ist eine grobe Übersicht des Nordportals der RFB Villach dargestellt. Der untersuchte Bereich ist rot umrandet.

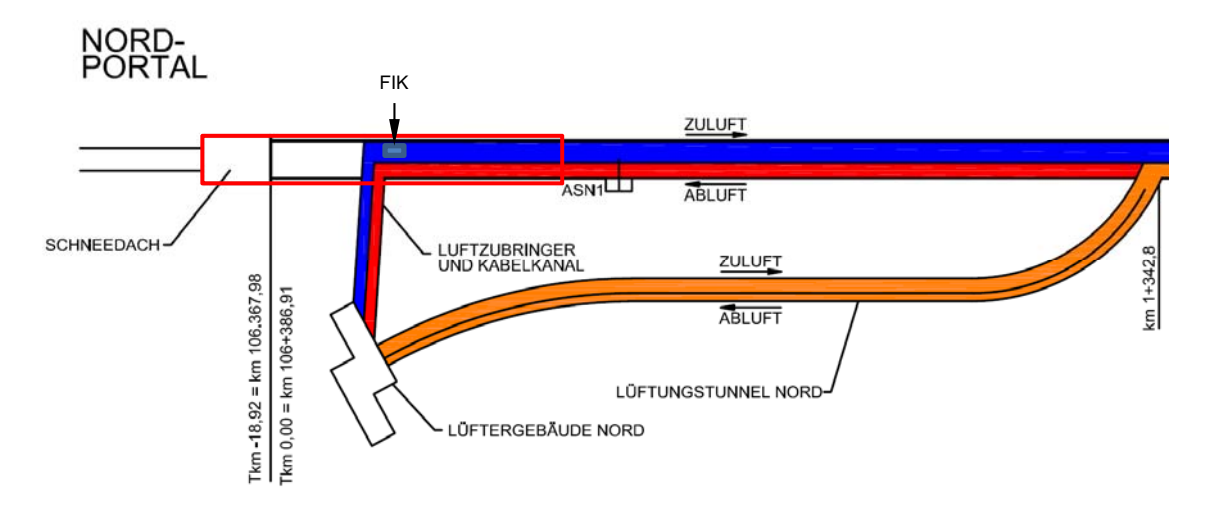

**Abbildung 4-10: Übersicht Nordportal Katschbergtunnel** 

#### **4.2.1 Messaufbau**

Die Position der Messebenen und der darin verwendeten Messinstrumente des untersuchten Bereichs ist in Abbildung 4-11 schematisch dargestellt.

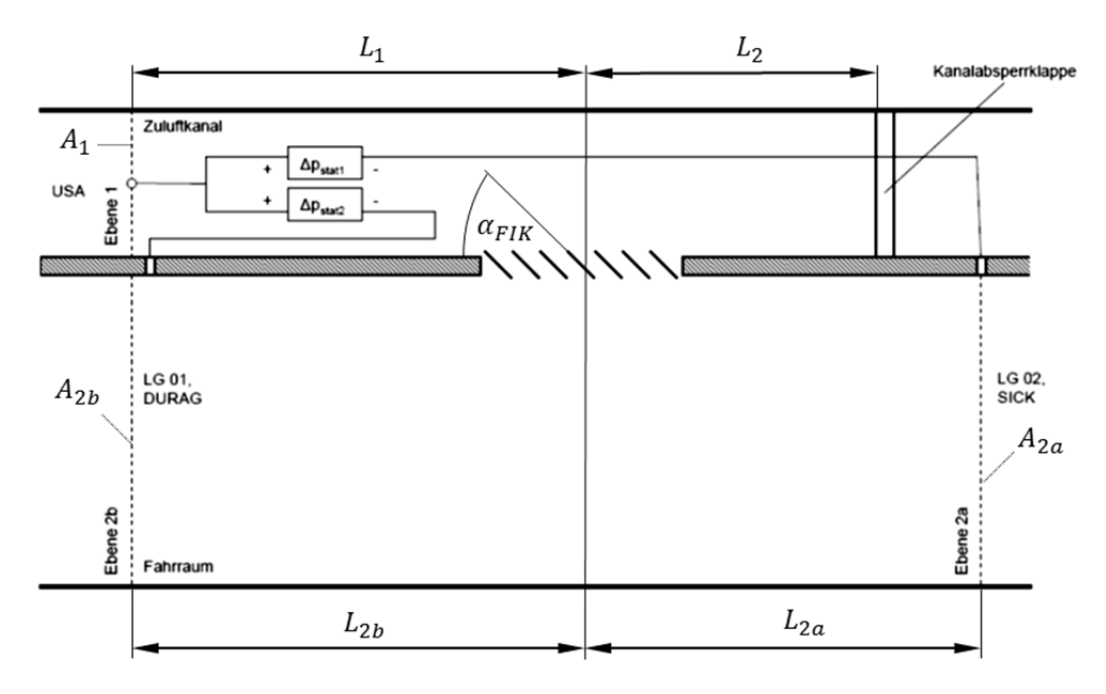

**Abbildung 4-11: Schematische Darstellung des Messaufbaues** 

Die Abmessungen des Messaufbaues sind in Tabelle 4-12 aufgelistet.

|                   | ப              | $L_{2a}$  | $L_{2b}$       | A <sub>1</sub>      | $A_{2a}$            | $A_{2b}$    |
|-------------------|----------------|-----------|----------------|---------------------|---------------------|-------------|
| $\lceil m \rceil$ | m <sub>l</sub> | m         | m <sub>l</sub> | $\lceil m^2 \rceil$ | $\lceil m^2 \rceil$ | $\rm (m^2)$ |
| $\sim$ 10         | $\sim$ 10      | $\sim$ 30 | $\sim\!\!40$   |                     |                     |             |

**Tabelle 4-12: Abmessungen Messaufbau Katschberg** 

### 4.2.1.1 Geschwindigkeitsmessung

In der in Abbildung 4-11 dargestellten Ebene 1 (Zuluft-Kanal) ist mit einem 3D-Ultraschallanemometer (USA) die Geschwindigkeit punktuell gemessen worden. Die repräsentative flächengemittelte Geschwindigkeit wurde daraus anhand eines Isotachen- $\text{fields}^7$  (Abbildung 4-12) ermittelt.

1

<sup>7</sup> Eine Isotache ist eine Linie gleicher Geschwindigkeit

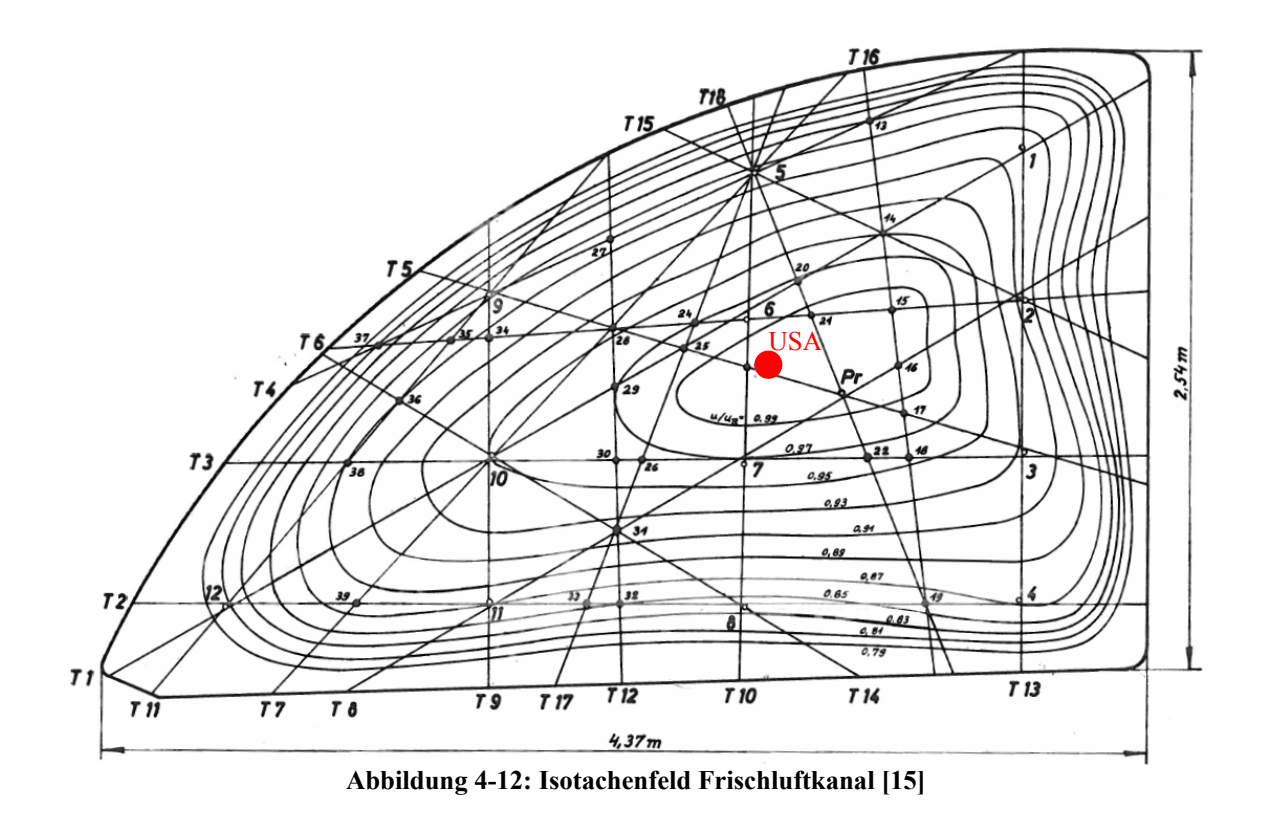

Das in Abbildung 4-12 dargestellten Isotachenfeld stammt aus einer Messung für den Zuluftkanal Süd I des Felbertauerntunnels. Der Querschnitt des Frischluftkanals im Katschbergtunnel weicht davon etwas ab. Die Längenverhältnisse sind jedoch nahezu gleich und daher wird von einer ähnlichen Geschwindigkeitsverteilung ausgegangen. Der rote Punkt in Abbildung 4-12 stellt die Position der Punktmessung des Ultraschallanemometers dar. Daraus lässt sich das Verhältnis von Messgeschwindigkeit  $u$  zu Referenzpunktgeschwindigkeit  $u_R$  mit 0.99 ablesen. Aus den Flächen zwischen den Isotachen und den dazugehörigen Geschwindigkeiten ergibt sich der Quotient zwischen  $u_R$ und der volumenstromäquivalenten mittleren Geschwindigkeit  $\overline{U}$  im Strömungskanal mit [15]

$$
\frac{\overline{U}}{u_R} = 0.868\,. \tag{4.3}
$$

In Ebene 2a sowie 2b (Fahrraum) ist mittels Ultraschall-Luftströmungs-Messgeräten die liniengemittelte Strömungsgeschwindigkeit des jeweiligen Querschnittes vor bzw. nach der FIK gemessen worden. Die wichtigsten technischen Daten der Messmittel zur Bestimmung der Strömungsgeschwindigkeit sind in Tabelle 4-13 zusammengefasst.

| Hersteller / Typ             | Messprinzip                | Messbereich       | Genauigkeit    |  |
|------------------------------|----------------------------|-------------------|----------------|--|
| <b>METEK / USA-1</b>         | Punktmessung in 3 Achsen   | $060 \text{ m/s}$ | $\pm 0.01$ m/s |  |
| SICK, Maihak / Flowsic 200-M | streckengemittelte Messung | $-20+20$ m/s      | $\pm$ 0.1 m/s  |  |
| DURAG / D-FL 210T            | streckengemittelte Messung | $-20+20$ m/s      | $\pm$ 2% v. EW |  |

**Tabelle 4-13: Auszug technische Daten Messmittel Geschwindigkeitsmessung** 

# 4.2.1.2 Druckmessung

Die statische Druckdifferenzmessung  $\Delta p_{stat1}$  zwischen der Ebene 1 und 2a (Halstrup) sowie  $Δp_{stat2}$  zwischen Ebene 1 und 2b (JUMO) - in Abbildung 4-11 dargestellt - sind mittels zwei unterschiedlichen Differenzdruckmessumformern ermittelt worden. Die wichtigsten Spezifikationen dieser sind aus Tabelle 4-14 zu entnehmen.

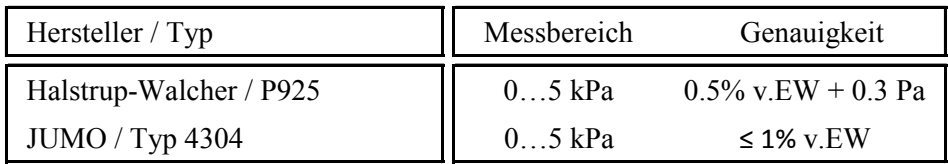

### **Tabelle 4-14: Auszug technische Daten Messmittel Druckdifferenzmessung**

Eine Absolutdruckmessung des Umgebungsdruckes ist nicht gemacht worden. Der Druck und die Temperatur für die Bestimmung der Dichte wurden mittels der Standardatmosphäre berechnet. Das Portal Nord des Katschbergtunnels liegt auf einer Seehöhe von ca. 1075 m. Daraus ergeben sich ein Umgebungsruck von 89062 Pa und eine Temperatur von 8.0°C.

# 4.2.1.3 Volumenstrommessung

Die zwei Axialventilatoren der Frischluft im Katschbergtunnel besitzen fix installierte Volumenstrommessungen. Anhand vier gleichmäßig über den Strömungsquerschnitt verteilter Prantl-Rohrsonden wird dabei, mittels einer festen Bezugsdichte von 1,0297 kg/m³, der Volumenstrom des jeweiligen Ventilators ermittelt. Die aus der Berechnung mit der Standardatmosphäre erhaltene Dichte weicht von der Bezugsdichte ab, weshalb eine Korrektur des Staudruckes und der damit gekoppelten Geschwindigkeit notwendig ist. Die Messgenauigkeit der integrierten Volumenstrommessung ist nicht bekannt.

Eine Überprüfung des Volumenstromes mit der in Ebene 1 (Abbildung 4-11) gemessenen Strömungsgeschwindigkeit war nicht möglich, da der genaue Querschnitt an dieser Stelle nicht bekannt ist. Vielmehr ist mittels des Volumenstromes und der mittleren Geschwindigkeit auf den lokalen Querschnitt geschlossen worden.

### 4.2.1.4 Winkelmessung der Lamellen

Die Bestimmung der graduellen Position der Lamellen der FIK ist mittels eines Winkelmessgerätes jeweils vor und nach dem Durchströmen mit Luft durchgeführt worden. Es sind mehrere Winkelstellungen  $\alpha_{FIK}$  (18, 32, 45, 142°) vermessen worden. Für den Abgleich mit der 3D-CFD-Simulation wird nur die Position 45° herangezogen.

### 4.2.1.5 Messergebnisse

Die wichtigsten Ergebnisse der Messung für die Lamellenwinkelstellung 45° und zwei unterschiedlichen Volumenströme sind in Tabelle 4-15 zusammengefasst. Die angeführten Geschwindigkeiten stehen für die flächengemittelten Strömungsgeschwindigkeiten des jeweiligen Querschnittes.

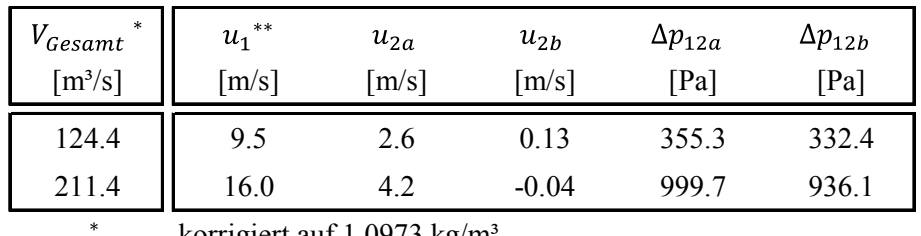

korrigiert auf 1.0973 kg/m

 $***$ Isotachenfeld korrigiert

**Tabelle 4-15: Messergebnisse Katschbergtunnel** 

Die Indizierung in Tabelle 4-15 bezieht sich auf die Ebenen in Abbildung 4-11.

## **4.2.2 Modellbildung**

Die dreidimensionale numerische Simulation bietet ein sehr umfangreiches Werkzeug zur Berechnung von Strömungsvorgängen in der Natur und Technik. Wie bereits in Kapitel 3.2 (Turbulenzbehandlung) erörtert, beinhalten reale Strömungsvorgänge eine unendliche Anzahl an Informationen, welche nicht alle berücksichtig werden können. An ähnliche Grenzen stößt man bei dem Versuch, den Strömungsraum exakt darzustellen.

## 4.2.2.1 Geometrie

Die Abbildung aller geometrischen Details und lüftungstechnischen Installationen im Tunnel (z.B.: Verkehrstafeln, Fahrstreifenbegrenzungen, usw.) ist erstens nahezu unmöglich und zweitens nicht zielführend. Darum werden Vereinfachungen vorgenommen. Weiters muss eine Abgrenzung des untersuchten Gebietes von der Umgebung vorgenommen werden. An den dadurch entstandenen Grenzflächen werden entsprechende Randbedingungen (Kapitel 3.4) verwendet.

Die hinsichtlich einiger Details modifizierte Geometrie des Katschbergtunnel-Querschnittes ist in Abbildung 4-13 dargestellt.

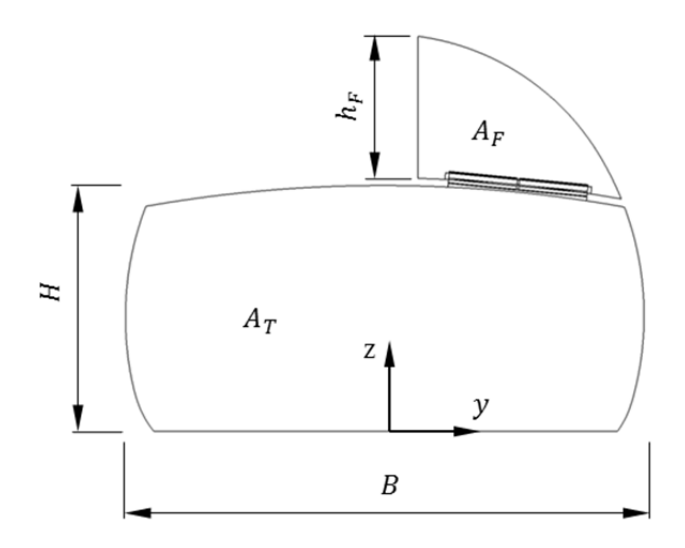

**Abbildung 4-13: Modell Querschnitt Katschbergtunnel** 

Das Modell der Frischluftimpulsklappe inkl. Rahmen und der Lamellen bei voller Öffnung ( $\alpha_{FIK}$  = 90°) ist in Abbildung 4-14 dargestellt.

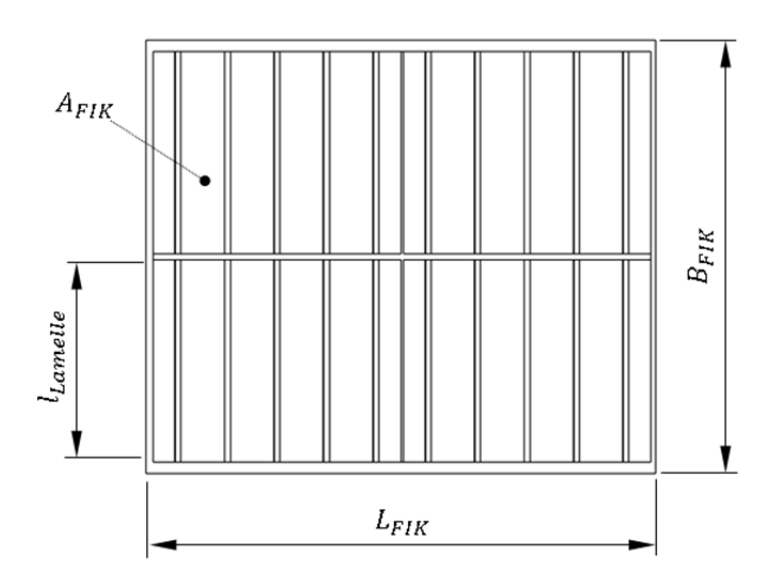

**Abbildung 4-14: Modell Frischluftimpulsklappe** 

Der Aufbau einer einzelnen Lamelle wie sie in 20-facher Ausführung in der FIK verbaut ist, ist in Abbildung 4-15 dargestellt.

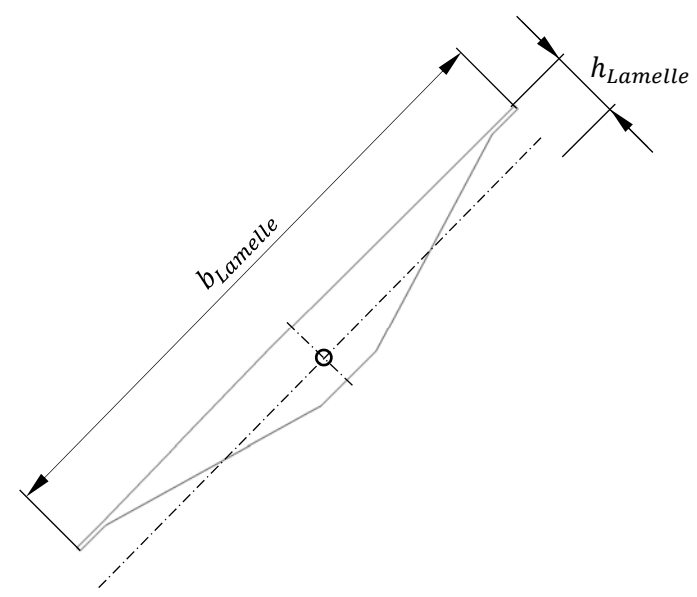

**Abbildung 4-15: Modell Lamelle** 

Die Abmessungen der in Abbildung 4-13, Abbildung 4-14 und Abbildung 4-15 dargestellten Geometrien sind in Tabelle 4-16 ersichtlich.

|                   |                   | nғ                | $A_F$               | $A_T$               | $B_{FIK}$         | $L_{FIK}$         | $A_{FIK}$           | $\iota_{Lamelle}$ | $D_{Lamelle}$ | $n_{Lamelle}$ |
|-------------------|-------------------|-------------------|---------------------|---------------------|-------------------|-------------------|---------------------|-------------------|---------------|---------------|
| $\lceil m \rceil$ | $\lceil m \rceil$ | $\lceil m \rceil$ | $\lceil m^2 \rceil$ | $\lceil m^2 \rceil$ | $\lceil m \rceil$ | $\lceil m \rceil$ | $\lceil m^2 \rceil$ | lm l              | m             | m             |
| ن. ب              | U.J               | 2 Q               | 13.2                | 48.8                | 3.0               | 3.5               |                     |                   | 0.34          | 0.042         |

**Tabelle 4-16: Abmessungen Modelle Katschbergtunnel** 

Die Fläche  $A_{FIK}$  beschreibt dabei die lichte Fläche der FIK bei maximaler Öffnung, sprich  $\alpha_{FIR}$  = 90°. Die Oberflächenrauigkeit der Betonbauteile (Frischluftkanal und Fahrraum) ist mit einer Sandrauigkeit von 0.002 m und die der FIK mit 25⋅10-6 m angenommen worden.

Die zuvor erwähnte notwendige Abgrenzung des Berechnungsgebietes von der Umgebung führt zum folgend dargestellten Modell des Simulationsgebietes.

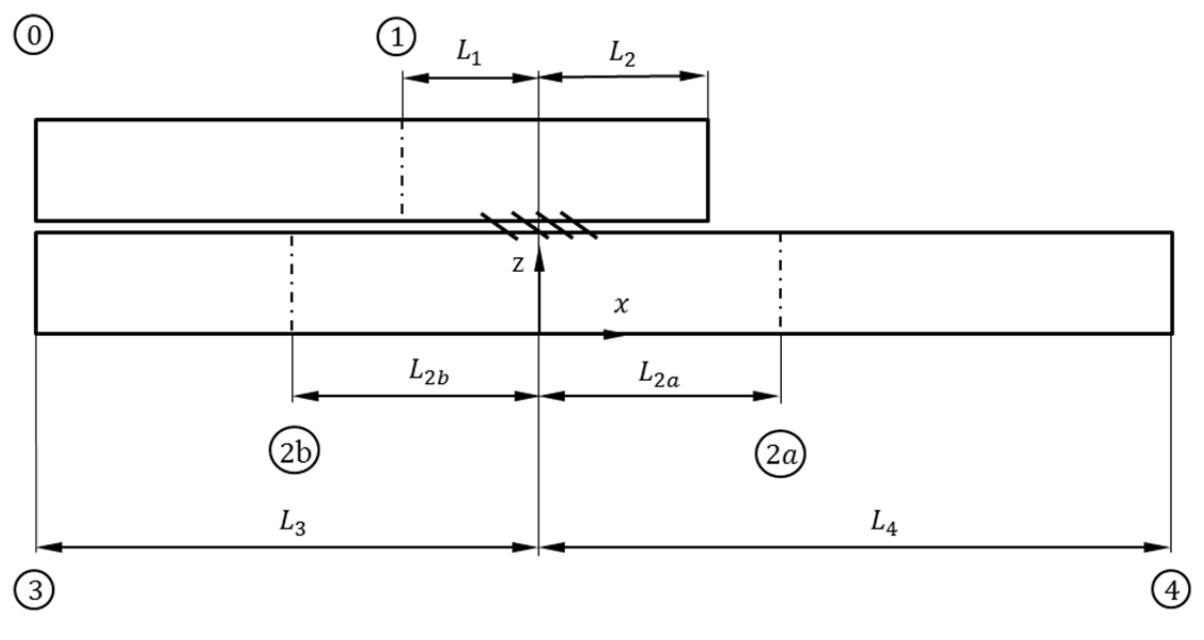

**Abbildung 4-16: Simulationsgebiet FIK Katschbergtunnel** 

Die Abmessungen des Simulationsgebietes (Abbildung 4-16) sind in Tabelle 4-17 dargestellt. Die sich darin befindlichen strichpunktierten Linien stellen die Messebenen aus Tabelle 4-12 dar.

| L <sub>1</sub> | $L_2$ | $L_{2a}$          | $L_{2b}$ | $L_{2}$ | $L_4$ | $A_1$           | $A_{2a}$ | $A_{2b}$                    |
|----------------|-------|-------------------|----------|---------|-------|-----------------|----------|-----------------------------|
| [m]            | [m]   | $\lceil m \rceil$ | [m]      | m       | [m]   | $[m^2]$ $[m^2]$ |          | $\left[\mathrm{m}^2\right]$ |
| 10             | 10    |                   | 40       | 80      | 100   | 13.2            | 48.8     | 48.8                        |

**Tabelle 4-17: Abmessungen Simulationsgebiet FIK Katschberg** 

#### 4.2.2.2 Randbedingungen

An den an die Umgebung grenzenden Ebenen (0, 3, 4) müssen der Realität entsprechende Zustände definiert werden. Die für den jeweiligen Volumenstrom gemessene und korrigierte Geschwindigkeit in der Ebene 1 (Tabelle 4-15) ist als *velocity inlet* (Kapitel 3.4) in Ebene 0 durch eine Geschwindigkeitskomponente in  $x$  definiert worden. Das gleiche Vorgehen ist für die gemessene Geschwindigkeit in Ebene 2a projeziert auf Ebene 4 gewählt worden. Die Position der Ebene 3 entspricht in der Realität dem Nordportal des Tunnels, aufgrund dessen wurde an dieser Stelle ein auf den Umgebungsdruck bezogener statischer Überdruck von  $p_{3,stat} = 0$  Pa definiert. In Tabelle 4-18 sind die Randbedingungen für die zwei Simulationen bei unterschiedlichen Volumenströme zusammengefasst.
| Simulation | $V_{Gesamt}$<br>$\lceil m^3/s \rceil$ | $u_{0}$<br>[m/s] | $u_{\mathtt{A}}$<br>$\lceil m/s \rceil$ | $p_{3\,stat}$<br>$Pa$ ] |
|------------|---------------------------------------|------------------|-----------------------------------------|-------------------------|
|            | 124.4                                 | 9.5              | 2.6                                     |                         |
|            | 211.4                                 | .6.0             |                                         |                         |

**Tabelle 4-18: Randbedingungen Simulationen FIK** 

## 4.2.2.3 Netzaufbau

Die Strömung vor, durch und nach einer FIK zeigt sehr große Unterschiede in den Strömungsgeschwindigkeiten und derer Gradienten. Es bedarf daher einer lokalen Anpassung des Berechnungsnetzes im jeweiligen Randgebiet. Dies ist anhand der in Kapitel 3.3 erläuterten iterativen Abläufe durchgeführt worden. Im Folgenden sind zwei wesentliche Gebiete hinsichtlich des Netzaufbaues aufgeführt. In Abbildung 4-17 ist die Topologie des Netzes in der Umgebung der Frischluftimpulsklappe dargestellt.

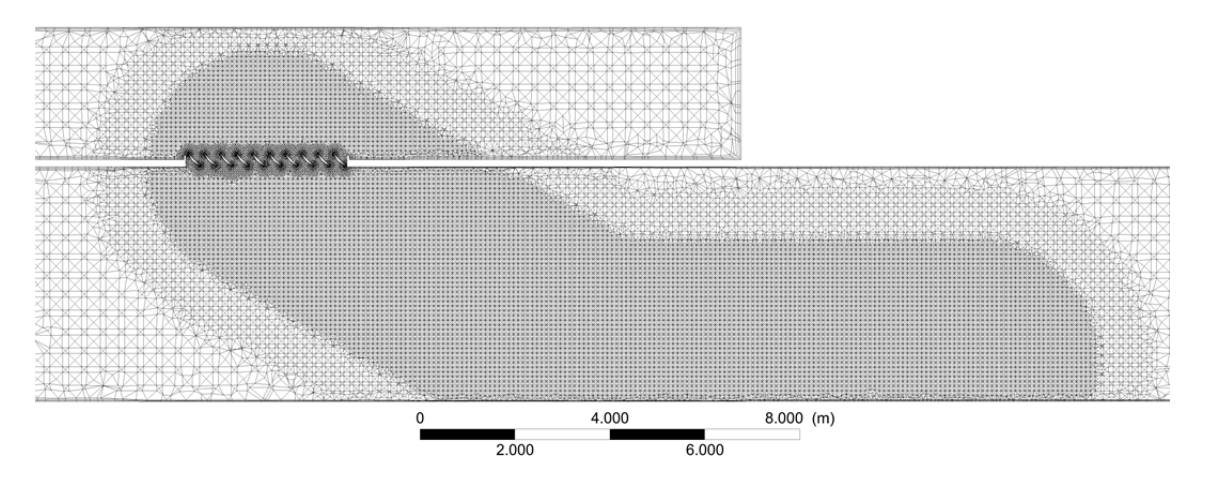

**Abbildung 4-17: Netztopologie FIK Katschbergtunnel** 

Das Netz besteht im Kern der Strömung ausschließlich aus Tetraeder-Elementen mit einer maximalen Kantenlänge im Fahrraum des Tunnels von 0.7 m. Die Randbereiche sind mit Prismen-Layer vernetzt aufgelöst worden. Im Einflussbereich der FIK im Tunnel ist das Netz lokal verfeinert worden. Diese Bereiche sind in Abbildung 4-17 deutlich zu erkennen. Die Netzstruktur im Nahbereich der Lamellen und des Mittelsteges der FIK ist in Abbildung 4-18 dargestellt.

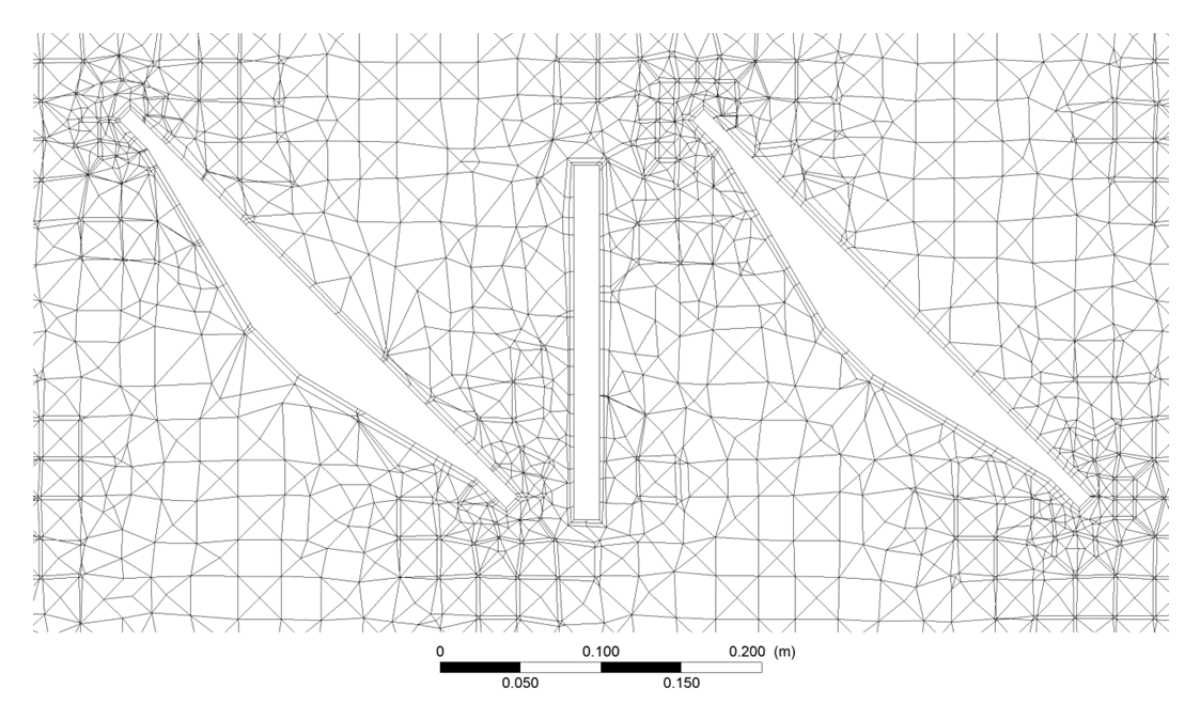

**Abbildung 4-18: Netzauflösung Nahbereich Lamelle FIK** 

In Abbildung 4-18 sind die ersten Schichten des Netzes von der Oberfläche eines Objektes sehr gut zu erkennen (Prismen-Layer). Der Abstand der ersten Zellen beruht auf den Berechnungen aus Kapitel 3.3. Die minimale Kantenlänge der Tetraeder-Elemente beträgt an der Lamelleneintrittskante 0.015 m. In Summe führen die gewählten Netzparameter zur Auflösung des Simulationsgebietes (Abbildung 4-16) mit ~9.7 Mio. Zellen.

## **4.2.3 Vergleich Ergebnisse aus Messung und 3D-CFD-Simulation**

Im Folgenden werden die Ergebnisse bezüglich der Druckdifferenz, ermittelt im Rahmen der Messungen, jenen generiert aus den Simulationen, gegenübergestellt.

| $V_{Gesamt}$<br>$\lceil m^3/s \rceil$ | Turbulenzmodell<br>l-l | $\Delta p_{12a\,Sim}$<br>[Pa] | $\Delta p_{12a\,Mess}$<br>[Pa] | Abweichung<br>$\lceil \% \rceil$ |
|---------------------------------------|------------------------|-------------------------------|--------------------------------|----------------------------------|
|                                       | SKE (1.0.)             | 479.5                         | $355.3 \pm 25.3$               | $35 \pm 9$                       |
| 124.4                                 | SKE (2.O.)             | 448.8                         | $355.3 \pm 25.3$               | $26 \pm 8$                       |
|                                       | RKE (2.O.)             | 444.1                         | $355.3 \pm 25.3$               | $25 \pm 8$                       |
| 211.4                                 | SKE (1.0.)             | 1388.0                        | $999.7 \pm 25.3$               | $39 \pm 3$                       |
|                                       | RKE (2.O.)             | 1289.0                        | $999.7 \pm 25.3$               | $26 \pm 3$                       |

**Tabelle 4-19: Vergleich der Ergebnisse zwischen Messung und Simulation** 

Wie in Tabelle 4-19 ersichtlich, sind Simulationen mit unterschiedlichen Turbulenzmodellen durchgeführt worden. Die Ergänzung innerhalb der jeweiligen Klammer bezieht sich auf den Grad der verwendeten räumlichen Diskretisierung der Impulsgleichung. Bei den restlichen Diskretisierungen (p, k, ε, usw.) sind die von ANSYS Fluent 14.0 empfohlenen Methoden verwendet worden [1]. Bei den Ergebnissen aus der Messung sind zu den Messwerten jeweils die möglichen Abweichungen aufgrund der Messgenauigkeit angegeben.

Es zeigt sich, dass bei der Simulation mit dem SKE (1.O.) sehr erhebliche Abweichungen auftreten. Die eingeschränkte Berechnungsgenauigkeit des SKE von Strömungen mit großen Gradienten und vor allem der erhebliche Diskretisierungsfehler bei Berechnungen 1. Ordnung konnten als Ursache gefunden werden. Eine Annäherung der Impulsgleichung mit algebraischen Gleichungen 2. Ordnung und damit einer besseren Bestimmung der Druckverhältnisse im Strömungsraum führen beim SKE (2.O) zu einer Verbesserung der Übereinstimmung um 9%. Die Anwendung des RKE (2.O) auf das vorliegende Strömungsproblem zeigt die beste Übereinstimmung mit der durchgeführten Messung. Um die nach wie vor vorhandenen Abweichungen begründen zu können, werden im Folgenden einige Unabwägbarkeiten bei der Durchführung der Messung aufgezeigt.

Die genauen Stoffparameter der geströmten Luft sind nicht messtechnisch erfasst worden. Die Temperatur sowohl der Frischluft als auch der Luft im Fahrraum ist nicht bekannt. Des Weiteren ist, wie in Kapitel 4.2.1.2 erwähnt, der Umgebungsdruck nicht gemessen worden. Eine mögliche Abweichung der Stoffparameter zwischen Messung und Simulation ist somit nicht auszuschließen und liefert ein erhebliches Unsicherheitspotenzial. Die Winkelstellung der Lamellen ist zwar vor und nach dem Durchströmen vermessen worden, eine Veränderung des Winkels während der Beaufschlagung mit Luft kann jedoch nicht ausgeschlossen werden. Ein weiterer Unsicherheitsfaktor ist die integrierte Volumenstrommessung der Axialventilatorn. Die Korrektur der fixen Bezugsdichte mittels einer errechneten Dichte sowie die unbekannte Messgenauigkeit führen zu denkbaren Abweichungen zwischen gemessenem und simuliertem Volumenstrom. Die in Ebene 2a gemessene streckengemittelte Geschwindigkeit ist in der Simulation an der Stelle 4 (Abbildung 4-16) als RB angesetzt worden. Die Analyse der Strömung aus der Simulation zeigt, dass sich in Ebene 2a eine sehr inhomogene Verteilung der Geschwindigkeit über dem Querschnitt einstellt. Bei der in dieser Ebene durchgeführten liniengemittelten Strömungsgeschwindigkeitsmessung kann daher nicht sichergestellt werden, dass der gemessene Wert der volumenstromäquivalenten mittleren Geschwindigkeit entspricht.

In Anbetracht der diskutierten unbekannten Einflüsse und Messtoleranzen kann in Summe jedoch von einer brauchbaren Übereinstimmung der Simulation mit der Messung gesprochen werden.

## **4.3 Arlberg-Straßentunnel**

Im Rahmen der Tunnelsicherheitsoffensive der ASFINAG<sup>8</sup> wird die komplette Betriebs- und Sicherheitseinrichtung sowie die Lüftungsanlage des Arlberg-Straßentunnels erneuert bzw. saniert [21]. Die Anpassung der Belüftungsanlage an die aktuellen Richtlinien und Sicherheitsvorschriften ist Kernpunkt der Unternehmungen. Die kontrollierte Beeinflussung der Längsströmung im Tunnel spielt dabei eine wesentliche Rolle. Im Ereignisfall (Brand) muss eine Belüftungsanlage unabhängig von den vorherrschenden meteorologischen Verhältnissen und der vorwiegenden Fahrrichtung des Verkehrs sicherstellen, dass die Rauchgase brandnah abgesaugt werden, um deren Ausbreitung im Fahrraum zu verhindern. Für lange quergelüftet Tunnel gibt es dafür drei grundsätzlich unterschiedliche Möglichkeiten [18]: Installationen, die nur Impuls in die Axialrichtung des Tunnels einbringen (Strahlventilatoren); Installationen, die Impuls und Masse einbringen (FIK) und Installationen, die nur Masse ohne zusätzlichen Impuls in die Axialrichtung des Tunnels einbringen (Lüftungsschlitze). Der Einsatz der jeweiligen Methode hängt stark von den meteorologischen Randbindungen und den baulichen Gegebenheiten ab. Für den Arlberg-Straßentunnel kommt vor allem das sogenannte Push-Pull-System als Nachrüstinstallation in Frage. Bei dieser Methode wird mittels FIK gezielt Impuls und Masse in den Fahrraum eingebracht und an zweckmäßigen Positionen die Masse möglichst impulsarm durch Abluftklappen (ABK) wieder entzogen. Die Kombination der beiden Vorgänge ermöglicht es, die Strömung im Tunnel zu beeinflussen und somit die Rauchgase eines Brandes höchst effektiv abzusaugen sowie ein hohes Maß an Sicherheit zu gewährleisten.

Die Erstellung eines Modelles, das es ermöglicht, die so genannte Push-Pull-Methode am Gesamtsystem des Arlberg-Straßentunnels mittels 3D-CFD-Simulation zu untersuchen, ist das Ziel dieses Kapitels.

## **4.3.1 Bestand**

1

Der Arlberg-Straßentunnel hat eine geschlossene Länge zwischen den bergmännischen Anschlüssen von 13916 m. Hinzu kommt jeweils eine teilgeschlossen Galerie am Portal in St. Jakob (1441 m) und eine geschlossene Galerie am Portal in Langen a. A. (151 m). Mit einer Gesamtlänge von 15508 m inkl. Galerien ist der Arlberg-Straßentunnel der längste seiner Art in Österreich. Die mittlere Steigung, beginnend von St. Jakob in Richtung Vorarlberg beträgt bis zum Hochpunkt nach der Rosannaquerung im Durch-

<sup>8</sup> Abk. für Autobahnen- und Schnellstraßen- Finanzierungs- Aktiengesellschaft

schnitt 1.67 %, danach fällt die Fahrbahn bis nach Langen im Mittel mit 1.3 % ab. Der voll quergelüftete Tunnel ist in 6 unabhängige Lüftungsabschnitte mit jeweils 2 Ventilatoren in den Lüftungszentralen (LZ) an den Portalen sowie je 4 Ventilatoren in den Kavernen Albona und Maienwasen unterteilt. Der Belüftungsschacht Albona ist mit 726 m der höchste seiner Art in Europa. Die Abluft wird über 144 Abluftklappen (ABK) mit einem mittleren Abstand von ca. 97 m aus dem Fahrraum des Tunnels befördert. In Abbildung 4-19 ist eine schematischer Längsschnitt der Tunnelröhre inklusive Belüftungsschächte dargestellt.

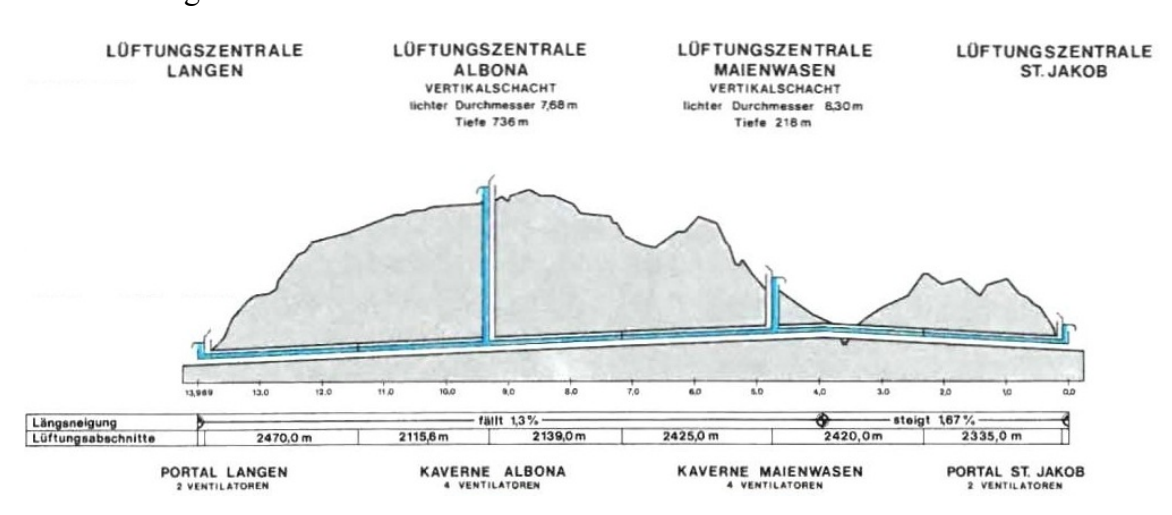

**Abbildung 4-19: schematischer Längsschnitt Arlberg-Straßentunnel** 

Der prinzipielle Aufbau des bestehenden Belüftungskonzeptes inklusive der neuen FIK ist in Abbildung 4-20 dargestellt.

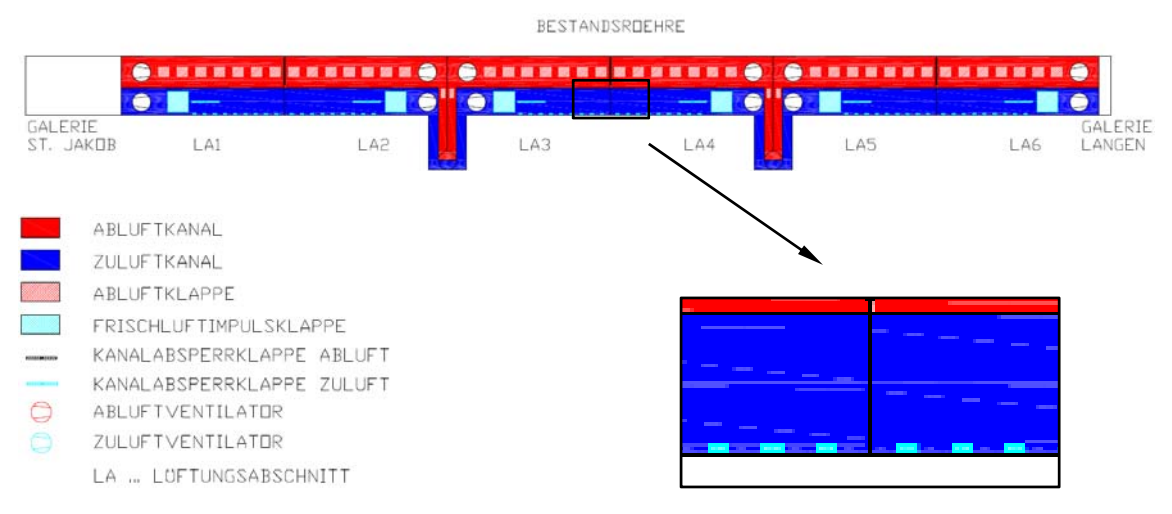

**Abbildung 4-20: prinzipieller Aufbau Lüftungskonzept Arlberg-Straßentunnel** 

Dem Bestand zugehörig sind alle eingezeichneten Bauteile ausgenommen die Absperrklappen der Zuluft und die FIK an sich. Gegenwärtig wird die Frischluft über eine Vielzahl an Öffnungen (kleine türkise Punkte am unteren Rand des Zuluftkanals, Detailansicht Abbildung 4-20) in den Fahrraum eingebracht. Eine gezielte Beeinflussung der Längsströmung ist damit nur eingeschränkt möglich.

## **4.3.2 Modellbildung**

Die blanken Zahlen der bestehenden Anlage deuten schon auf die Größe des Strömungsvolumens und die Komplexität der Strömungsführung des Belüftungssystems im Arlberg-Straßentunnel hin. Um ein derart großes Gebiet numerisch abbilden zu können, bedarf es diverser Überlegungen bei der Gestaltung des Modells. Das Vorgehen und die dabei getroffenen Annahmen und Vereinfachungen werden im nun folgenden Abschnitt erläutert.

## 4.3.2.1 Geometrie

Eine sehr wesentliche und wichtige Herangehensweise um ein Problem dieser Größe numerisch darzustellen, ist die Nutzung von Symmetrien. Die Röhre des Arlberg-Straßentunnels ist per se nicht von symmetrischer Gestalt. Um aber trotzdem diesen großen geometrischen Vorteil nutzen zu können, sind die Zuluft- und Abluftklappen im Modell zentral in der Tunnelmitte positioniert worden. Dies ist möglich, da ein gleichzeitiger Betrieb zweier in unmittelbarer Nähe stehender FIK und ABK nicht sinnvoll ist und somit nie auftritt. Vor allem die Verrückung der FIK von einer außermittigen Position ins Zentrum der Tunnelachse stellt dem ersten Augenschein nach einen gravierenden Eingriff in die Tunnelgeometrie dar. Betrachtet man jedoch den Tunnel gesamthaft, hat die Verschiebung der FIK auf die Druckerhöhung im Fahrraum, was einer Impulseinbringung letztendlich gleichkommt, keinen großen Einfluss. Die unregelmäßig verteilten Abstellnischen werden nicht modelliert, sondern mit einem erhöhten Verlustbeiwert der Tunnelröhre berücksichtigt. Die ohnehin sehr moderaten Kurvenradien des Arlberg-Straßentunnels werden vernachlässigt.

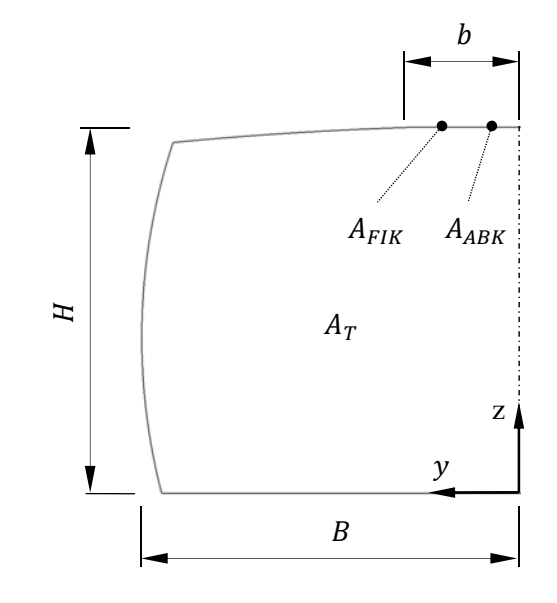

In Abbildung 4-21 ist der symmetrische Aufbau des Querschnittsmodells dargestellt.

**Abbildung 4-21: Modellquerschnitt Arlberg-Straßentunnel** 

In Tabelle 4-20 sind die Abmessungen der Abbildung 4-21 zusammengefasst.

| Н                 | к                 | n                 | $A_T$               |
|-------------------|-------------------|-------------------|---------------------|
| $\lceil m \rceil$ | $\lceil m \rceil$ | $\lceil m \rceil$ | $\lceil m^2 \rceil$ |
| 47                | 5.0               | .4                | 22.9                |

**Tabelle 4-20: Abmessungen Modellquerschnitt Arlberg-Straßentunnel** 

Die horizontale Linie am oberen Ende der Abbildung 4-21 mit den Bezeichnungen  $A_{FIK}$ und  $A_{ABK}$  repräsentiert dabei die zuvor erwähnte zentrale Positionierung der FIK und ABK. Am rechten Rand der Abbildung 4-21 ist die Symmetrieebene strich-punktiert dargestellt. Die Querschnittsfläche  $A<sub>T</sub>$  in Tabelle 4-20 bezeichnet die Hälfte der realen Querschnittsfläche, welche im Gesamten 45.8 m² beträgt.

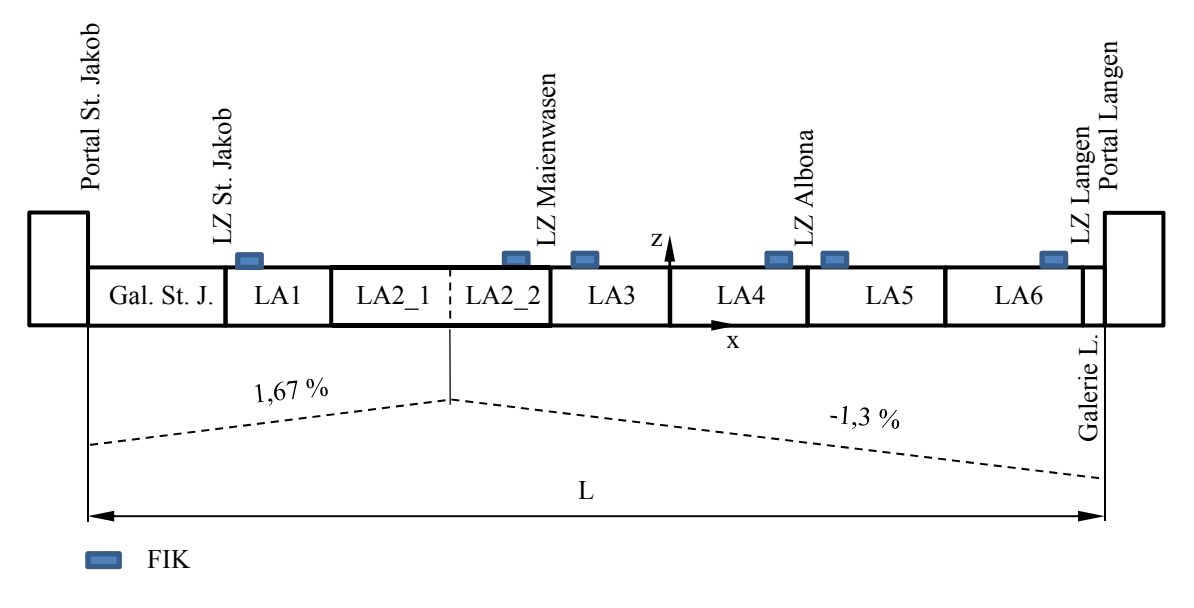

Der Aufbau des Tunnelmodells in Längsrichtung ist in Abbildung 4-22 dargestellt.

**Abbildung 4-22: Modelllängsschnitt Arlberg-Straßentunnel** 

Die Abmessungen der in Abbildung 4-22 dargestellten Lüftungsabschnitte, sowie die Anzahl der ABK und die jeweiligen Regelquerschnittsflächen  $A<sub>T</sub>$  sind in Tabelle 4-21 zusammengefasst.

|                                                               | Gal. St.J. LA1 LA2_1 LA2_2 LA3 LA4 LA5 LA6 Gal. L. L             |  |  |  |  |  |
|---------------------------------------------------------------|------------------------------------------------------------------|--|--|--|--|--|
| Länge [m]    1441 2384 1591 751 2288 2289 2275 2338 151 15508 |                                                                  |  |  |  |  |  |
| Anzahl ABK $[$ #] $]$ - 24 17 8 25 23 22 25 -                 |                                                                  |  |  |  |  |  |
| $A_T$                                                         | $\lceil m^2 \rceil$ 59.6 45.8 45.8 45.8 45.8 45.8 45.8 45.8 60.3 |  |  |  |  |  |

**Tabelle 4-21: Abmessungen und Anzahl ABK Modelllängsschnitt Arlberg-Straßentunnel** 

Die FIK sind jeweils 25 m vom Anschluss der LZ an den Frischluftkanal positioniert worden. Dies ist bei den LZ Maienwasen und Albona, wie in Abbildung 4-20 schematisch dargestellt am Ende bzw. zu Beginn des jeweiligen Lüftungsabschnittes. Bei den portalnahen LZ St. Jakob und Langen befindet sich der Anschluss jeweils 50 m von der jeweiligen Galerie entfernt. Der Lüftungsabschnitt LA2 musste aufgrund der Änderung in der Steigung in zwei Teilabschnitte LA2\_1 und LA2\_2 unterteilt werden. Die erhöhten Quader an den jeweiligen Enden der Galerien stellen die Umgebung dar, mittels welcher die Ein- bzw. Austrittsverluste beim Ein- bzw. Ausströmen der Luft aus den Galerien erfasst werden.

#### 4.3.2.2 Randbedingungen

Die physikalische Auflösung einer jeden Frischlufteinbringung mit Frischluftkanal und dazugehörender FIK ist, wie sich beim Katschbergtunnel gezeigt hat (Kapitel 4.2), ein erheblicher konstruktiver sowie Vernetzungs- und Simulationsaufwand. Die Einbindung von 6 FIK und bis zu 144 ABK in ein zusammenhängendes System stellt mit den derzeit zur Verfügung stehenden kommerziellen Computerressourcen eine unüberwindbare Hürde dar. Deshalb ist bei der Lösung der vorliegenden Aufgabe ein alternativer Weg gewählt worden. Anstatt die unterschiedlichen Klappen physikalisch aufzulösen werden diese durch geeignete Randbedingungen substituiert. Um dies zu ermöglichen, bedarf es einiger vorgelagerter Simulationen, um die unterschiedlichen Randbedingungen unabhängig vom Gesamtsystem zu generieren. In Abbildung 4-23 ist die Simulationsgeometrie, mit der dies durchgeführt wurde, dargestellt.

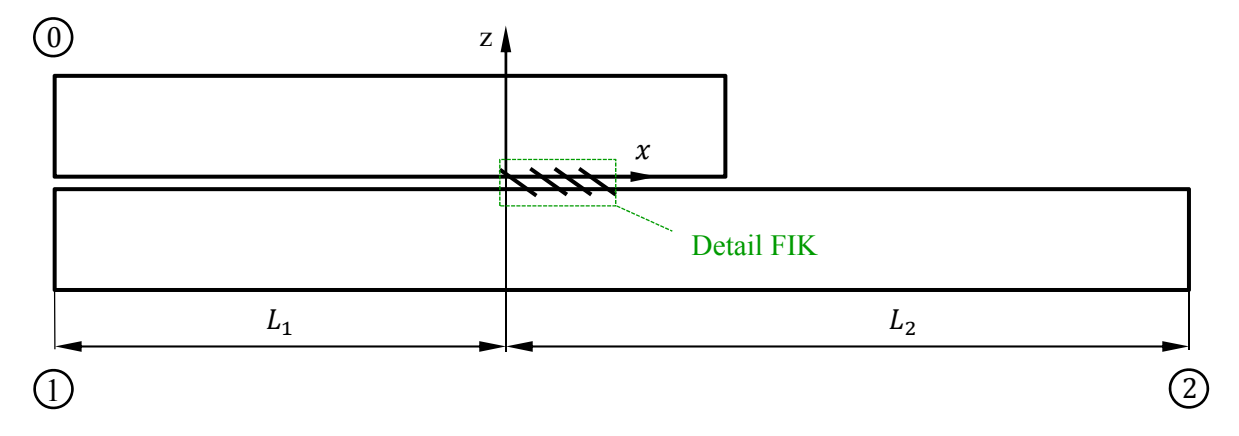

**Abbildung 4-23: Simulationsgebiet Vorsimulation Randbedingungen Arlberg-Straßentunnel** 

Der Aufbau der Geometrie ist sehr ähnlich zu der bei den Simulationen für den Katschbergtunnel (Abbildung 4-16) verwendeten. Bei beiden Tunneln werden baugleiche Typen von FIK untersucht, somit sind die Abmessungen der FIK aus Tabelle 4-16 zu entnehmen. Die restlichen Abmessungen und die Randbedingungen des Simulationsgebietes der Vorsimulation sind in Tabelle 4-22 dargestellt.

|      | ப<br>- |                  |                 | A <sub>2</sub>           | $\alpha_{FIK}$ | $u_0$ | $p_{1\,stat}$ | $p_{2\,stat}$   |
|------|--------|------------------|-----------------|--------------------------|----------------|-------|---------------|-----------------|
| m    | m      | $\mathsf{m}^{2}$ | $\text{Im}^{2}$ | $\sim$<br>m <sup>2</sup> | гот            | m/s   | [Pa]          | Pa <sup>-</sup> |
| 50.0 | 50.0   | 14.0             | 45.8            | 45.8                     | 145<br>35.     | 9.5   |               |                 |

**Tabelle 4-22: Abmessungen und RB Vorsimulation RB Arlbergtunnel** 

Wie in Tabelle 4-22 ersichtlich ist, sind zwei unterschiedliche Winkelstellungen simuliert worden. Zum einen der Normalwinkel 35° und zum anderen der dazugehörende Komplementärwinkel 145°. Die Möglichkeit der Überdrehung der Lamellenstellung über 90° macht die FIK sehr flexibel im Einsatz gegenüber vergleichbaren Systemen<sup>9</sup>. Dadurch ist es möglich, die Tunnelgrundströmung in beiden Richtungen zu beeinflussen.

Das Detail FIK aus Abbildung 4-23 ist in der folgenden Graphik dargestellt.

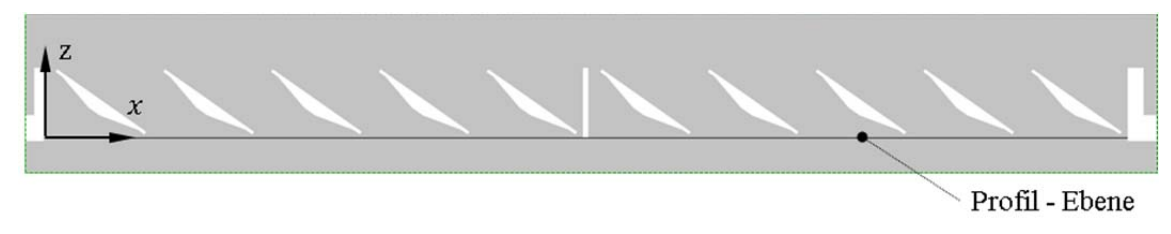

**Abbildung 4-24: Detail FIK** 

In Abbildung 4-24 ist exemplarisch für die Winkelstellung 35° ein Schnitt A-A (Abbildung 4-25) durch die FIK dargestellt. Die Profil-Ebene unmittelbar unterhalb des Mittelsteges der FIK ist dabei deckungsgleich mit der Fläche  $A_{FIK}$  in Abbildung 4-21. In dieser Ebene, welche im Koordinatenursprung liegt, wird das Strömungsfeld  $\vec{v}_{0(x,v)}$ mit den Komponenten ( $v_0(x)$ ,  $v_0(y)$ ,  $v_0(z)$ ,  $k$ ,  $\varepsilon$ ) eines jeden Knotenpunktes ausgelesen. Der Netzaufbau und das dazugehörende Strömungsprofil in der Profil-Ebene sind in Abbildung 4-25 dargestellt.

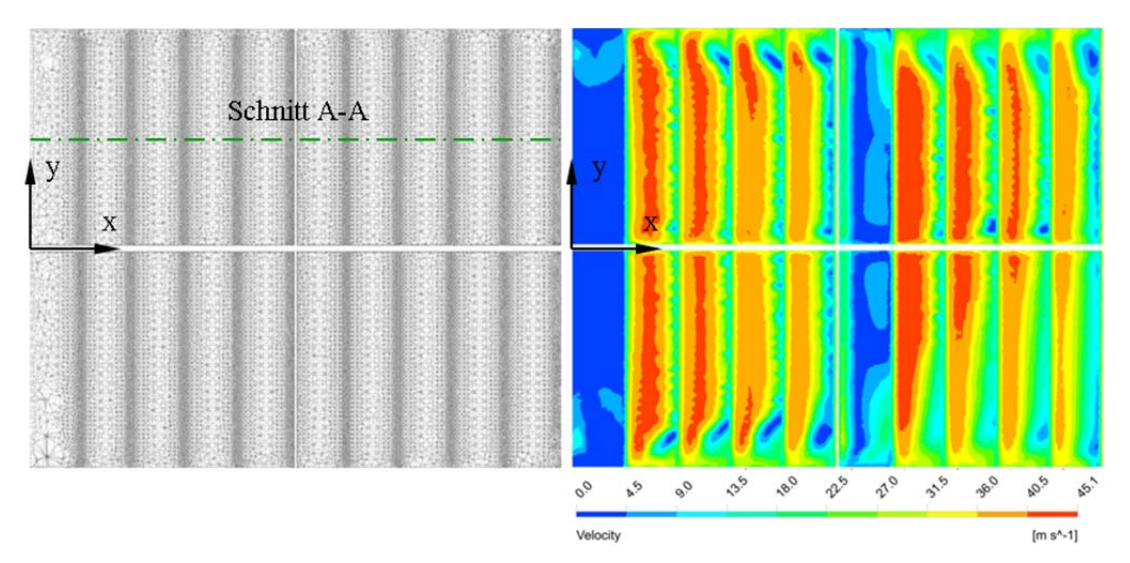

**Abbildung 4-25: Netzaufbau (links) und Geschwindigkeitsprofil (rechts) in der Profil-Ebene** 

Auf der linken Seite der Abbildung 4-25 ist die Verdichtung der Zellen im Bereich der Austrittskanten der Lamellen zu erkennen. Die nicht durchströmten Flächen, aufgrund

1

<sup>9</sup> Saccardo-Düse

der Versperrung der Querstreben des FIK-Rahmens, ist in beiden Darstellungen der Abbildung 4-25 sichtbar.

Die ausgelesenen Strömungsinformationen eines jeden Knotenpunktes in der PE repräsentieren die vollständige Strömung stromaufwärts. Diese Tatsache wird nun genutzt, indem die Strömungsparameter der Profil-Ebene auf das Netz der Fläche  $A_{FIK}$  in Abbildung 4-21 interpoliert werden. Der Netzaufbau von  $A_{FIK}$  und das Ergebnis des darauf interpolierten Geschwindigkeitsprofils ist in der folgenden Abbildung dargestellt.

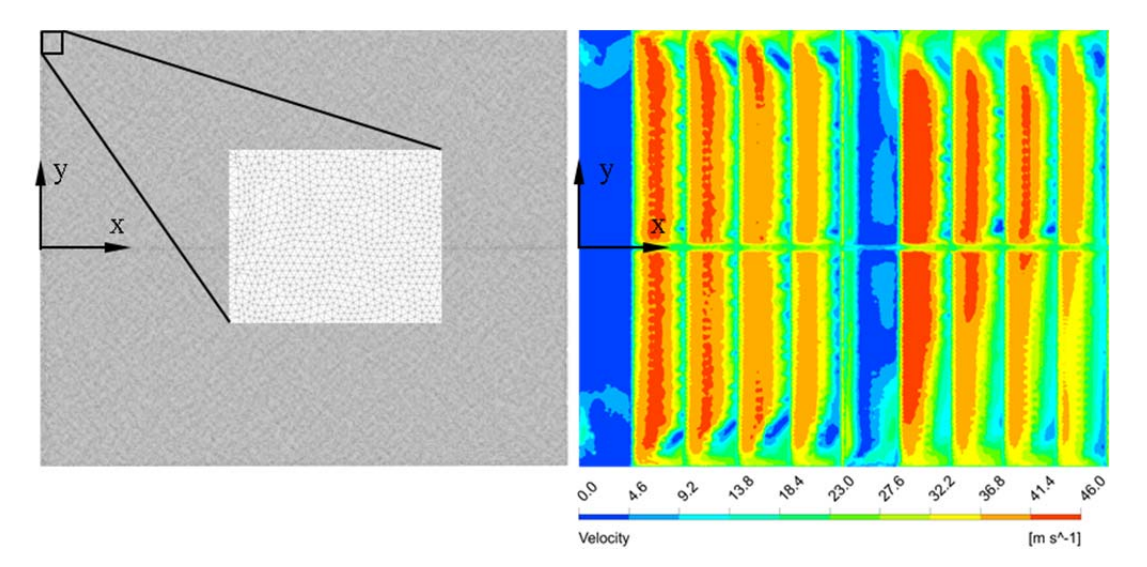

**Abbildung 4-26: Netzaufbau (links) und Geschwindigkeitsprofil (rechts) in A\_FIK** 

Wie auf der linken Seite der Abbildung 4-26 erkennbar, ist auf der Zielfläche  $A_{FIK/ABK}$ ein feines homogenes Netz verwendet worden. Das Resultat ist eine gute optische Übereinstimmung der Geschwindigkeitsprofile der jeweils rechten Darstellungen von Abbildung 4-25 und Abbildung 4-26. Werden die Volumenströme durch die jeweiligen Flächen (PE,  $A_{FIK}$ ) miteinander verglichen, ergibt sich trotz allem eine Abweichung von 1 m³/s. Die Ursache dafür liegt in der nicht exakten Interpolation der Geschwindigkeit im Bereich der Versperrung der Querstreben der FIK. In Abbildung 4-26 (rechts) treten in diesem Bereich interpolierte Geschwindigkeitskomponenten, welche in der Realität nicht vorhanden sind, auf. Ein Abrücken der Profil-Ebene vom Mittelsteg ist aufgrund der konstruktiven Gegebenheiten nicht möglich, weil sich dadurch Verschneidungsflächen zwischen der gewölbten Tunneldecke und der geraden Unterkante der FIK ergeben, welche nur sehr schwer vernetzbar sind. Des Weiteren kann festgestellt werden, dass in den Geschwindigkeitsprofil-Darstellungen, vor allem im Fernbereich der x-Koordinaten, keine x-achsensymmetrische Durchströmung der Flächen stattfindet. Der Anteil an hohen Geschwindigkeiten (rot) ist auf der positiven Seite der y-Achse (+y) größer als im Vergleich dazu auf der negativen Seite der y-Achse (-y). Die asymmetrische Durchströmung hat auf die weitere Anwendung des Geschwindigkeitsprofils einen erheblichen Einfluss, da je nach Einsatzort der positive bzw. negative y-Bereich des Geschwindigkeitsprofils als RB verwendet werden muss.

Um die Ungenauigkeiten im Volumenstrom aufgrund der notwendigen Interpolation und die ungleiche Durchströmung der FIK kompensieren zu können, ist eine Normierung der Geschwindigkeitsprofile vorgenommen worden. Diese erfolgte nicht wie üblich auf die Maximalgeschwindigkeit im Strömungsfeld sondern auf die volumenstromäquivalente mittlere Flächengeschwindigkeit. Eine Normierung des Strömungsfeldes schafft zusätzlich die Möglichkeit, den eintretenden Volumenstrom durch die FIK in den Tunnel sehr variabel zu gestalten. Die Formalismen zur Normierung sind folgend aufgeführt:

$$
v_{m_0} = \frac{\dot{V}_0}{A_{FIK}}\tag{4.4}
$$

Die volumenstromäquivalente mittlere Geschwindigkeit  $v_{m0}$  wird mittels des Volumenstroms durch die FIK  $\dot{V}_0$  und der Fläche  $A_{FIK}$  ermittelt. Das Strömungsfeld  $\vec{v}_{0(x,y)}$  wird dann auf diese mittlere Geschwindigkeit bezogen.

$$
\frac{\vec{v}_{0(x,y)}}{v_{m_0}} = \vec{v}_{N_{m(x,y)}}
$$
(4.5)

Dadurch erhält man ein auf die mittlere Geschwindigkeit normiertes feld  $\vec{v}_{Nm(x,y)}$ . Mit einer neuen volumenstromäquivalenten mittleren Geschwindigkeit kann somit der Volumenstrom sehr variabel als Randbedingung angesetzt werden.

In Abbildung 4-27 sind die Strömungsbilder in der Schnittebene A-A von einer physikalisch aufgelösten FIK (oben) und der durch eine Randbedingung modellierte FIK (unten) gegenübergestellt. Dieser Vergleich ist anhand der Simulationsgeometrie in Abbildung 4-23 gemacht worden. Dabei ist das Strömungsfeld der FIK  $\vec{v}_{0(x,y)}$  um die zuvor erwähnten Ungenauigkeiten korrigiert und als Randbedingung in der Profil-Ebene angesetzt worden.

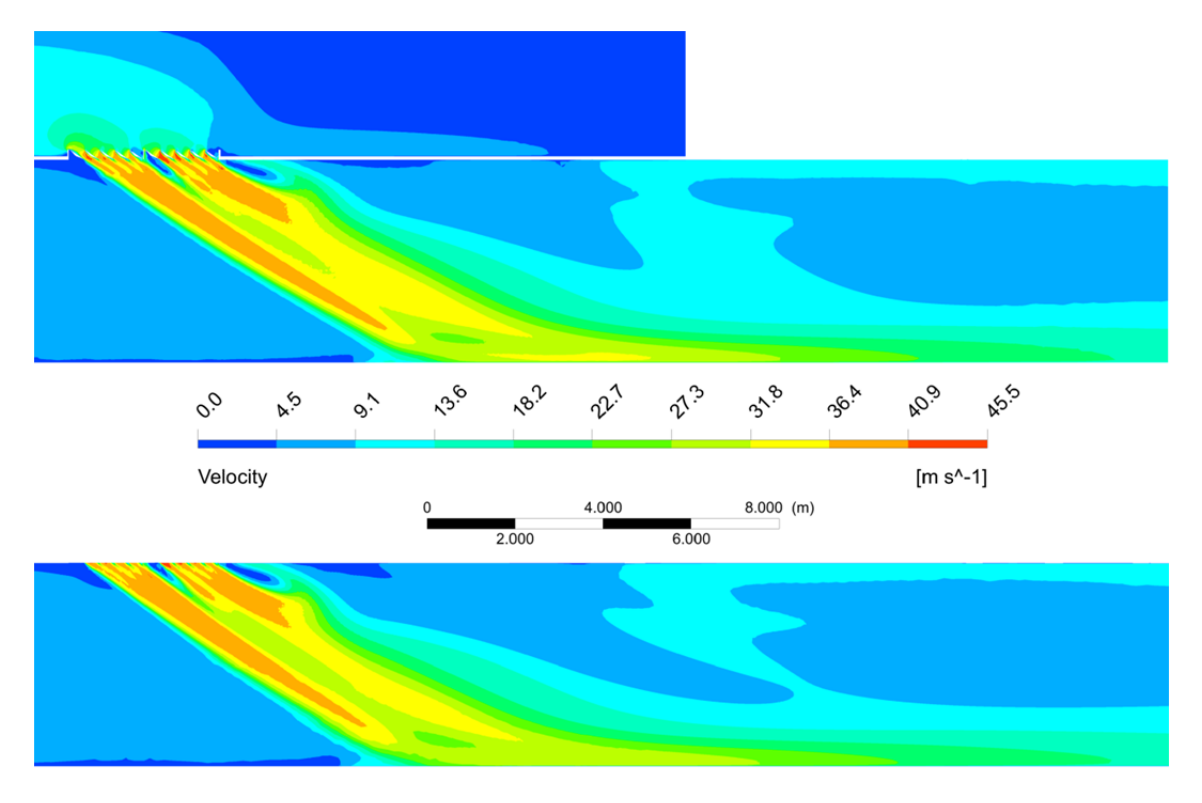

**Abbildung 4-27: Vergleich Strömungsfelder physikalisch aufgelöste FIK (oben) und RB FIK (unten)** 

Die Gegenüberstellung der Geschwindigkeitsbeträge zeigt über weite Strecken eine sehr gute optische Übereinstimmung. Die Kernströmung beim Eintritt in den Fahrraum sowie das Anlegen der Strömung an den Tunnelboden werden nahezu identisch abgebildet. Die positive optische Beurteilung wird durch den Vergleich der Geschwindigkeitsund Druckverläufe längs der Tunnelachse, wie sie in Abbildung 4-28 dargestellt sind, bestätigt.

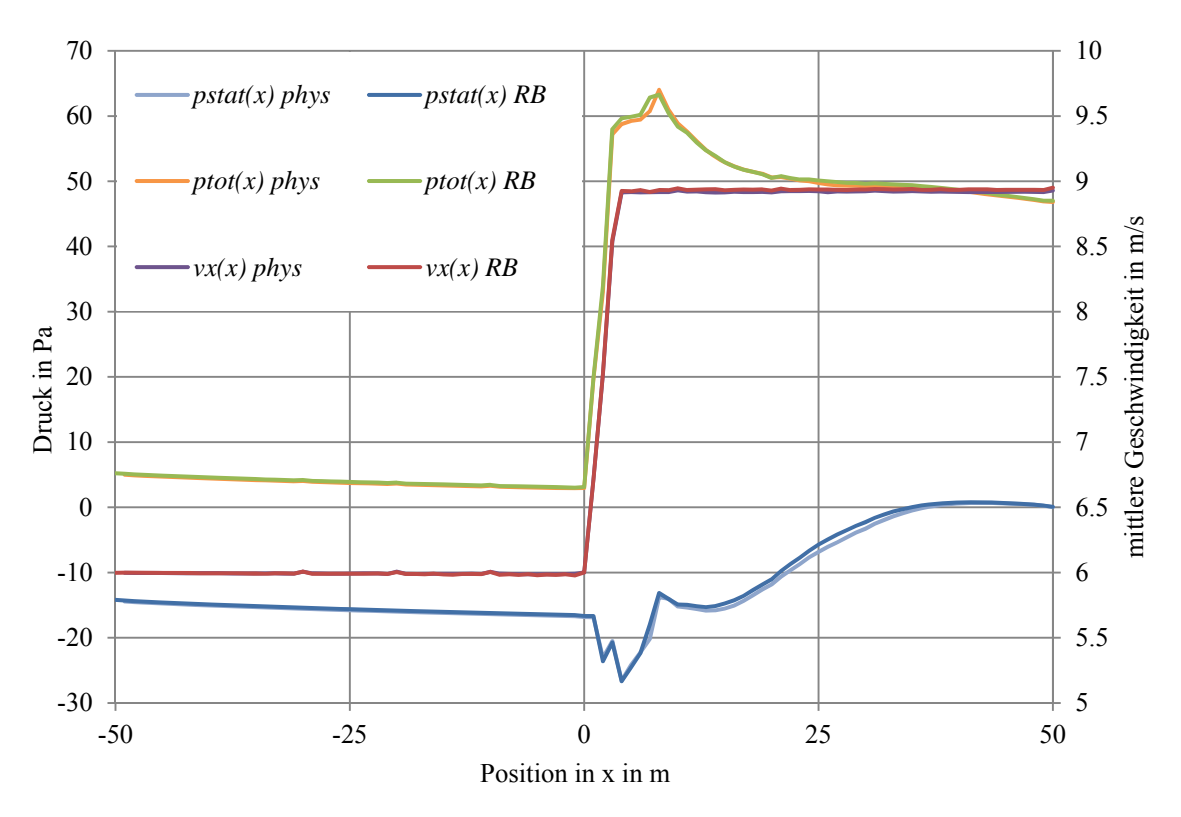

**Abbildung 4-28: Vergleich Geschwindigkeits- und Druckverläufe physikalische FIK und RB FIK** 

Die Verläufe basieren auf flächengemittelten Werten zu je einem Meter. Die Verlaufsbezeichnung mit den Endungen *-phys* resultieren aus der 3D-CFD-Simulation mit einer physikalisch aufgelösten FIK, jene mit der Endung *-RB* aus der Simulation, bei der die FIK mit einer Geschwindigkeitsrandbedingung modelliert worden ist. Die Verläufe sind überwiegend deckungsgleich und somit ist garantiert, dass die Modellierung der physikalischen FIK als RB an einer vergleichbaren Fläche mit einer sehr guten Genauigkeit möglich ist. Die auf den vorhergehenden Seiten erläuterte Vorgangsweise zur Generierung eines Strömungsfeldes in der PE ist sowohl für die Lamellenwinkelstellung 35° als auch 145° durchgeführt worden.

Neben der sehr wesentlichen Definition der FIK als RB treten im vorliegenden Strömungsproblem noch weiter Begrenzungsflächen auf.

Die **Wände** des Tunnels und der Galerien sind größtenteils aus Beton gefertigt. Die repräsentative Sandrauigkeit ist dabei mit 0.002 m definiert worden. Im Falle einer Wärmequelle im Tunnel (Kapitel 3.4) ist die Wandtemperatur  $T_W$  mit 280 K definiert worden.

Die **ABK** sind mit einer Massenstromrandbedingung, deren Werte beim jeweiligen Berechnungsfall aufgeführt sind, modelliert worden.

Wie eingangs im Kapitel Arlberg-Straßentunnel (4.3) erwähnt, muss eine Belüftungsanlage unabhängig von den vorherrschenden meteorologischen Verhältnissen die Rauchgase im Tunnel gezielt abführen können. Die Modellierung realgetreuer Verhältnisse wird durch die Definition eines statischen Überdrucks an einem der Portale ermöglicht. Dabei wird an den entsprechenden Grenzflächen der Umgebungsquader eine Druckrandbedingung definiert.

## 4.3.2.3 Verkehr

 $\overline{a}$ 

Im Ereignisfall kommt es zur Staubildung im Tunnel. Bei einem im Gegenverkehr<sup>10</sup> betriebenen Tunnel wie dem Arlberg-Straßentunnel bildet sich sowohl vor als auch nach dem Brand eine Fahrzeugkolonne. Die sich dann gleichzeitig im Tunnel befindlichen Fahrzeuge werden gemäß dem Technischen Planungshandbuch der ASFINAG für Tunnel-Lüftungen (TLü) [3] berechnet. Für eine geringe bis mittlere Stauhäufigkeit und der prognostizierten MSV<sup>11</sup> für das Jahr 2029 ergibt sich eine Anzahl von 211 sich gleichzeitig im Tunnel befindlicher Kraftfahrzeuge (KFZ). Bei einem LKW-Anteil  $a<sub>L</sub>$  = 13.4 % folgt aus [3] eine Gesamtlänge des Staus von  $L_{Stau}$  = 1689 m. Je nach Position des Brandes im Tunnel teilt sich die  $L_{Stau}$  ungleichmäßig vor bzw. nach dem Brandherd auf. Ausgehend von einem Brand in der Mitte der Tunnellängserstreckung und somit gleichen Staulängen vor bzw. nach dem Brandherd von 845 m auf 7754 Tunnelmetern, wird je nach vorhandener Tunnellänge vor bzw. nach der jeweiligen Brandherdposition die sich ergebende Staulänge statistisch verteilt berechnet. Stehende KFZ versperren den Strömungsquerschnitt und stellen dadurch einen erhöhten Strömungswiderstand im Tunnel dar. Dieser ist nicht zu vernachlässigen und muss deshalb im Simulationsmodell berücksichtigt werden. Der Druckabfall zufolge der Umströmung eines KFZ im Tunnel kann nach der folgenden Gesetzmäßigkeit berechnet werden [8]:

$$
\Delta p_{KFZ} = c_{W_{KFZ}} \frac{A_{KFZ}}{A_T} \frac{\rho}{2} (u_{KFZ} - u_T)^2 \text{sign}(u_{KFZ} - u_T) \tag{4.6}
$$

Darin ist  $u_{KFZ}$  die Fahrgeschwindigkeit der KFZ und  $u_T$  die mittlere Strömungsgeschwindigkeit der Luft im Tunnel. Im Falle eines Staus ist  $u_{KFZ} = 0$ . Das Vorzeichen der Strömungsgeschwindigkeit wird durch den Term sign $(u_{KFZ} - u_T)$  berücksichtigt. Der Mittelwert der Widerstandsflächen von den sich in der Kolonne befindlichen Fahrzeugen wird mit

<sup>&</sup>lt;sup>10</sup> zwei entgegengesetzte Fahrtrichtungen auf demselben Verkehrsweg; Gegenteil: Richtungsverkehr

<sup>&</sup>lt;sup>11</sup> Abk. für maßgebliche stündliche Verkehrsstärke als Q<sub>30</sub>-Wert, d.h. jener Wert der in 30 Stunden im Jahr erreicht oder überschritten wird

$$
c_{W_{KFZ}} \cdot A_{KFZ} = c_{w_{PKW}} \cdot A_{PKW} \cdot n_{PKW} + c_{w_{LKW}} \cdot A_{LKW} \cdot n_{LKW}
$$
\n
$$
(4.7)
$$

berechnet. Wobei  $n_{PKW}$  und  $n_{LKW}$  die Anzahl der sich im jeweiligen Stau befindlichen Fahrzeuge,  $c_{WPKW}$  ⋅  $A_{PKW}$  = 0.9 m<sup>2</sup> und  $c_{WLKW}$  ⋅  $A_{LKW}$  = 5.2 m<sup>2</sup> [3] ist. Die Implementierung des Verkehrs erfolgt im Simulationsprogramm mittels der in Kapitel 3.4 erläuterten Funktion *porous zone*. Dabei wird die Versperrung aufgrund des Staus anhand eines porösen Bereichs mit einem erhöhten Druckverlust modelliert. Der dafür notwendige Widerstandskoeffizient pro Längeneinheit  $C_{2xi}$  (Gleichung ((3.23)) wird aus (4.6) bestimmt.

## 4.3.2.4 Brand

Um den Einfluss der Temperatur auf die Dimensionierung des Push-Pull-Systems untersuchen zu können, bedarf es einer Wärmequelle. Wie in Abschnitt 4.1.3 bereits erläutert, sieht die RVS bei einem LKW-Anteil <15 % einen Dimensionierungsbrand von 30 MW vor. Die Modellierung eines Brandes im Simulationsmodell erfolgt über die Definition von einem geeigneten volumenspezifischen Quellterm (*source term*). Es wurde angenommen, dass die Wärmequelle ungefähr die Abmessungen eines LKW mit 2.5 x 3.5 x 16 m hat. Empirische Untersuchungen habe gezeigt, dass die Brandleistung von 30 MW nicht zur Gänze über Konvektion an die Tunnelluft abgegeben wird, rund ein Viertel geht direkt über Wärmestrahlung an die Objekte in der Umgebung [7]. Daher wird ein so genannter Brandwirkungsgrad von  $\eta_{Brand}$  mit 75 % angenommen. Mit der Abmessung der Wärmequelle und dem Brandwirkungsgrad ergibt sich somit eine volumenspezifische Quelltermleistung von 160714.3 W/m³.

## 4.3.2.5 Netzaufbau

Bei der Vernetzung von sehr großen Strömungsräumen muss auf einige Dinge geachtet werden. Die maximale noch berechenbare Anzahl an Zellen wird von den zur Verfügung stehenden Rechnerressourcen limitiert. Es muss daher ein Kompromiss zwischen größtmöglicher Auflösung in Bereichen kleiner Gradienten und der lokalen Verdichtung des Netzes an Stellen großer Gefälle gefunden werden. Das komplette Berechnungsgebiet ist mit Tetraeder-Elementen vernetzt worden. Der unstrukturierte Netzaufbau bietet die Möglichkeit, das Netz an den zuvor erwähnten Stellen hoher Gradienten sehr individuell zu verfeinern. Zudem wollte man bei der Erstellung des Modells keine Einschränkung bezüglich der späteren Belegungsvarianten der 6 FIK und 144 ABK machen, um sehr unterschiedliche Szenarien untersuchen zu können.

Im Folgenden werden einige neuralgische Ausschnitte aus dem Netzaufbau dargestellt. Die Abbildungen zeigen jeweils das Netz in der Symmetrieebene auf Höhe des genannten Objekts. In Abbildung 4-29 ist das Netz am Übergang zwischen Umgebungsquader und Portal dargestellt.

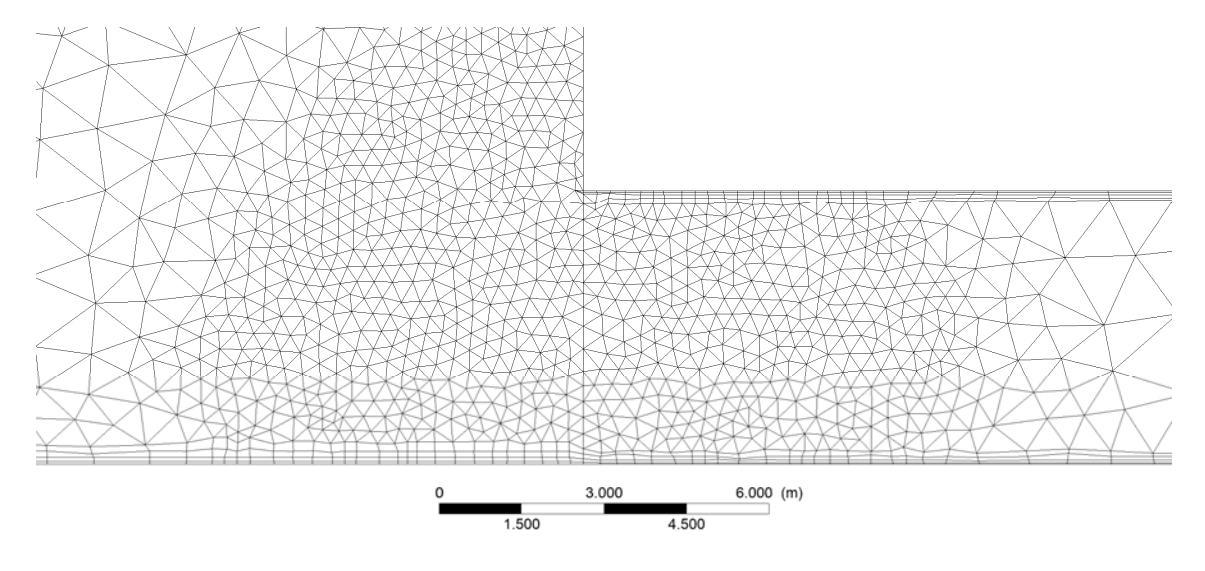

**Abbildung 4-29: Netzaufbau Längsschnitt Portal** 

Die maximale Tetraeder-Kantenlänge ist im Strömungsraum mit 1.5 m und an der Tunnelwandoberfläche mit 1.3 m definiert worden. Im Bereich der Verfeinerung ist eine maximale Kantenlänge von 0.3 m gewählt worden. In Abbildung 4-30 ist der Netzaufbau auf Höhe einer FIK dargestellt.

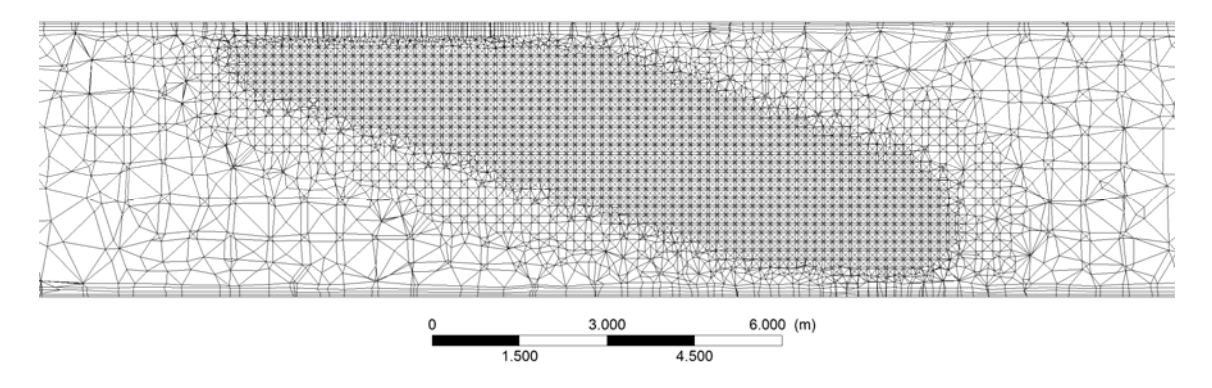

**Abbildung 4-30: Netzaufbau Längsschnitt FIK** 

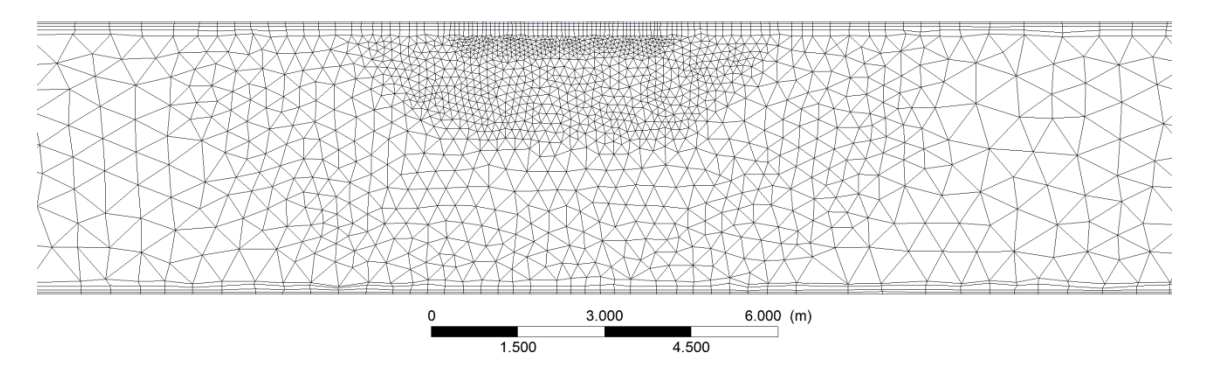

Die Abbildung 4-31 stellt die Netztopologie im Bereich der ABK dar.

**Abbildung 4-31: Netzaufbau Längsschnitt ABK** 

Der Verteilung der Zellen im Nahbereich der Wärmequelle ist in Abbildung 4-32 dargestellt. Der rote Quader symbolisiert darin einen brennenden LKW, welcher als durchströmbarer Bereich definiert worden ist.

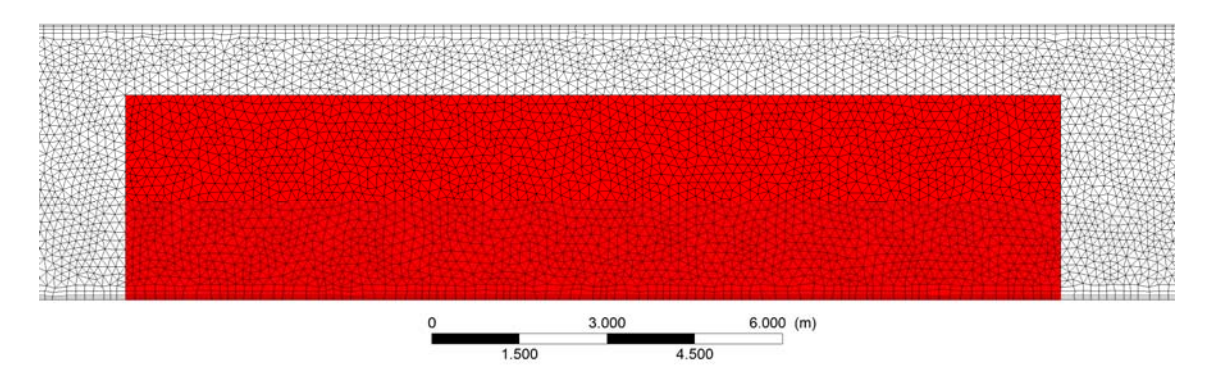

**Abbildung 4-32: Netzaufbau Längsschnitt Brand** 

Bei der Beaufschlagung von 3 FIK und 3 ABK sowie einem Brand (Fall 1 Kapitel 4.3.5) und der dabei notwendigen lokalen Verfeinerung des Netzes ergibt sich mit den verwendeten Netzparametern eine Gesamtzellenanzahl im Modell Arlberg-Straßentunnel von ~15 Mio. Zellen.

## **4.3.3 3D-CFD-Simulation Arlberg-Straßentunnel**

Bei der Erstellung eines Belüftungskonzeptes für einen Tunnel müssen eine Vielzahl an möglichen Szenarien berücksichtigt werden. Die Bestimmung der im Vorhinein vorstellbaren ungünstigsten Konstellationen ist dabei meist die Ausgangsbasis. Erfüllt ein Lüftungssystem in diesen Fällen die Anforderungen, können die meisten günstigeren Situationen davon abgeleitet werden. Der Ereignisfall (Brand) beim Anliegen der größtmöglichen Portaldruckdifferenz stellt einen solchen Bemessungsfall dar. Die

Kombination der ungünstigsten Windverhältnisse welche von der ZAMG<sup>12</sup> an den Portalen gemessen worden sind, resultiert nach der Auswertung anhand der RVS [7] in einer Portaldruckdifferenz von 254  $Pa<sup>13</sup>$ . Eine weitere Dimensionierungsvorgabe bei Gegenverkehrstunneln ist die gleichseitige Zuströmung der Tunnelluft zum Brandbereich, wodurch ein optimales Absaugen erreicht wird. Unter Beachtung dieser wesentlichen Kriterien wurde die in Abbildung 4-33 dargestellte Konfiguration ermittelt.

4.3.3.1 Fall 1

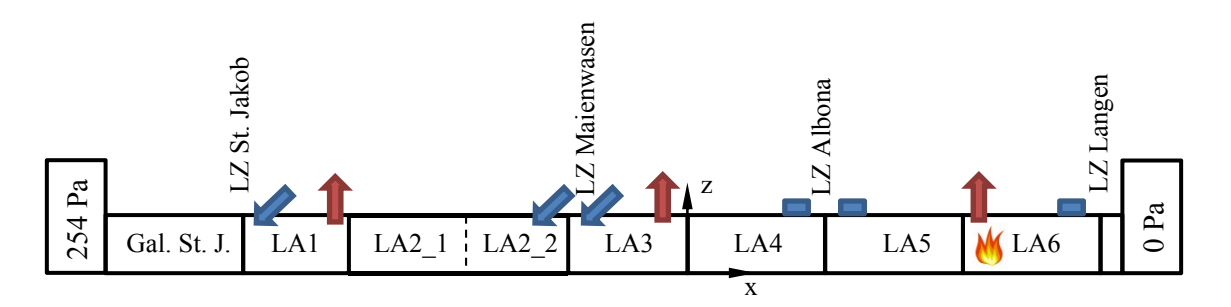

**Abbildung 4-33: Fall 1 Gesamtsystem Arlberg-Straßentunnel** 

Der Dimensionierungsbrand von 30 MW ist in LA6 auf Höhe der am weitesten von der Lüftungszentrale Langen entfernten ABK positioniert worden. Über die brandnächste ABK muss laut Vorgaben der entstehende Rauch abgesaugt werden können. Um dies bestmöglich zu gewährleisten, sind die zuvor erwähnten Strömungsverhältnisse im Bereich des Brandes mittels des Belüftungssystems einzustellen. Im Vergleichsfall 1 wird der anstehende Portaldruck durch den Einsatz von 3 FIK abgebaut. Im Gegensatz zu Strahlventilatoren wird durch eine FIK nicht nur Schubkraft sondern auch zusätzliche Masse in den Strömungsraum eingebracht. Größerer Massenstrom bei gleichem Strömungsquerschnitt führt zu erhöhten Strömungsgeschwindigkeiten nach der FIK. Um die Geschwindigkeitserhöhung kompensieren zu können, wird an zusätzlichen Positionen Luft aus dem Fahrraum abgezogen. Der sich im Ereignisfall zwangsläufig ergebende Fahrzeugstau vor bzw. nach dem Brand wird nach dem in Kapitel 4.3.2.3 erläuterten Vorgehen berechnet. Vor dem Brand (von St. Jakob kommend) ergibt sich dadurch eine Staulänge von 1423 m und nach dem Brand eine von 266 m. 13 Entspricht dem 98-Perzentil dem Brand (on St. Jakob Landangen Portaldruck dem Brand Portal Control (and Tuftungszeitrale Langen entfernten ABK positioniert ABK muss laut Vorgaben der entstehende Rauch abge bestmöglich

 $\overline{a}$ 

<sup>&</sup>lt;sup>12</sup> Zentralanstalt für Meteorologie und Geodynamik

## 4.3.3.2 Randbedingungen 3D-CFD-Simulation

Bei der FIK im LA1 muss die von der Lüftungszentrale St. Jakob kommende Frischluft um 180°(bezogen auf die y-Achse) umgelenkt werden. Dies wird durch eine FIK mit der Lamellenstellung 145° eingeleitet. Dafür wird das Strömungsfeld der Winkelstellung 145° (+y-Seite) welches nach Kapitel 4.3.2.2 generiert worden ist, als RB angesetzt. Dasselbe Vorgehen ist bei der FIK im LA3 notwendig. Bei der FIK im LA2\_2 bedarf es keiner y-achsenbezogenen Umlenkung der Frischluft um 180°, daher wird das Strömungsfeld für die Winkelstellung 35° verwendet. Wird die Koordinatenrichtungskonvention der Vorsimulation (Abbildung 4-23) beachtet, strömt der Impulsstrom in positive x-Koordinatenrichtung. In Fall 1 (Abbildung 4-33) erfolgt die Impulseinbringung, jedoch in negativer x-Koordinatenrichtung. Aufgrund dessen wird für die RB die um -180° (bezogen auf die z-Achse) gedrehte –y-Seite des Strömungsfeldes der Winkelstellung 35° verwendet. Die FIK werden somit durch eine Geschwindigkeitsrandbedingung mit einem sich daraus ergebenden Volumenstrom von 133.5 m<sup>3</sup>/s modelliert. Bei den in Abbildung 4-33 dargestellten aktiven ABK wird ein Massenstrom von 144.5 kg/s abgezogen. Die maßgebliche Portaldruckdifferenz wird am Portal St. Jakob als statischer Überdruck aufgeprägt. Die 3D-CFD-Berechnung sind alle für stationäre Zustände durchgeführt worden.

Die sich aus der in Fall 1 gewählten Konfiguration und der zuvor erläuterten Randbedingungen ergebende Verläufe von Druck und Geschwindigkeit sind in Abbildung 4-34 dargestellt.

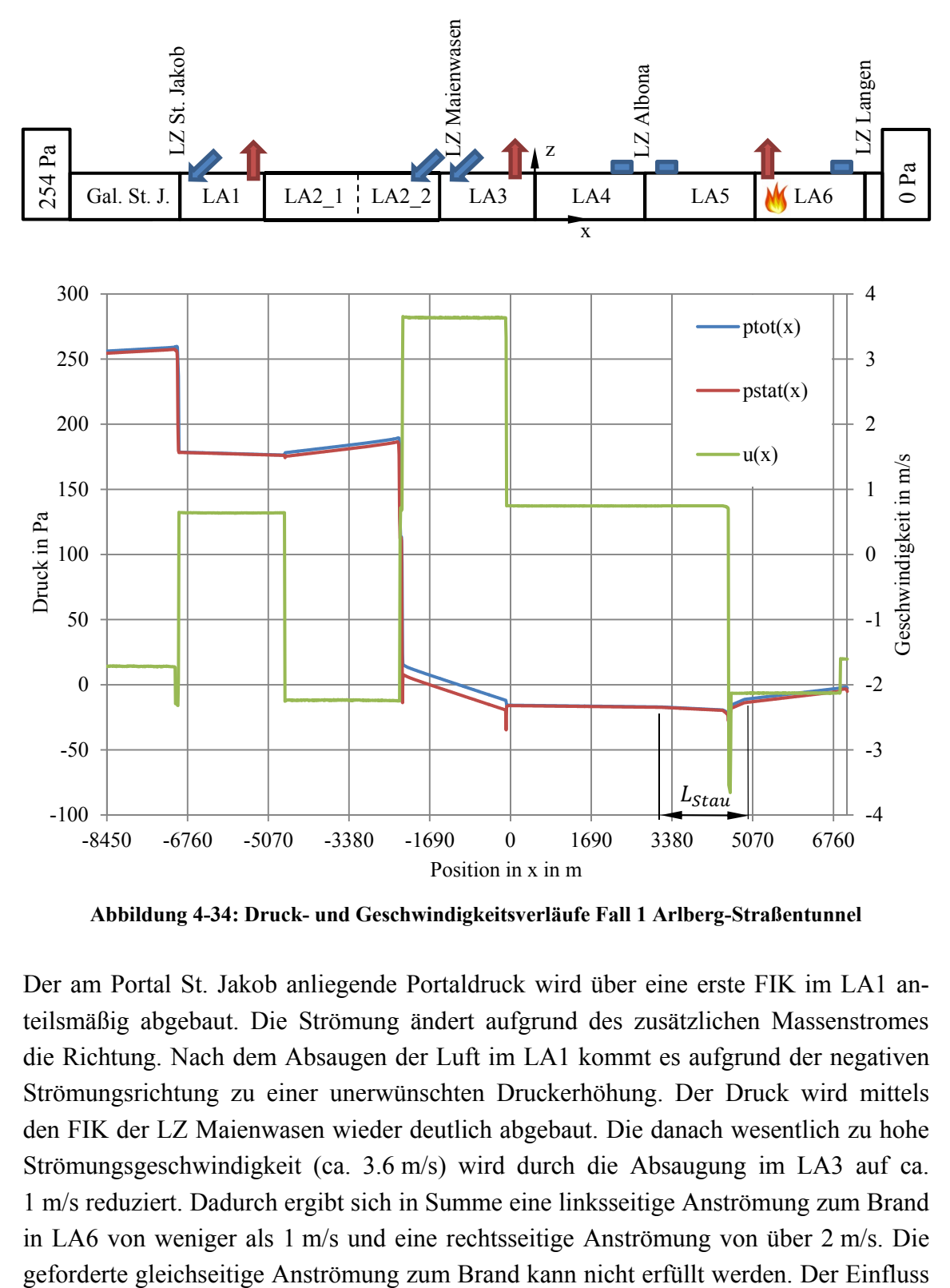

**Abbildung 4-34: Druck- und Geschwindigkeitsverläufe Fall 1 Arlberg-Straßentunnel** 

Der am Portal St. Jakob anliegende Portaldruck wird über eine erste FIK im LA1 anteilsmäßig abgebaut. Die Strömung ändert aufgrund des zusätzlichen Massenstromes die Richtung. Nach dem Absaugen der Luft im LA1 kommt es aufgrund der negativen Strömungsrichtung zu einer unerwünschten Druckerhöhung. Der Druck wird mittels den FIK der LZ Maienwasen wieder deutlich abgebaut. Die danach wesentlich zu hohe Strömungsgeschwindigkeit (ca. 3.6 m/s) wird durch die Absaugung im LA3 auf ca. 1 m/s reduziert. Dadurch ergibt sich in Summe eine linksseitige Anströmung zum Brand in LA6 von weniger als 1 m/s und eine rechtsseitige Anströmung von über 2 m/s. Die des Staus ist durch den Knick im Druckverlauf vor dem Brand ( $x \approx 2900$  m) und kurz nach dem Brand ( $x \approx 4700$  m) zu erkennen. Die Geschwindigkeitssprünge bei  $x = 6950$  m und  $x = 6910$  m resultieren aus der Ouerschnittsveränderung zwischen Tunnelröhre und Galerie. Die Folgen der ungünstigen Zuströmung zeigen sich in den nachstehenden Detailansichten.

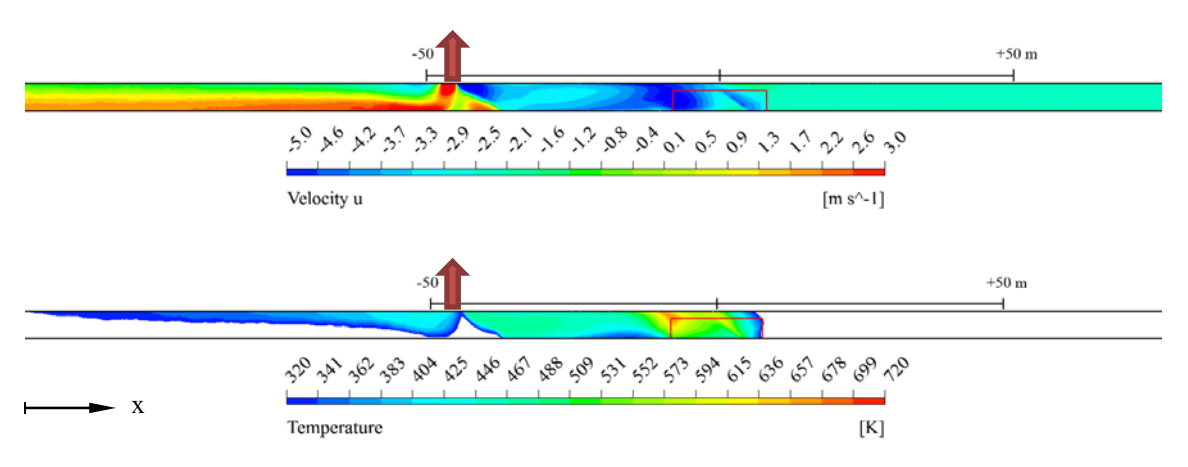

**Abbildung 4-35: Geschwindigkeits- (oben) und Temperaturverteilung (unten) im Bereich des Brandes, Fall 1** 

In Abbildung 4-35 ist die nähere Umgebung des Brandherdes (rotes Rechteck) in LA6 dargestellt. Im oberen Teil der Darstellung ist die Geschwindigkeit in Tunnelaxialrichtung zu sehen. Die zu hohe Anströmung von der rechten Seites des Brandes führt verstärkt durch die zusätzliche Ausdehnung der Luft aufgrund der Temperaturerhöhung zu einem Überströmen der ABK (roter Pfeil), erkennbar durch die nach wie vor negative Geschwindigkeit (grün) an der Decke des Tunnels links der ABK. Im Bereich der Fahrbahn stellt sich dem dagegen eine deutlich positive (orange bis rot) Geschwindigkeit in Richtung der ABK ein. Dies führt dazu, dass die Luft aus dem möglicherweise noch rauchfreien Bereich in der Nähe der Fahrbahn abgezogen wird. Anhand der Temperaturverteilung (Abbildung 4-35 unten) kann annähernd auf die Ausbreitung der Rauchgase geschlossen werden, welche sich über 100 m in Richtung St. Jakob vom Brand ausgehend, ausbreiten.

#### 4.3.3.3 Fall 2

Mit den zuvor gewonnen Erkenntnissen ist eine weiter Konfiguration mit jeweils zwei FIK und ABK erarbeitet worden. Der Aufbau und die sich daraus ergebenden Verläufe sind in Abbildung 4-36 dargestellt.

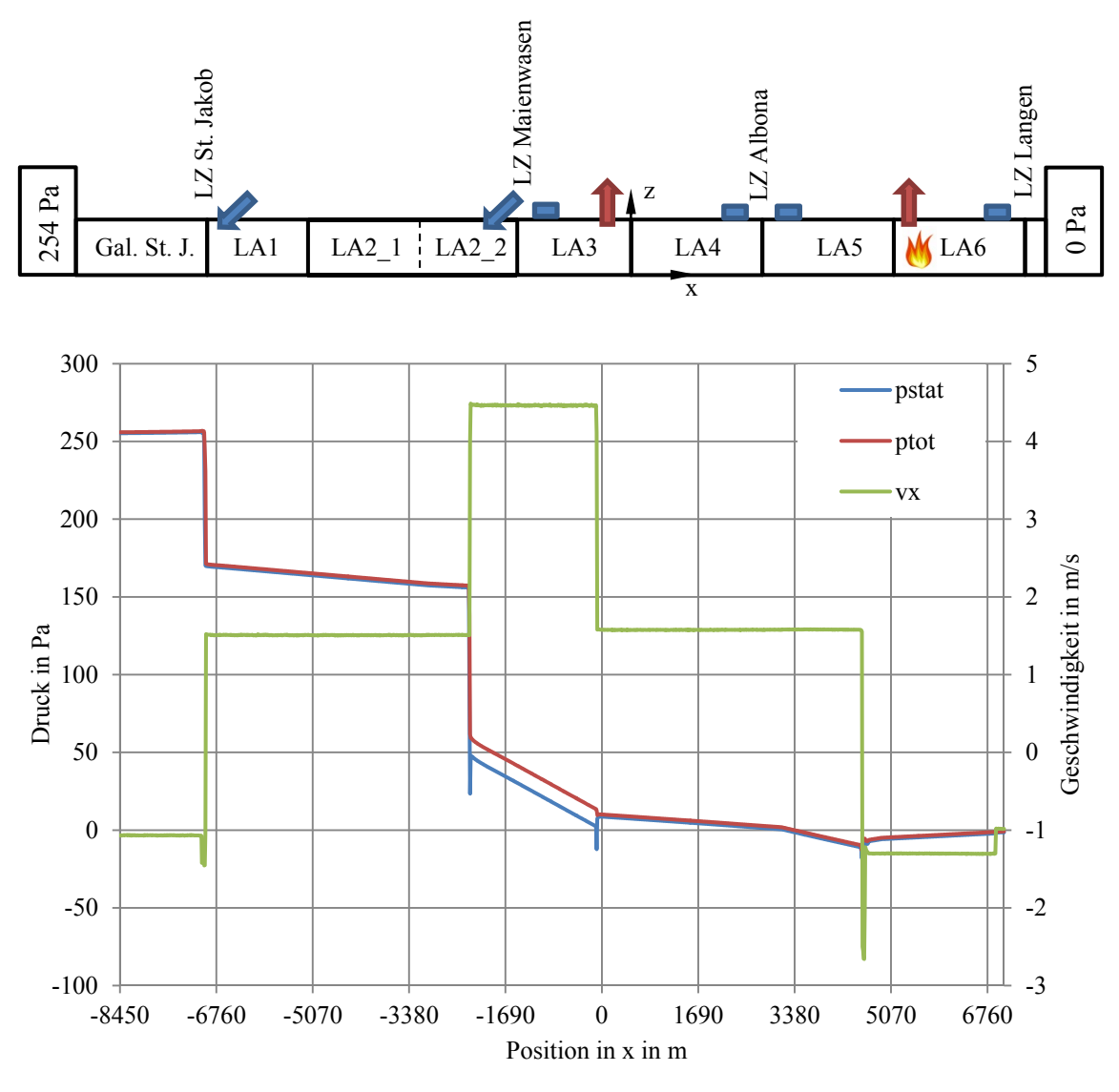

**Abbildung 4-36: Konfiguration und Verläufe Fall 2 Gesamtsystem Arlberg-Straßentunnel** 

Wird in diesem Fall die Zuströmung zum Brand ( $x = 4610$  m) betrachtet, sind ausgewogene Verhältnisse zu erkennen, 1.6 m/s vom Portal St. Jakob und 1.3 m/s von Richtung Langen. Es ist somit möglich, mit 2 FIK und 2 ABK die seitens der RVS geforderten Vorgaben einzuhalten. Die Auswirkungen der gleichseitigen Brandanströmung sind in den detaillierten Ansichten in Abbildung 4-37 dargestellt.

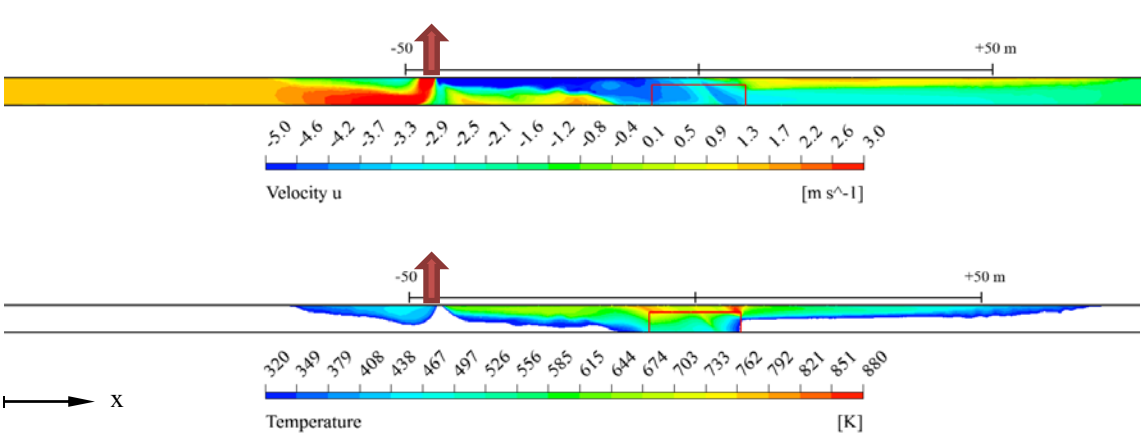

**Abbildung 4-37: Geschwindigkeits-(oben) und Temperaturverteilung(unten) im Bereich des Brandes, Fall 2** 

Im Gegensatz zum Fall 1 führen die verbesserten Verhältnisse zu einer geringeren Überströmung der ABK. Das hat zur Folge, dass zwar ebenso ein Absaugen der möglicherweise noch rauchfreien Luft im Bereich der Fahrbahn erfolgt, jedoch nur im Nahbereich der ABK. Die Verteilung der Temperatur (Abbildung 4-37 unten) zeigt, dass sich der Rauch bis ca. 60 m vor bzw. nach dem Brandherd ausbreitet. Diese Werte können als maximal mögliche angesehen werden, da die durchgeführten Simulation für stationäre Verhältnisse ausgeführt worden sind. In der Realität nimmt die Brandleistung nach einer bestimmten Zeit ab und dadurch wird die treibende Kraft der Rauchausbreitung verringert. Des Weiteren erfolgt in der Realität die Aktivierung der FIK und ABK mittels eines aufwendigen Regelsystems, welches das Erreichen der vorgegebenen Geschwindigkeiten im Nahbereich des Brandherdes in möglichst kurzer Zeit anstrebt.

# **4.3.4 Vergleich 3D-CFD mit 1D-Impulssatz am Beispiel einer Frischluftimpulsklappe**

Die Berechnung des Einflusses von einer oder mehreren Frischluftimpulsklappen auf das Gesamtsystem eines Tunnels ist mit 3D-Simulationsmethoden relativ aufwendig und zeitintensiv. Für jede Winkelstellung der Lamellen und Beaufschlagungskonfigurationen von FIK und ABK muss sowohl eine separate Geometrie als auch ein angepasstes Netz erstellt werden. Wünschenswert wäre es, das Wirken einer FIK mit wesentlich einfacheren algebraischen Berechnungsansätzen darstellen zu können, um schneller unterschiedliche Strömungsfälle berechnen zu können. Im Folgenden werden die Ergebnisse des 1D-Impulssatzes und die der 3D-CFD-Berechnung am Beispiel der in Abbildung 4-38 dargestellten Geometrie verglichen. Sie stellt eine leicht modifizierte Konfiguration der Geometrie der Vorsimulation Randbedingung (Abbildung 4-23) dar, bei

welcher die Äste des Fahrraumes auf 100 m verlängert worden sind, um entwickelte Strömungsverhältnisse zu erhalten.

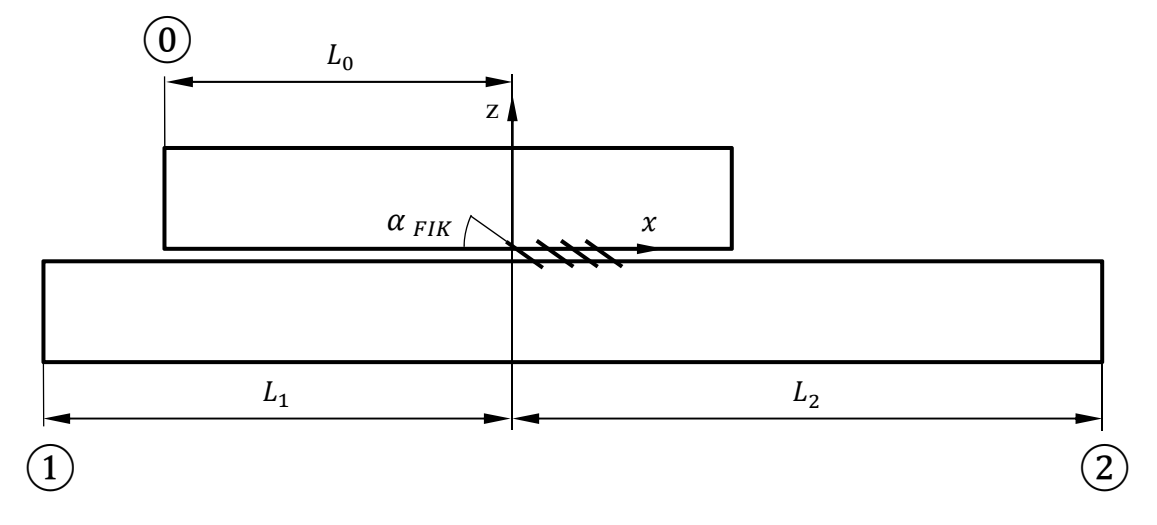

**Abbildung 4-38: Simulationsgebiet Vergleich 1D-Impulssatz 3D-CFD** 

Die Abmessungen und Randbedingungen der oben dargestellten Geometrie sind in Tabelle 4-23 zusammengefasst.

| ൧൱   |                   | பு                | $A_0$               | $A_1$               | A <sub>2</sub>      | $\alpha_{FIK}$        | $u_0$               | и,                  | $p_{2\,stat}$ |
|------|-------------------|-------------------|---------------------|---------------------|---------------------|-----------------------|---------------------|---------------------|---------------|
| [m]  | $\lceil m \rceil$ | $\lceil m \rceil$ | $\lceil m^2 \rceil$ | $\lceil m^2 \rceil$ | $\lceil m^2 \rceil$ | $\lceil \circ \rceil$ | $\lceil m/s \rceil$ | $\lceil m/s \rceil$ | [Pa]          |
| 50.0 | 100.0             | 100.0             | 14.0                | 45.8                | 45.8                | 35                    | 9.5                 | $f(\epsilon)$       |               |

**Tabelle 4-23: Abmessungen und RB des Simulationsgebiets** 

Die Geschwindigkeit  $u_1$  ist dabei vom jeweiligen Strömungsfall, welcher über das Volumenstromverhältnis  $\varepsilon$  bestimmt wird, abhängig.

$$
\varepsilon = \frac{u_0 A_0}{u_2 A_2} \tag{4.8}
$$

Damit können drei verschiedene Strömungsfälle definiert werden. Für  $0 \le \varepsilon \le 1$  ergibt sich der Fall des Antriebes der Grundströmung ohne Rückströmung im Tunnel. Ist  $\varepsilon$  < 0 wird die Grundströmung durch die FIK abgebremst. Bei  $\varepsilon > 1$  erfolgt ebenfalls ein Antrieb der Grundströmung wobei es zur Aufteilung der Strömung aus der FIK im Tunnel kommt. Dieser spezielle Fall ist in dieser Arbeit nicht untersucht worden. In Abbildung 4-39 ist das Kontrollvolumen für den Fall des Antriebes der Grundströmung im Tunnel dargestellt.

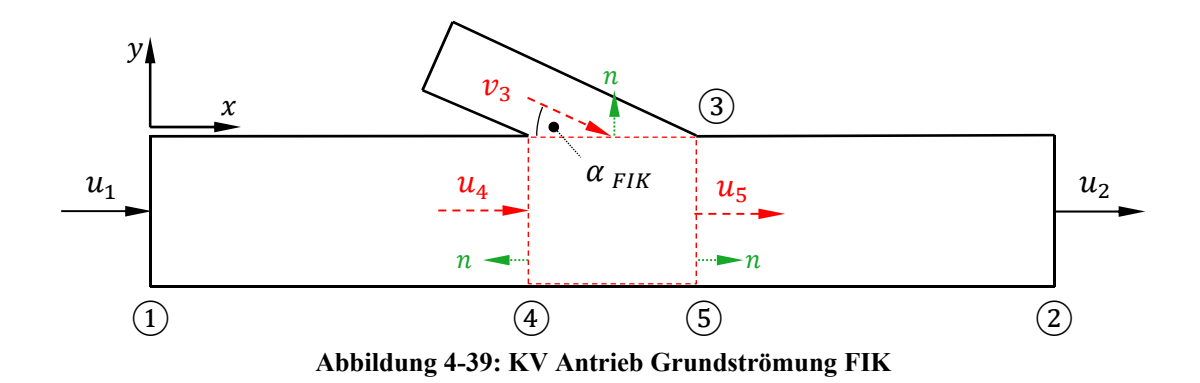

Dabei ergibt sich die Kontinuitätsgleichung (2.1) angewendet auf das in der obigen Darstellung rot strichlierte Kontrollvolumen mit

$$
A_4 u_4 + A_3 v_3 - A_5 u_5 = 0. \tag{4.9}
$$

Für das Abbremsen der Grundströmung zeigt sich das KV wie in Abbildung 4-40 dargestellt.

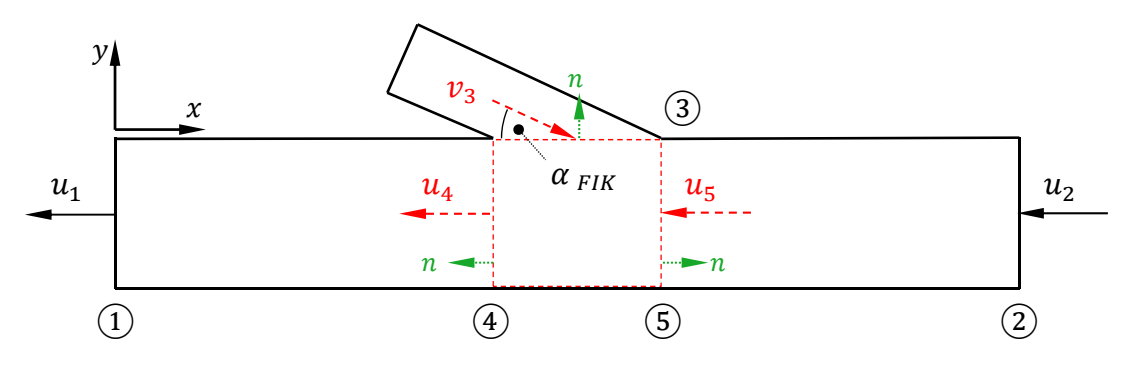

**Abbildung 4-40: KV Abbremsen Grundströmung FIK** 

Mit der Kontinuitätsgleichung in der Form

$$
-A_4 u_4 + A_3 v_3 + A_5 u_5 = 0. \tag{4.10}
$$

wendet man den im Kapitel 2.3 hergeleiteten 1D-Impussatz (2.34) auf die in der Abbildung 4-39 und Abbildung 4-40 dargestellten Kontrollvolumina unter der Verwendung von

$$
A_4 = A_5 = A_T, \t A_3 = A_{FIK}, \t v_3 = v_{FIK}
$$

an, ergibt sich daraus für beide Fälle die statische Druckerhöhung zwischen den Ebenen 4 und 5 mit

$$
p_5 - p_4 = \rho \left( u_4^2 - u_5^2 + \frac{A_{FIK}}{A_T} v_{FIK}^2 \cos \alpha_{FIK} \right). \tag{4.11}
$$

#### 4.3.4.1 Berechnungsfall Antrieb der Grundströmung

Für das Volumenstromverhältnis  $\varepsilon = 0.33$  sind in Abbildung 4-41 die Verläufe der flächengemittelten Geschwindigkeit in x und der Drücke im Fahrraum anhand der 3D-CFD-Berechnung ermittelt, dargestellt. Des Weiteren ist der Sprung des statischen und totalen Drucks zwischen Bereichen nahezu entwickelter Strömungsverhältnisse eingezeichnet.

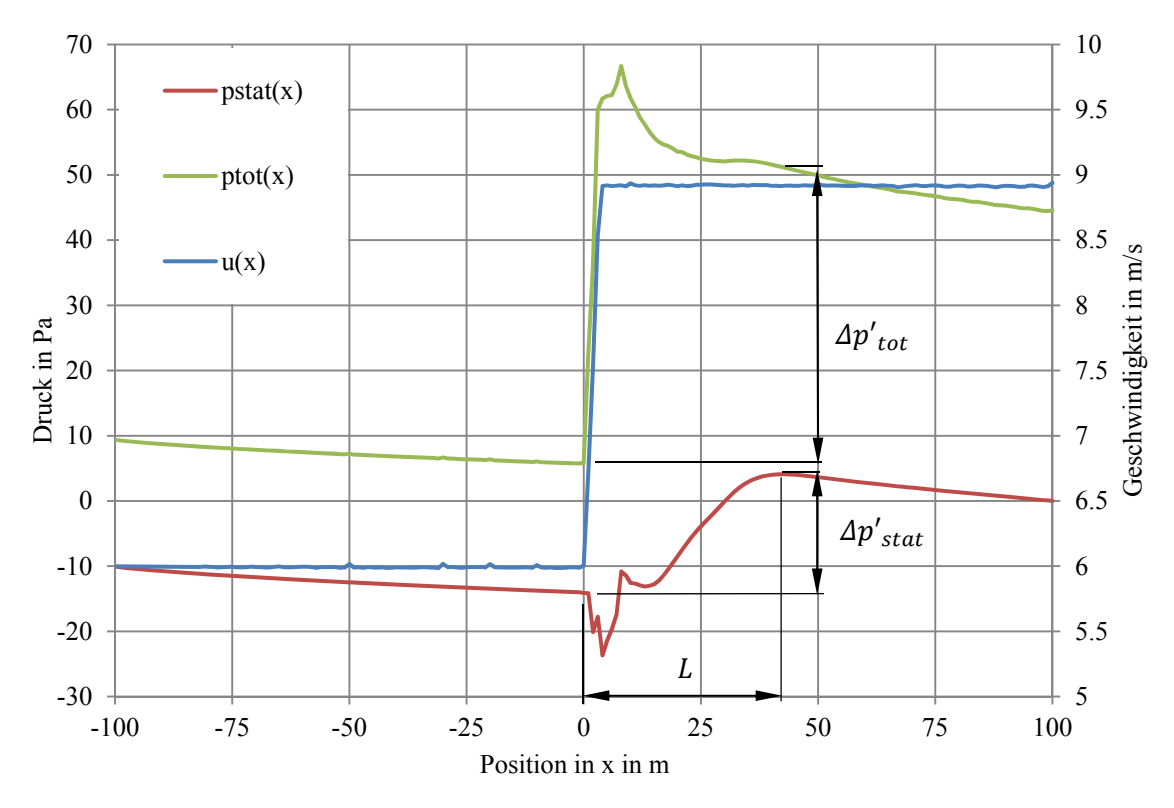

**Abbildung 4-41: Verläufe Druck und Geschwindigkeit beim Antrieb** 

Wie in Abbildung 4-41 deutlich ersichtlich, ist einiges an Längserstreckung von der Impulseinbringung ( $x = 0$  m) bis zur vollständigen Umsetzung des Druckes ( $x = 43$  m) notwendig. Um den Druckanstieg aus der Berechnung ohne Berücksichtigung der Reibungsverluste und Strömungsentwicklung mit Gleichung (4.11) mit jenem aus der 3D-CFD-Berechnung vergleichen zu können, bedarf es einer Korrektur des Druckanstieges aus der Simulation im Bereich der Umsetzung. In diesem Abschnitt wird der tatsächlich eingebrachte Druckanstieg bereits um den Druckabfall der Rohrströmung reduziert. Der eingezeichnete Druckanstieg  $\Delta p'_{stat}$  (Abbildung 4-41) muss daher für den Vergleich mit dem 1D-Ansatz um den Rohrreibungsdruckabfall  $\Delta p_R$  zwischen  $0 \le x \le 43$  erhöht werden.

$$
\Delta p_R = \frac{\lambda_R L}{D_H} \rho \frac{u^2}{2} \tag{4.12}
$$

Die Länge L ist hierin die Erstreckung von Impulseintrag bis zur Umsetzung und beträgt in diesem Fall 43 m. Der Rohrreibbeiwert  $\lambda_R$  wird dabei aus dem entwickelten Bereich der Strömung zwischen 60 < x < 100 ermittelt und beträgt 0.0116. Damit ergibt sich ein Druckabfall aufgrund der Rohrreibung von  $\Delta p_R = 3.3$  Pa.

In Tabelle 4-24 sind die die Ergebnisse aus der Berechnung des Druckanstieges mit dem 1D-Impulssatz und die aus der rohrreibungsneutralisierten 3D-CFD-Berechnung gegenübergestellt.

|            | $\Delta p_{stat}$<br>[Pa] | $\Delta p_{tot}$<br>[Pa] |
|------------|---------------------------|--------------------------|
| 3D-CFD     | 21.5                      | 49.7                     |
| 1D-Impuls  | 36.0                      | 59.6                     |
| Abweichung | 40%                       | 17%                      |

**Tabelle 4-24: Vergleich der Methoden beim Antrieb** 

Die dargestellten Prozentzahlen stellen die Abweichungen der 3D-CFD-Berechnung von der 1D-Impulssatzberechnung dar. Es zeigt sich, dass bei der 3D-CFD-Berechnung nur 44 % des theoretisch möglichen statischen Druckanstieges im Fahraum erreicht wird. Dies kann damit begründet werden, dass aufgrund der gleichgerichteten Geschwindigkeiten zwischen FIK- und Tunnelströmung nur ein Teil der kinetischen Energie in statische Druckerhöhung umgesetzt werden kann.

## 4.3.4.2 Berechnungsfall Abbremsen der Grundströmung

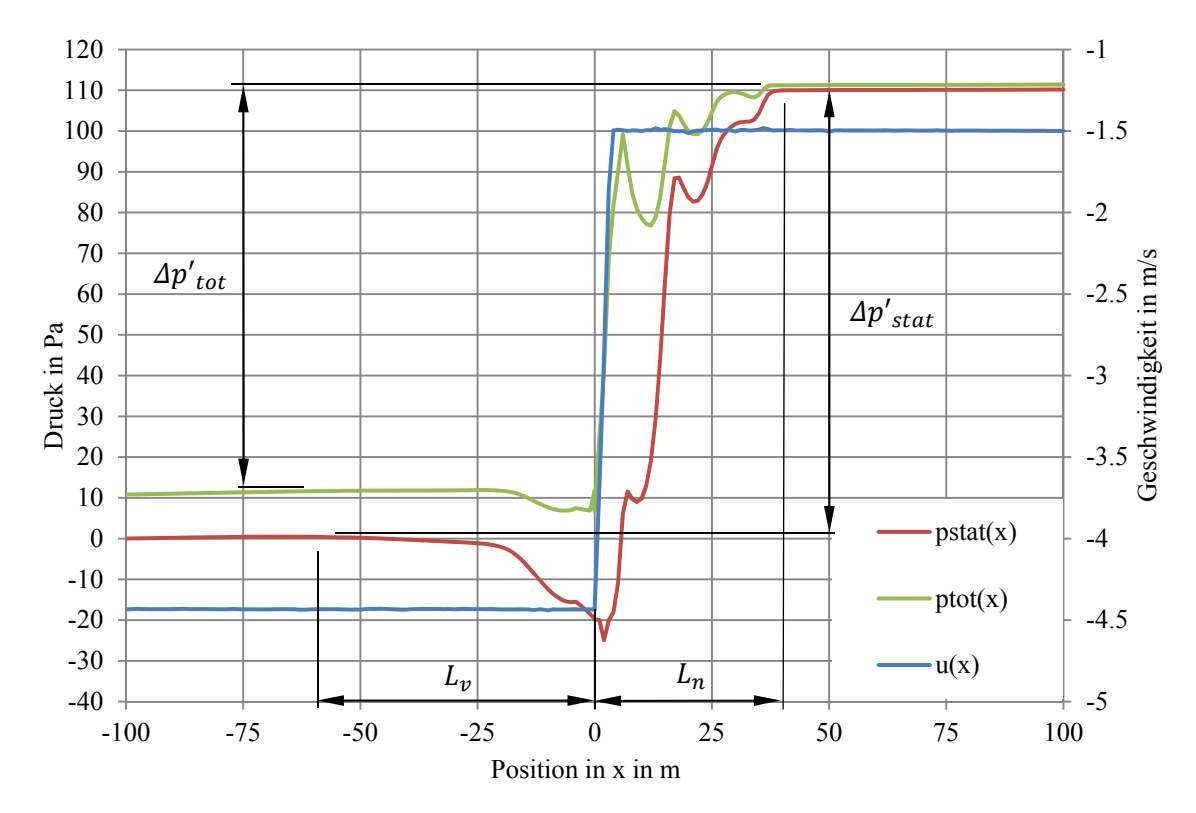

Für ein Volumenstromverhältnis von  $\varepsilon = -1.95$  ergeben sich die Verläufe aus der Simulation wie folgt.

**Abbildung 4-42: Verläufe Druck und Geschwindigkeit beim Abbremsen** 

Auch beim Abbremsen der Strömung ist ein bestimmter Bereich für die Umsetzung des Impulses in Druck notwendig. Ähnlich wie beim Antrieb muss eine Korrektur der eingezeichneten Drucksprünge vorgenommen werden. Aufgrund der auf das globale Koordinatensystem bezogenen negativ orientierten Grundströmung wird bei den eingezeichneten Drucksprüngen  $\Delta p'_{tot}$  und  $\Delta p'_{stat}$  der Rohreibungsverlust mit einbezogen und muss daher von jenen abgezogen werden. Die Bestimmung des Rohreibungsverlustes erfolgt ebenfalls nach Gleichung (4.12). Wobei  $\lambda_R$  aus dem entwickelten Bereich 50 < x  $<$  100 mit 0.015 ermittelt worden ist. Mit den Längen vor der FIK  $L<sub>v</sub>$  = 68 m und nach der FIK  $L_n = 37$  m ergeben sich daraus die Druckverluste vor der FIK mit  $\Delta p_{Rv}$  = 1.7 Pa und nach der FIK mit  $\Delta p_{Rn} = 0.11$  Pa. Die Verwendung einer Rohrreibzahl für die Druckverlustberechung in beide Tunnelschenkel ist daher zulässig, da im vorhandenen Geschwindigkeitsbereich  $\lambda_R$  nur sehr schwach von der Reynolds-Zahl abhängig ist.

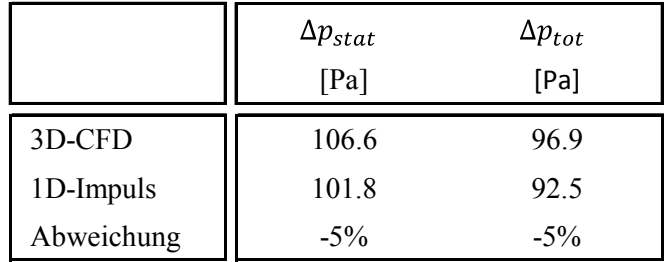

Die Ergebnisse des Vergleichs sind in Tabelle 4-25 zusammengefasst.

**Tabelle 4-25: Vergleich der Methoden beim Abbremsen** 

Die Abweichungen stellen wieder die Differenz zwischen den Ergebnissen aus der 3D-CFD- bezogen auf die aus der 1D-Impulssatz-Berechnung dar. Die negative Abweichung deutet darauf hin, dass der Drucksprung aus der 3D-CFD-Berechnung größer als jener aus 1D-Impulssatz-Berechnung ist.

## 4.3.4.3 Diskussion der Ergebnisse

Beiden Strömungsfällen gemein ist, dass sowohl beim statischen als auch beim totalen Drucksprung zwischen den Ergebnissen aus der 3D-Simulation zu jenen mittels des 1D-Impulssatzes ermittelten, Abweichungen auftreten. Der Grund dafür liegt darin, dass bei der 1D-Herangehensweise von einer idealen Umsetzung des Impulses durch die FIK ausgegangen wird. Die in der Regel dreidimensionalen Effekte bei einer realen Impulsumsetzung werden jedoch von der 3D-CFD-Berechnung erfasst. Um gleichwohl eine Berechnung einer FIK mittels eines 1D-Ansatze zu ermöglichen, ist die Definition eines Impulsumsetzungskoeffizienten erforderlich. Eine solche ist in [10] gemacht worden.

$$
k_{MX} = \frac{F_{FIK\,x} + F_{R\,TFIK} - F_{R\,T}}{F_{FIK\,x}}
$$
\n(4.13)

Der Impulsumsetzungsfaktor  $k_{MX}$  setzt sich zusammen aus  $F_{FJK}$  (Kraft welche in x-Richtung durch die FIK in den Tunnel eingebracht wird),  $F_{RTFIK}$  (Tunnelwandreibung bei Betrieb der FIK) und  $F_{RT}$  (Tunnelwandreibung ohne Betrieb der FIK).

In Abbildung 4-43 ist das Kräftegleichgewicht beim Abbremsen einer Grundströmung im Tunnel dargestellt.

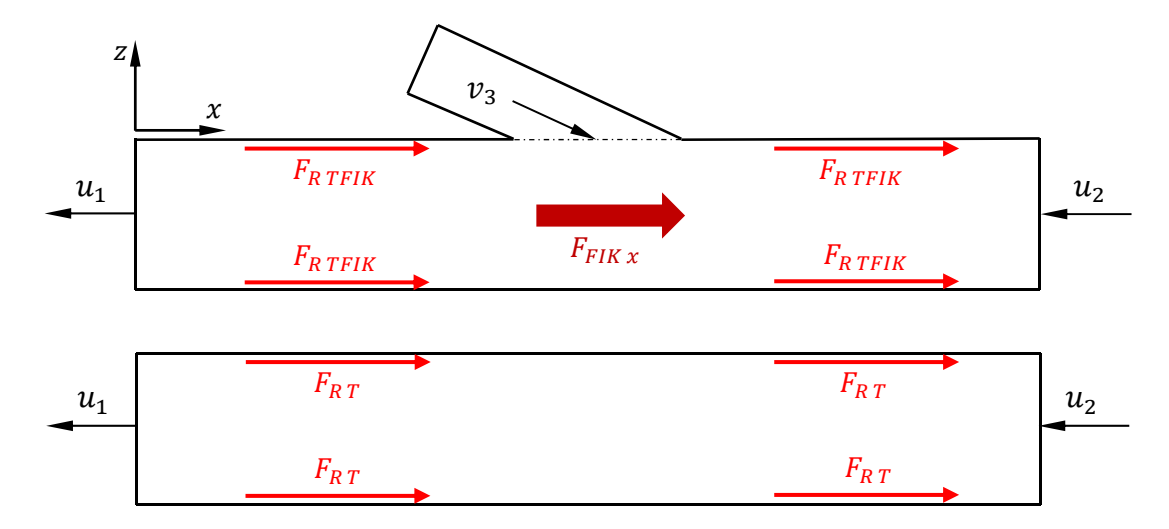

**Abbildung 4-43: Kräftegleichgewicht für die Definition des Impulsumsetzungskoeffizienten, modifiziert aus [10]** 

Die Reibkraft bei aktiver FIK  $F_{R\ TFIK}$  weist immer einen höheren Betrag als die Reibkraft bei inaktiver Impulseinbringung  $F_{RT}$  auf. Dadurch können im Falle des Abbremsens der Tunnelströmungen Impulsumsetzungskoeffizienten > 1 erreicht werden. Dieses Verhalten zeigte sich ebenfalls beim Vergleich zwischen 3D-CFD und 1D-Impulssatzberechnung, wie er in Tabelle 4-25 dargestellt ist.

Im Folgenden wird aus Gründen der Übersicht zusätzlich zum bereits definierten Volumenstromverhältnis  $\varepsilon$  ein Flächenverhältnis  $f$  eingeführt.

$$
f = \frac{A_{FIK}}{A_T} \tag{4.14}
$$

Unter Einbindung des Impulsumsetzungskoeffizienten  $k_{MX}$  und den Verhältnissen  $\varepsilon$ und  $f$  in den Impulssatz (4.11), ergibt sich der statische Druckanstieg im Tunnel zur Folge der FIK mit [10]

$$
\Delta p_{45} = \rho u_5^2 \left[ 1 - (1 - \varepsilon)^2 - k_{MX} \frac{\varepsilon^2}{f} \cos(\alpha_{FIK}) \right].
$$
 (4.15)

Die Gleichungen (4.15) ermöglichen es, den Impulsumsetzungskoeffizienten für unterschiedliche Strömungszustände aus Simulationsergebnissen zu ermitteln. In Tabelle 4-26 sind für einige exemplarische Volumenstromverhältnisse  $\varepsilon$  die Impulsumsetzungskoeffizienten  $k_{MX}$  für einen Lamellenwinkel  $\alpha_{FIK} = 35^{\circ}$  zusammengefasst.

| ε         | $k_{MX}$ |
|-----------|----------|
| $[\cdot]$ | $[ - ]$  |
| $-1.95$   | 1.06     |
| 0.33      | 0.83     |
| 0.50      | 0.84     |
| 0.66      | 0.88     |
| 0.85      | 0.92     |
| 1.00      | 0.93     |

**Tabelle 4-26: Impulsumsetzungsfaktoren bei konstantem Lamellenwinkel = 35° und veränderlichem Volumenstromverhältnis** 

Bei genauer Betrachtung der Gleichung (4.15) ist festzustellen, dass  $k_{MX}$  beim Term für den Impulseintrag vor der FIK steht. Dies bedeutet, dass er direkt Einfluss auf den effektiv eingebrachten Impuls der FIK in den Tunnel nimmt. Bei auf die lokale Strömungssituation angepasster Wahl des  $k_{MX}$  können damit in 1D-Berechnungen die 3D-Effekte einer Impulsübertragung durch einer FIK berücksichtig werden.

# **4.3.5 Vergleich 3D-CFD mit 1D-Berechnungsmethode am Beispiel Arlberg-Straßentunnel**

Die 1D-Berechnungsmethode ist vom Fachbereich für Verkehr und Umwelt des Instituts für Verbrennungskraftmaschinen und Thermodynamik (IVT) an der TU Graz entwickelt worden. Sie stellt im Wesentlichen eine iterative Anwendung des erweiterten Bernoullis (2.14) auf diskrete Tunnelelemente dar. Darin wird der Einfluss des Verkehrs ebenso berücksichtigt wie die Verluste beim Ein- bzw. Ausströmen der Luft aus den Portalen. Der exemplarische Aufbau der erw. Bernoulli-Gleichung für ein beliebiges Tunnelelement unter Vernachlässigung der geodätischen Höhe ist in Gleichung (4.16) dargestellt.

$$
p_1 + \rho \frac{u_1^2}{2} + \Delta p_{FIK} = p_2 + \rho \frac{u_2^2}{2} + \sum_i \zeta_i \cdot \rho \frac{\overline{U_i}^2}{2}
$$
 (4.16)

Die Druckdifferenz  $\Delta p_{FIK}$  beschreibt darin die Druckerhöhung zufolge etwaiger FIK. In der Summe auf der rechten Seite der Gleichung sind alle auftretenden Einzelverluste (z.B. Ein- und Austrittsverluste, Rohrreibung, Versperrung des Strömungsquerschnittes durch den Verkehr, usw.) zusammengefasst.

Für den Fall 2 (Kapitel 4.3.3.3) sind Vergleichsberechnungen mit der eingangs erläuterten 1D-Berechnungsmethode durchgeführt worden. Dabei ist es wichtig zu erwähnen, dass von einer Modellierung des Brandes bei der 1D-Berechnung abgesehen worden ist. Wie in der unteren Darstellung der Abbildung 4-37 zu erkennen ist, hat aufgrund der optimalen Absaugung der Brand nur auf einer Längserstreckung von knapp 100 m einen Einfluss auf die Strömungsverhältnisse im Tunnel. Die von der RVS vorgesehene 1D-Behandlung der Auswirkungen eines Brandes auf die Aerodynamik im Tunnel sieht einen ca. 800 m langen Temperaturblock, innerhalb welchem die Dichte gegenüber der Bezugsdichte veränderlich ist, vor [7]. Diese Vorgaben sind im 1D-Berechnungsmodell implementiert worden, stellen jedoch in diesem speziellen Fall keine Vergleichsbasis dar.

Das Ergebnis der Gegenüberstellung des statischen Druckverlaufs ist in Abbildung 4-44 dargestellt.

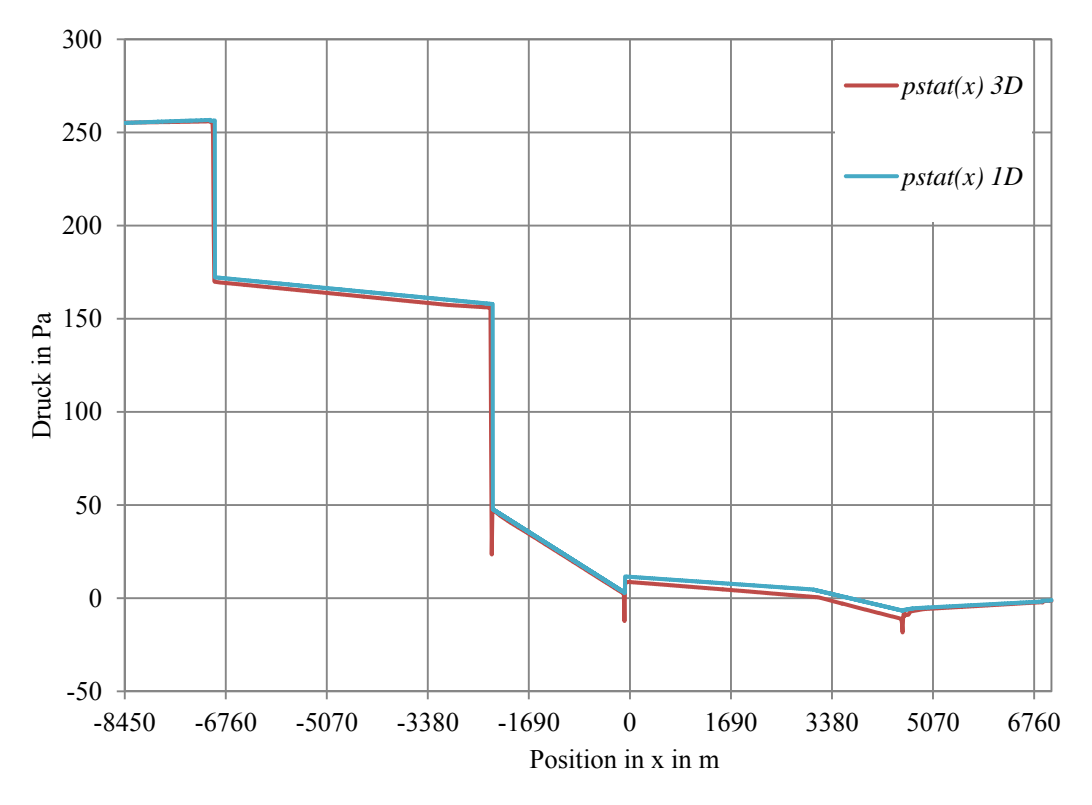

**Abbildung 4-44: Vergleich Druckverlauf 1D- und 3D-Berechnung** 

Bei der 1D-Berechnung ist für die FIK in LA3 ( $x = -2292$  m) aufgrund der lokalen Strömungsverhältnisse der entsprechenden  $k_{MX}$  aus Tabelle 4-26 bei  $\varepsilon = -1.95$  eingesetzt worden. Bei der FIK in LA1 (x =-6940 m) teilt sich der Volumenstrom in beide Tunnelrichtungen auf. Dieser spezielle Fall ist bezüglich des  $k_{MX}$  im Rahmen dieser Arbeit nicht untersucht worden. Er ist für die Berechnung mit 0.98 angenommen worden, da  $k_{MX}$  sich sehr wahrscheinlich zwischen dem Fall des Abbremsens  $\varepsilon = -1.95$  und dem Zustand bei gerade noch angetriebener Strömung  $\varepsilon = 1$  befinden wird (Tabelle 4-26). Der Vergleich beginnend am Portal St. Jakob zeigt eine sehr gute Übereinstimmung. Vor allem die Impulseinbringungen ( $x = -6940$  und  $-2292$  m) lassen sich mit den Impulsumsetzungsfaktoren durch eine 1D-Berechnung gut abbilden. Im Bereich der Absaugung ( $x = -90$  m) ist auffallend, dass der Drucksprung berechnet mit der 1D-Methode größer ausfällt als jener ermittelt mit der 3D-CFD-Berechnung. Die Entnahme an Masse aus dem System wird bei der 1D-Berechnung als idealer Vorgang berechnet, die dreidimensionalen Effekte werden dabei vernachlässigt. Für das Push-Pull-System ist die nicht ideale Umsetzung der Geschwindigkeitsenergie in Druck als sehr positiv zu beurteilen, da es an den zusätzlichen ABK das Ziel ist nur Masse aus dem Fahrraum zu entziehen ohne dabei den bereits abgearbeiteten Druck wieder zu erhöhen. Die Gegenüberstellung der Geschwindigkeitsberechnungsergebnisse sind in Abbildung 4-45 dargestellt.

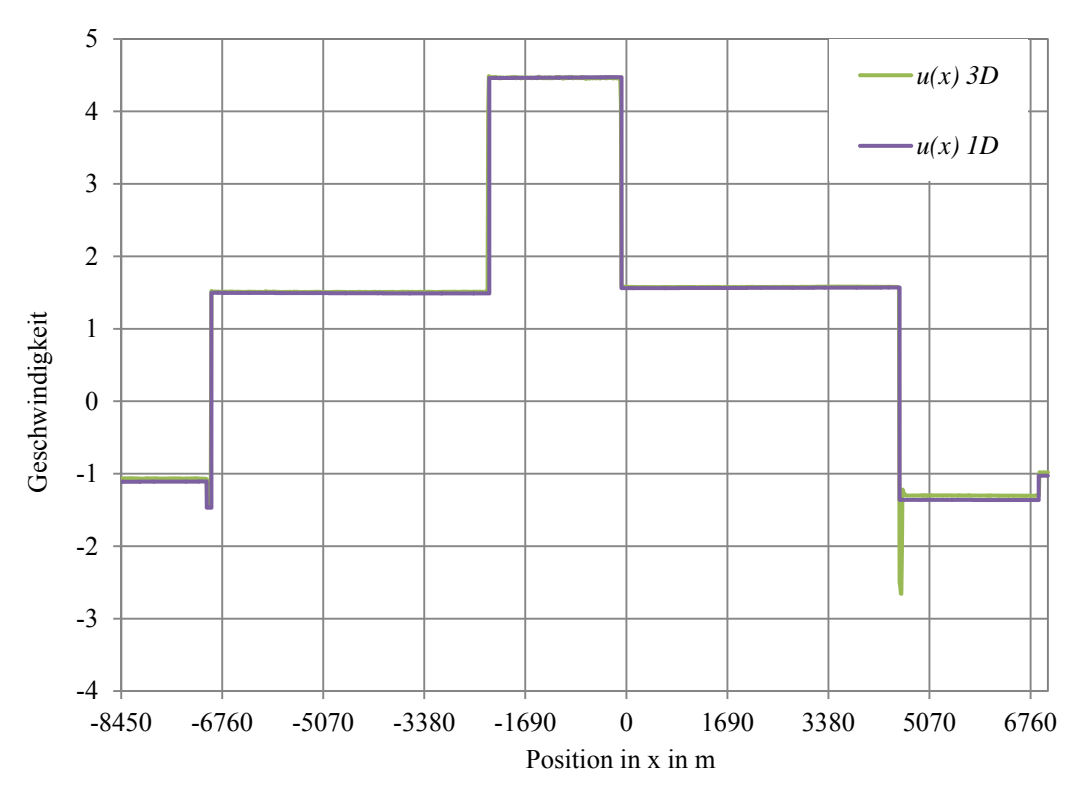

**Abbildung 4-45: Vergleich Geschwindigkeitsverlauf 1D- und 3D-Berechnung** 

Es ergeben sich nahezu deckungsgleiche Verläufe der Tunnelaxialgeschwindigkeiten. Die zuvor erwähnte lokale Erhöhung der Geschwindigkeit aufgrund der starken Reduktion der Dichte im Einflussbereichs des Brandes (x ≈ 4600 m) ist im Verlauf *u(x) 3D*  klar zu erkennen. Abgesehen von diesem, in der 1D-Berechnung vernachlässigten Bereich kann mit der 1D-Methode die sich im Tunnel einstellende Längsgeschwindigkeit einfach und mit geringem Zeitaufwand in guter Näherung ermittelt werden. Die richtige Darstellung der Geschwindigkeitsverhältnisse im Tunnel ist für die Auslegung und Di-

mensionierung eines Lüftungskonzeptes sehr wesentlich. Das rasche Erreichen der geforderten Strömungsgeschwindigkeit im Bereich des Brandes hat für das möglichst effektive Abführen der Rauchgase erste Priorität. Die dafür notwendigen Druckverläufe im Tunnellängsprofil sind dahingehend betrachtet das Mittel zum Zweck.
## **5 Zusammenfassung / Ausblick**

In der vorliegenden Arbeit wurden unterschiedliche methodische Ansätze zur Dimensionierung von Tunnelbelüftungsanlagen miteinander verglichen. Nach der Erläuterung der theoretischen Grundlagen der in der Arbeit verwendeten Gesetzmäßigkeiten wird in der einführenden Parameterstudie die Findung einer netzunabhängigen Lösung untersucht. Die Netzunabhängigkeitsstudie zeigt den Einfluss der Zellengröße auf die Qualität der Simulation an einem konkreten Beispiel auf. Mit einem an die Strömungsverhältnisse angepassten Netz können Überstimmungen mit dem erweiterten Bernoulli von bis zu 0.3% erreicht werden. Des Weiteren haben die Untersuchungen der einführenden Parameterstudie gezeigt, dass das Standard-k- $\varepsilon$ -Turbulenzmodell in Kombination mit der Standard-Wandfunktion für die Berechnung von abkühlenden Rohr- und Kanalströmungen das beste Gesamtergebnis hinsichtlich Druckverlust und Wärmeübergang ermittelt. Die Druckabweichung liegt auf den mit dem algebraisch berechneten Temperaturverlauf diskretisierten erw. Bernoulli (II) bezogen je nach Geometrie zwischen 8.0 und 8.6%. Der Wärmeübergang wird mit einer Abweichung zwischen -7.4 und -3.4% berechnet. Bei den unterschiedlichen algebraischen Methoden zur Berechnung des Druckverlustes konnte festgestellt werden, dass die Formalismen, die eine über das komplette Berechnungsgebiet gemittelte Temperatur zur Berechnung der Stoff- und Strömungsgrößen verwenden (Bohl, erw. Bernoulli mit Stoffwerten bei T(m)), die größten Abweichungen von der 3D-CFD-Simulation zeigen. Eine Diskretisierung des Strömungsraumes und der damit verbundenen lokalen Berechnung der Stoffparameter führt zu einer erheblichen Verbesserung der Übereinstimmung des Druckabfalles. Abweichungen im Temperaturverlauf wirken sich dabei nur sehr gering auf den Druckverlauf aus. Allen zur Anwendung gekommenen algebraischen Methoden zur Druckverlustberechnung gemein ist, dass sie einen höheren Verlust als jenen der Simulation berechnen. Es kommt somit zu einer Überdimensionierung der Belüftungsanlage und folglich zur Bildung von Sicherheitsreserven im Brandfall.

Neben dem Vergleich von 3D-CFD-Simulationen mit algebraischen Berechnungsansätzen sind im Rahmen dieser Arbeit Ergebnisse aus Messungen jenen aus Strömungssimulationen gegenübergestellt worden. Der Abgleich erfolgt anhand einer im Katschbergtunnel installierten Frischluftimpulsklappe und ergab je nach Volumenstrom eine Abweichung zwischen  $25 \pm 8$  und  $26 \pm 3$  %. Die Differenzen können auf einige Unwägbarkeiten bei der Durchführung der Messung zurückgeführt werden. Wesentlichster Punkt dabei sind die nicht messtechnisch erfassten, sondern mittels der Standardatmosphäre errechneten, Größen zu Bestimmung der Stoffparameter. Eine Absolutdruckund Temperaturmessung vor Ort, sowie falls vorhanden, die Verwendung von Druckmessdosen, welche auf die zu messende Druckdifferenz abgestimmt sind, würden erheblich zur Vergleichbarkeit von zukünftigen Messungen beitragen.

Die Erstellung eines 3D-Berechnungsmodells zur Untersuchung des Push-Pull-Systems am Beispiel des Arlberg-Straßentunnel stellte einen wesentlichen Punkt in der vorliegenden Arbeit dar. Durch den Aufbau der knapp 16 km langen Tunnelröhre als symmetrische Geometrie und die Modellierung der Frischluftimpulsklappen als Geschwindigkeitsrandbedingung war es möglich, eine angemessene Simulation mit den zur Verfügung stehenden Ressourcen durchzuführen. Die Randbedingungen für die Frischluftimpulsklappen wurden mittels Vorsimulationen an einer vereinfachten Geometrie ermittelt. Mit den anhand dieser Geometrie durchgeführten Vergleichen von 3D-CFD- und 1D-Impulssatz-Berechnungen konnten Impulsumsetzungskoeffizienten für Frischluftimpulsklappen bei unterschiedlichen Strömungsverhältnissen ermittelt werden. Die Modellierung eines Dimensionierungsbrandes, sowie der Einfluss des sich stauenden Verkehrs beim Ereignisfall (Brand) sind implementiert und untersucht worden. Der Effekt eines Brandes auf die Aerodynamik im Tunnel ist für die untersuchten Konfigurationen bei optimaler Absaugung auf ca. 120 m einzugrenzen. Bezogen auf das Gesamtsystem (15508 m) spielt dieser Einfluss somit eine unterordnete Rolle. Mit dem erzeugten Modell des Arlberg-Straßentunnels und den gewonnenen Impulsumsetzungskoeffizienten ist ein Vergleich zwischen einer am Institut für Verbrennungskraftmaschinen und Thermodynamik entwickelten 1D-Berechnungsmethode und der 3D-CFD-Simulation des Gesamtsystems durchgeführt worden. Es konnten dabei sowohl für die Geschwindigkeits- als auch die Druckverläufe sehr gute Übereinstimmungen erzielt werden.

Die durchgeführten Vergleiche haben gezeigt, dass mit passenden Einbau- bzw. Umsetzungsfaktoren, welche die drei-dimensionalen Effekte berücksichtigen, die Berechnung der Strömungsgeschwindigkeiten und Druckverläufe längs einer Tunnelröhre mittels 1D-Methoden mit großer Genauigkeit möglich ist. Für die Dimensionierung von Tunnelbelüftungsanlagen hat dies dahingehend einen enormen Vorteil, da mit relativ geringem zeitlichem Aufwand unterschiedlichste Szenarien untersucht werden können. Die Auslegung von komplexen Belüftungssystemen wird dadurch erheblich erleichtert.

Um das Anwendungsgebiet der 1D-Berechnung erweitern zu können, bedarf es jedoch noch weiterer 3D-Untersuchungen zur Ermittlung der Einbau- bzw. Umsetzungsfaktoren. Im Rahmen dieser Arbeit sind für FIK die Winkelstellung 35° für die Strömungsfälle Antrieb und Abbremsen der Grundströmung untersucht worden. Die Ermittlung der Impulsumsetzungskoeffizienten für weitere Lamellenwinkelstellungen sowie Untersuchungen bei der Strömungsaufteilung nach der FIK, könnten Betätigungsfelder von weiteren Arbeiten sein.

## **Abbildungsverzeichnis**

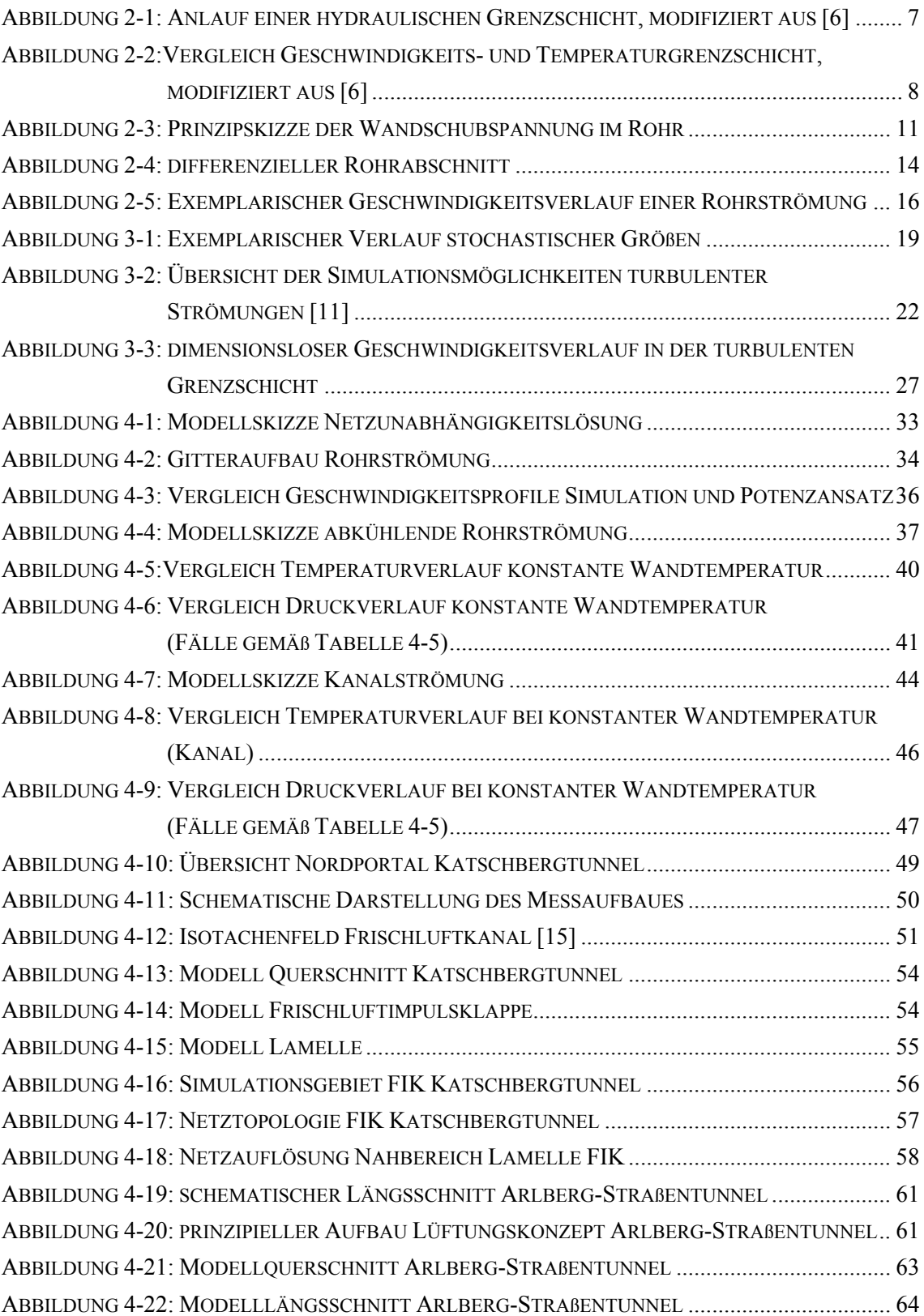

96

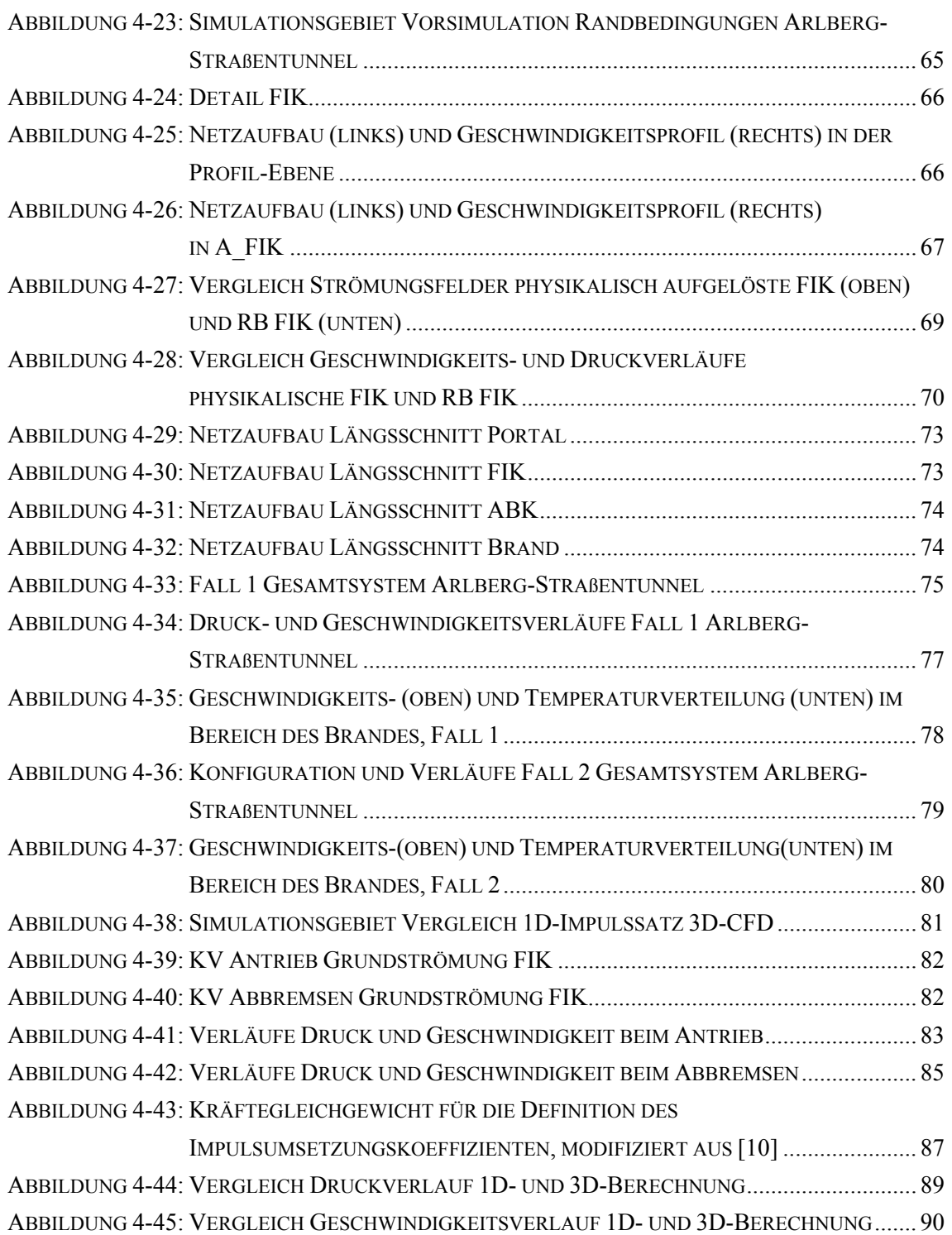

## **Tabellenverzeichnis**

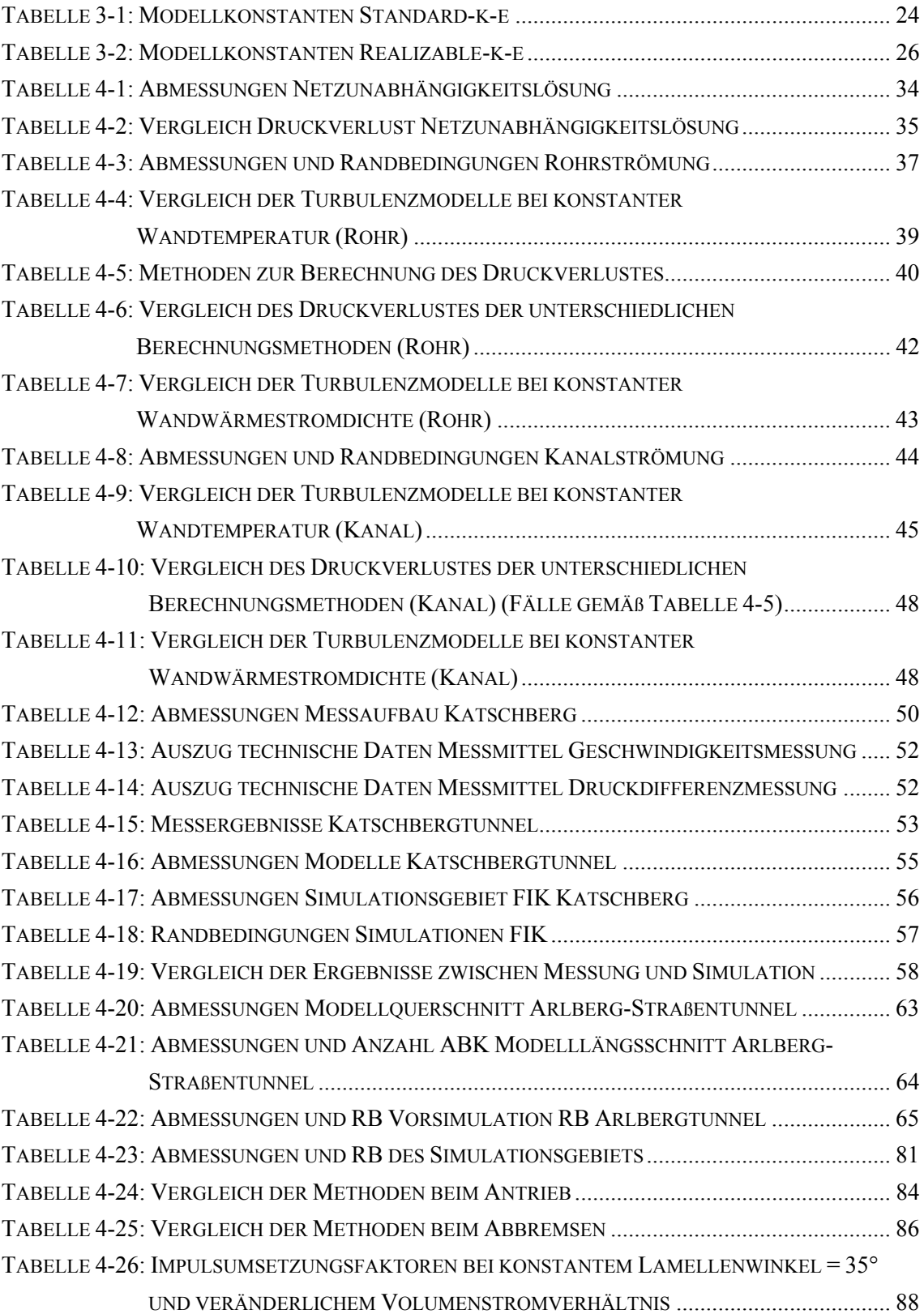

## **Literaturverzeichnis**

- [1] Ansys, Inc.: Theory Guide 14.0, Canonsburg, Pennsylvania, 2011.
- [2] Ansys, Inc.: Users Guide 14.0, Canonsburg, Pennsylvania, 2011.
- [3] ASFINAG: Technisches Planungshandbuch. 800.542 Tunnel-Lüftung, Wien, 2012; http://www.asfinag.net/plapb [30.11.2012].
- [4] Blazek Jiri: Computational Fluid Dynamic. Principles and Applications, Amsterdam: Elsevier, 2005; ISBN 978-0-0804-4506-9.
- [5] Bohl Willi, Elmendorf Wolfgang: Technische Strömungslehre, Würzburg: Vogle, 2005; ISBN 13:978-3-8343-3029-1.
- [6] Brenn, Günter: Strömungslehre und Wärmeübertragung 1, Vorlesungsmanuskript, Technische Universität Graz, 2008.
- [7] Bundesministerium für Verkehr, Innovation und Technologie: Richtlinie und Vorschriften für das Straßenwesen RVS 09.02.31, Wien, 2008.
- [8] Freibauer Bruno: Bemessungsgrundlagen für die Lüftung von Straßentunneln, Bundesministerium f. Bauten u. Technik. Straßenforschung, Wien, 1978.
- [9] Fried Erwin, Idelchik I. E.: Flow Resistance. A Design Guide for Engineers, London: Tayler & Friends; ISBN 1-56032-487-2.
- [10] HBI Haete AG, Bundesamt für Straßen: Beeinflussung der Luftströmung in Straßentunneln im Brandfall, Eidgenössisches Departement für Umwelt, Verkehr, Energie und Kommunikation, Bern, 2010.
- [11] Lücke J.R.: Turbulenzmodellierung zur Berechnung abgelöster Strömungen in Turbomaschinen, Achen: Shaker, 1997; ISBN 3-8265-2441-1.
- [12] Martens Stefan: Strömungsmechanik und Stoffaustausch, Vorlesungsmanuskript, Technische Universität Graz, 2007.
- [13] Oertel Herbert Jr., Laurien Eckart: Numerische Strömungsmechanik, Berlin: Springer, 1995; ISBN 0-387-58569-9.
- [14] Oertel Herbert Jr.: Strömungsmechanik. Grundlagen, Grundgleichungen, Lösungsmethoden, Softwarebeispiele, Braunschweig/Wiesbaden: Vieweg, 1999; ISBN 3-528-03893-4.
- [15] Pokorny Walter, Weiss Heinrich, Krönke Ingo: Theoretische und praktische Untersuchungen zur Lüftung von Straßentunneln, Bundesministerium f. Bauten u. Technik. Straßenforschung, Wien, 1981.
- [16] Polifke Wolfgang, Kopitz Jan: Wärmeübertragung. Grundlagen, analytische und numerische Methoden, München: Pearson Studium, 2009<sup>2</sup>; ISBN 978-3-8273-7349-6.
- [17] Steiner Helfried: Höhere Strömungslehre und Wärmeübertragung, Vorlesungsmanuskript, Technische Universität Graz, 2010.
- [18] Sturm Peter J., Beyer Michael, Bacher Michael, Schmölzer Gregor: The Influence of pressure gradients on ventilation design. Special focus on upgrading long tunnels, in Eichlseder Helmut: Tagungsband 6. Tagung für Sicherheit und Belüftung von Tunnelanlagen Graz, 2012, S. 90-99, ISBN 978-3- 85125-210-1.
- [19] Verein Deutscher Ingenieure: VDI-Wärmeatlas, Berlin Heidelberg 2006; ISBN 978-3-540-25504-8.
- [20] Wendt John F.: Computational Fluid Dynamics. An Introduction, Berlin Heidelberg: Springer,  $1996^2$ ; ISBN 3-540-59471-X.
- [21] http://www.asfinag.at/strassennetz/vorarlberg: S 16 Arlberg Straßen- und Eisenbahntunnel Flucht- und Rettungswege Ausbaustufe 2 [15.11.2012].